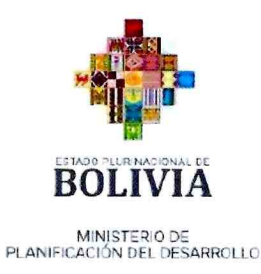

# VICEMINISTERIO DE INVERSIÓN PÚBLICA Y FINANCIAMIENTO EXTERNO - VIPFE

# MANUAL DE PROCESOS Y PROCEDIMIENTOS

DIRECCIÓN GENERAL DE GESTIÓN DE LA INVERSIÓN PÚBLICA

UNIDAD DE GESTIÓN DE LA INVERSIÓN SECTORIAL

GESTIÓN - 2023

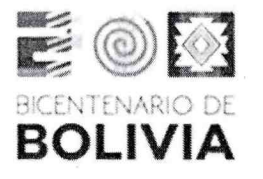

 $BOLIVIA$   $_{PIANIFCCACIO}$ PLANIFICACIÓN DEL DESARROLLO

# RESOLUCIÓN MINISTERIAL Nº 23  $\overline{2}$  a  $\overline{2}$ ,  $\overline{2}$  9 DIC. 2023

#### VISTOS:

La Dirección General de Asuntos Administrativos. mediante Nota Interna MPD/DGAA/UA/OA-NI 0094/2023, solicitó la elaboración de la Resolución Ministerial que apruebe el Manual de Procesos y Procedimientos de la Dirección General de Gestión de la inversión Pública del Viceministerio de Inversión Pública y Financiamiento Externo.

 $\mathcal{L} \equiv \mathcal{L} \mathcal{L} \math$ 

#### CONSIDERANDO:

Que el numeral 4 del Parágrafo I del Artículo 175 de la Constitución Política del Estado, establece como atribución de las Ministras y Ministros de Estado, dictar normas administrativas en el ámbito de su competencia

Que el Artículo 6 de la Ley N° 1178 de 20 de julio de 1990, de Administración y Control Gubernamentales, modificado por el Parágrafo 11 de la Disposición Adicional Segunda de la Ley N° 777 de 21 de enero de 2016, del Sistema de Planificación Integral de Estado – SPIE, establece que, el Sistema de Programación de Operaciones, traducirá los planes estratégicos de cada entidad, concordantes con los planes generados por el Sistema de Planificación Integral del Estado, en tareas específicas a ejecutar; en procedimientos a emplear y en medios y recursos a utilizar, todo ello en función del tiempo y del espacio. Esta programación será de carácter integral, incluyendo tanto las operaciones de funcionamiento como las de inversión.

Que el Artículo 7 de la Ley N' 1178, en sus partes pertinentes dispone que, el Sistema de Organización Administrativa se definirá y ajustará en función de la Programación de Operaciones, evitará la duplicidad de objetivos y atribuciones mediante la adecuación, fusión o supresión de las Entidades, Asimismo, establece que toda Entidad Pública se organizará internamente, en función de sus objetivos y la naturaleza de sus actividades, los sistemas de administración y control interno de que se trata esta ley

Que el Articulo 2 de las Normas Básicas del Sistema de Organización Administrativa (NB–SOA), aprobadas mediante la Resolución Suprema N' 217055 de 20 de mayo de 1997, dispone que el objetivo general del Sistema de Organización Administrativa – SOA, es el de optimizar la estructura organizacional del aparato estatal, reorientándolo para prestar un mejor servicio a Ios usuarios, de forma que acompañe eficazmente los cambios que se producen en el plano económico, político, social y tecnológico; y entre sus objetivos específicos se encuentran, entre otros, proporcionar a las entidades una estructura que optimice la comunicación, la coordinación y el logro de los objetivos

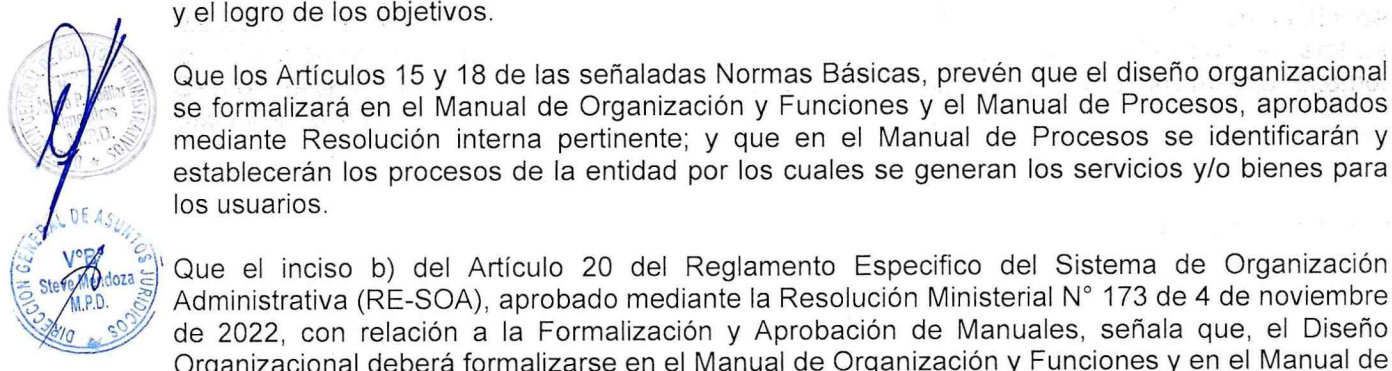

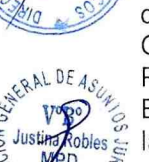

Que el inciso b) del Artículo 20 del Reglamento Especifico del Sistema de Organización Administrativa (RE-SOA), aprobado mediante la Resolución Ministerial N° 173 de 4 de noviembre de 2022, con relación a la Formalización y Aprobación de Manuales, señala que, el Diseño Organizacional deberá formalizarse en el Manual de Organización y Funciones y en el Manual de Procesos y Procedimientos, los cuales deberán ser aprobados mediante Resolución Ministerial El Manual de Procesos y Procedimientos debe describir la denominación y objetivos del proceso, las normas de operación, la descripción del proceso y sus procedimientos, los diagramas de flujo y los formularios

Que mediante Resolución Ministerial N'238 de 20 de agosto de 2019, se aprobaron Ios Manuales de Procesos y Procedimientos de la Unidad de Gestión de la Inversión Territorial y de la Unidad de Gestión de la Inversión Sectorial ambas dependientes de la Dirección General de, Gestión de la Inversión Pública del Viceministerio de Inversión Pública y Financiamiento Externø, Segunda Versión.

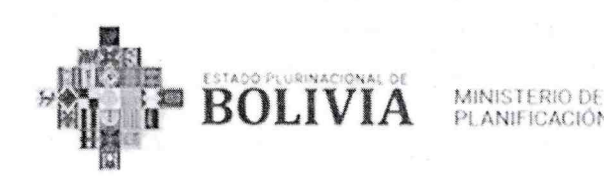

PLANIFICACIÓN DEL DESARROLLO

 $\mathcal{A}\mathcal{Q}$ GB.

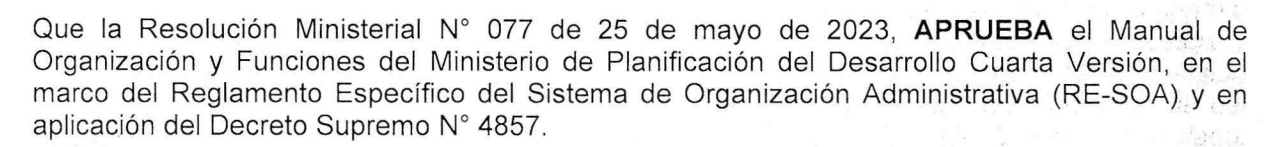

Que el Viceministerio de Inversión Pública y Financiamiento Externo mediante el Informe Técnico MPD/VIPFE/DGGIP/UGIS-INF 01020/2023, concluye que: "Se realizaron ajustes al MPP de la Unidad de Gestión Territorial (UGIT) por la reestructuración institucional, por lo que se eliminó la denominación de Analista Regional (Oficina Nacional) y se fusionaron las tareas que cumplían ambos Analistas. Únicamente se mantuvo la distinción de Oficina Nacional y Departamental pára el caso de "Registro de Proyectos de inversión en el Catálogo"; Se adicionaron tres (3) Procesos nuevos para la Unidad de Gestión de la Inversión Sectorial (UGIS), atendiendo a los requerimientos y prácticas que se vienen desarrollando; En ambos MPPs se ajustó la normativa vigente y complemento aspectos que requerían ajustes y precisiones (.. .).".

Que mediante el Informe Técnico MPD/DGAA/UA/OA-INF 0022/2023, la Unidad Administrativa de la Dirección General de Asuntos Administrativos, señala que: "(...) que en el marco del Reglamento Especifico del Sistema de Organización Administrativa RE-SOA y en cumplimiento a la normativa vigente, se ha finalizado con la actualización de los Manuales de Procesos y Procedimientos de las Unidades de Gestión de la Inversión Sectorial y Gestión de la Inversión Territorial dependientes de la Dirección General de Gestión de la Inversión Pública del Viceministerio de inversión Pública y Financiamiento Externo de esta Cartera de Estado, contando este documento, con la denominación y objetivo de los procesos, normas de operación, descripción de los procesos, Diagramas de Flujo de los procedimientos con la descripción de tareas y responsables de acuerdo a una secuencia lógica de operaciones.", recomendando su remisión a la Dirección General de Asuntos Jurídicos para la emisión del respectivo informe legal y la elaboración de la Resolución Ministerial que apruebe el Manual en su tercera (3ra) versión para su posterior difusión.

Que la Dirección General de Asuntos Jurídicos del Ministerio de Planificación del Desarrollo, emitió el Informe Jurídico MPD/DGAJ/UGJ-INF 0588/2023 de 22 de diciembre de 2023 señalando que: "En el marco de los antecedentes expuestos, se concluye que en aplicación del inciso b) del Artículo 20 del RE-SOA, la aprobación de los Manuales de Procesos y Procedimientos de la Unidad de Gestión de la Inversión Sectorial (UGIS) y de la Unidad de Gestión de la Inversión Territorial (UGIT) dependientes de la Dirección General de Gestión de la Inversión Pública del VIPFE del Ministerio de Planificación del Desarrollo, mediante Resolución Ministerial, Tercera Versión, no contraviene la normativa vigente. Asimismo, corresponde dejar sin efecto la versión de dichos Manuales de Procesos y Procedimientos, aprobados por la Resolución Ministerial N' 238 de 20 de agosto de 2019."

Que el inciso w) del Parágrafo I del Artículo 14 del Decreto Supremo Nº 4857 de 6 de enero de 2023, de Organización del Órgano Ejecutivo del Estado Plurinacional, establece que son atribuciones de las Ministras y Ministros de Estado, el emitir Resoluciones Ministeriales, en el marco de sus competencias

#### POR TANTO:

E O **P** 

NTENARIO DE BOLiVIA

> ,El Ministro de Planificación del Desarrollo, en ejercicio de sus atribuciones conferidas por normativa vigente,

#### RESUELVE:

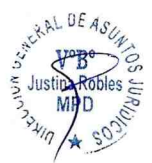

De V

 $ndoza \geq$ 

PRIMERO.- APROBAR, los Manuales de Procesos y Procedimientos de la Unidad de Gestión de la Inversión Sectorial (UGIS) y de la Unidad de Gestión de la Inversión Territorial (UGIT) dependientes de la Dirección General de Gestión de la Inversión Pública del Viceministerio de Inversión Pública y Financiamiento Externo del Ministerio de Planificación del Desarrollo, Tercera Versión, que en anexo forman parte de la presente Resolución, conforme lo establecido en los<br>Informes Técnicos MPD/VIPFE/DGGIP/UGIS-INF01020/2023 y MPD/DGAA/UA/OA-INF Informes Técnicos MPD/VIPFE/DGGIP/UGIS-INF01020/2023 0022/2023, emitidos por el Viceministerio de Inversión Pública y Financiamiento Externo y la Dirección General de Asuntos Administrativos, así como por el Informe Jurídico MPD/DGAJ/UGJ-INF 0588/2023, emitido por la Dirección General de Asuntos Jurídicos del Ministerio de Planificación del Desarrollo

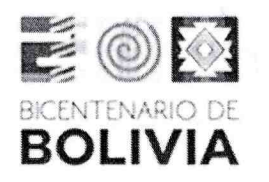

**BOLIVIA** MINISTERIO DE DESARROLLO

SEGUNDO.- Todos los trámites presentados con anterioridad a la vigencia de la presente Resolución Ministerial y que se encuentren en curso, deberán concluir conforme a la normativa vigente al momento de su inicio.

TERCERO.- Se ABROGA la Resolución Ministerial N' 238 de 20 de agosto de 2019 que aprueba los Manuales de Procesos y Procedimientos de la Unidad de Gestión de la Inversión Sectorial (UGIS) y de la Unidad de Gestión de la Inversión Territorial (UGIT), dependientes de la Dirección General de Gestión de la Inversión Pública – DGGIP del Viceministerio de Inversión Pública y Financiamiento Externo - VIPFE de este Ministerio, Segunda Versión.

CUARTO.- El Viceministerio de Inversión Pública y Financiamiento Externo y la Dirección General de Asuntos Administrativos quedan encargadas de velar por el cumplimiento de la presente Resolución Ministerial,

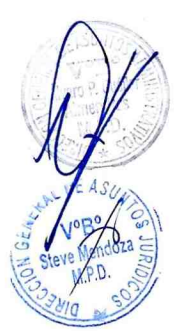

Regístrese, comuníquese y archívese

Sergio Cusicuigui Bougea<br>MINISTRO DE PLANFICACIÓN DEL DESARROLLO

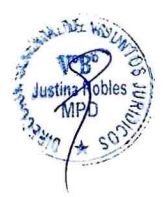

MINISTER O DE

**BOLIVIA** 

DIRECCIÓN GENERAL DE ASUNTOS ADMINISTRATIVOS

MANUAL DE PROCESOS Y PROCEDIMIENTOS VICEMINISTERIO DE INVERSIÓN PÚBLICA Y FINANCIAMIENTO EXTERNO DIRECCIÓN GENERAL DE GESTIÓN DE LA INVERSIÓN PÚBLICA UNIDAD DE GESTIÓN DE LA INVERSIÓN SECTORIAL Versión 3 Página 2|56

#### iNDICE

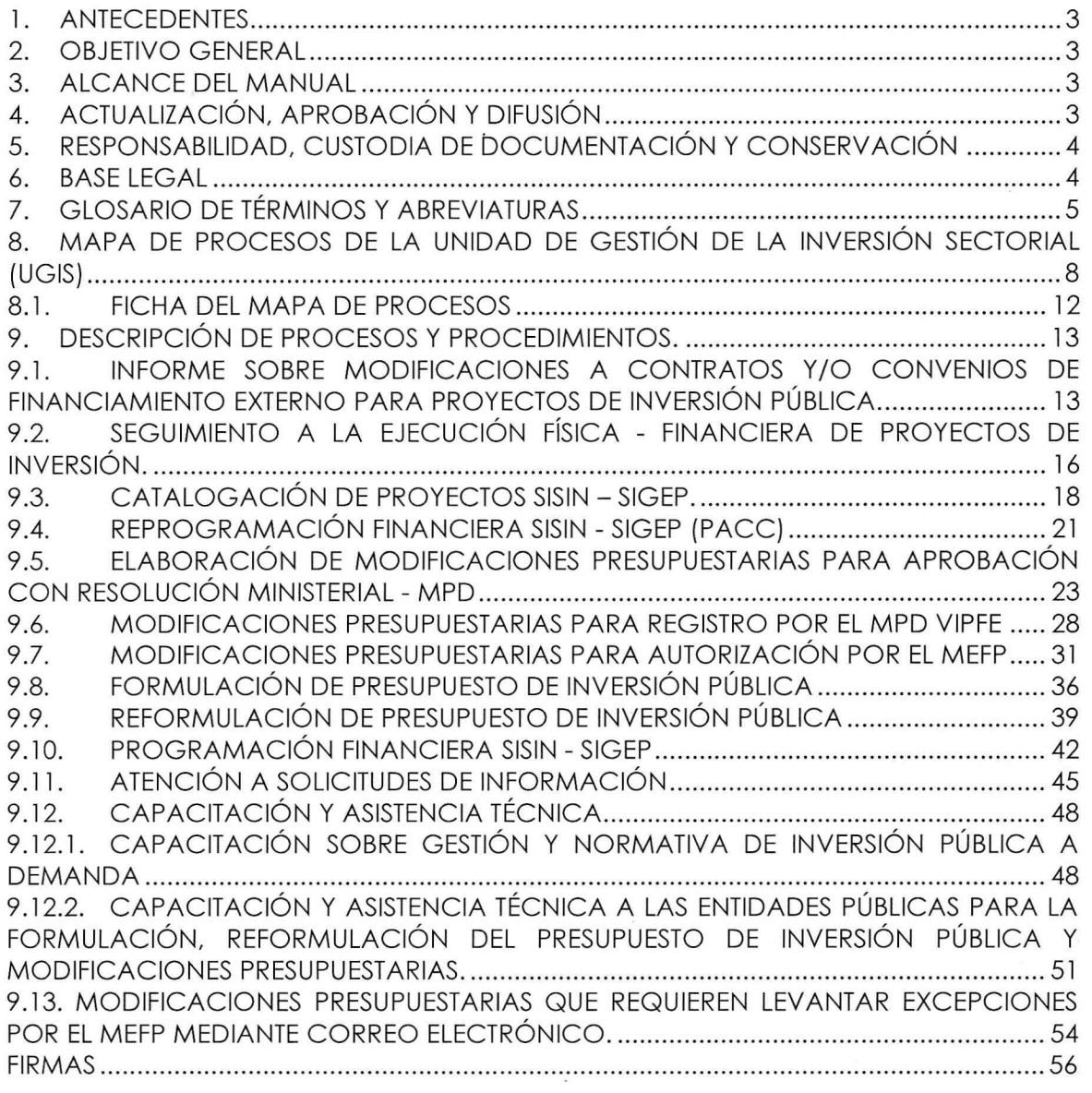

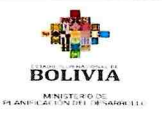

WRECCIÓN GENERAL DE ASUNTOS ADMINISTRATIVOS

Página 3|56 Versión je **MANUAL DE PROCESOS Y PROCEDIMIENTOS** ViCEMiNiSTERiO DE iNVERSiÓN PÚBLiCA Y FiNANCIAMiENTO EXrERNO DIRECCIÓN GENERAL DE GESTIÓN DE LA INVERSIÓN PÚBLICA UNIDAD DE GESTIÓN DE LA INVERSIÓN SECTORIAL

#### MANUAL DE PROCESOS Y PROCEDIMIENTOS UNIDAD DE GESTIÓN DE LA INVERSIÓN SECTORIAL

#### 1. ANTECEDENTES

El presente Manual de Procesos y Procedimientos de la Unidad de Gestión de la Inversión Sectorial (UGIS) dependiente de la Dirección General de Gestión de la Inversión Pública, del Viceministerio de Inversión Pública y Financiamiento Externo, constituye un documento normativo interno de consulta, conforme a principios y normas de Organización contenidas en la Ley N'' 1178 de Administración y Control Gubernamentales aprobada en fecha 20 de julio de 1990, el Decreto Supremo Nº 217055 de fecha 20 de mayo de 1 997 y el Reglamento Específico del Sistema de Organización Administrativa del Ministerio de Planificación del Desarrollo aprobado mediante Resolución Ministerial Nº 173 de 04 de noviembre de 2022.

#### 2. OBJETIVO GENERAL

Determinar los Procesos y Procedimientos de la Unidad de Gestión de la Inversión Sectorial (UGIS) dependiente de la Dirección General de Gestión de la Inversión Pública del Viceministerio de Inversión Pública y Financiamiento Externo, en el marco de sus atribuciones establecidas en el Decreto Supremo, Nº4857, consolidándose como un instrumento de apoyo técnico – administrativo en el funcionamiento institucional.

#### 3. ALCANCE DEL MANUAL

El presente manual es de cumplimiento obligatorio de todos los servidores públicos de la Unidad de Gestión de la Inversión Sectorial (UGIS) dependiente de la Dirección General de Gestión de la Inversión Pública del Viceministerio de Inversión Pública Financiamiento Externo, marcando las relaciones internas entre las diferentes Áreas y/o Unidades del MPD y los cargos específicos que intervienen en cada uno de los procedimientos.

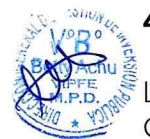

'x

,\e

## 4. ACTUALIZACIÓN, APROBACIÓN Y DIFUSIÓN

La Unidad de Gestión de la Inversión Sectorial (UGIS) dependiente de la Dirección General de Gestión de la Inversión Pública, del Vicerninisterio de Inversión Pública Financiamiento Externo, en coordinación con la Unidad Administrativa dependientes de la Dirección General de Asuntos Administrativos, revisarán el Manual de Procesos Procedimientos y de ser necesario se actualizará el mismo, en base al análisis de la experiencia derivada de su aplicación, la dinámica administrativa del Ministerio de Planificación del Desarrollo recomendaciones o cuando se dicten nuevas disposiciones legales.

El presente Manual de Procesos y Procedimientos, será aprobado mediante Resolución

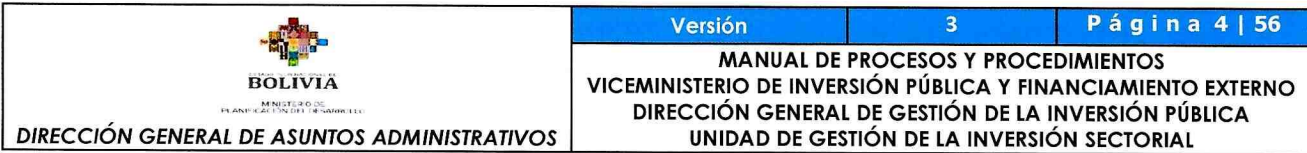

Ministerial por la Máxima Autoridad Ejecutiva del MPD y entrará en vigencia a partir de la fecha de su aprobación.

La Dirección General de Asuntos Administrativos a través de la Jefatura de la Unidad Administrativa, será responsable de difundir el presente Manual a todos los servidores públicos, personal eventual y consultores individuales de línea dependientes del MPD.

# 5. RESPONSABILIDAD, CUSTODIA DE DOCUMENTACIÓN Y CONSERVACIÓN

La Unidad Administrativa dependiente de la Dirección General de Asuntos Administrativos será responsable de ajustar. consolidar y formalizar en un documento el Manual de Procesos y Procedimientos de la Unidad de Gestión de la Inversión Sectorial.

La Unidad Administrativa, es responsable de la conservación y custodia del MPP aprobado, así como la documentación desarrollada y considerada de relevancia en el proceso de su aprobación, actualización y modificación.

## 6. BASE LEGAL

Constitución Política del Estado de 07 de febrero de 2009.

#### Leyes:

- Ley N'' 1178 de 20 de julio de 1990, de Administración y Control Gubernamentales
- Ley N'' 2042 del 21 de diciembre de 1999, modificaciones presupuestarias interinstitucionales
- Ley Nº 031 de 19 de julio de 2010, Marco de Autonomías y Descentralización.
- Leyes del Presupuesto General del Estado vigentes de cada gestión fiscal.
- Leyes de Modificaciones al Presupuesto General del Estado de cada gestión fiscal
- Ley Nº 482 de 19 de diciembre del 2013, de Gobiernos Autónomos Municipales.
- Ley N° 492 de 16 de enero 2014, de Acuerdos y Convenios Intergubernativos.
- Ley Nº 650 de 15 de enero de 2015, de aprobación del PGDES.
- Ley N° 730, de 02 de septiembre de 2015, complementaria a la Ley N° 492.
- Ley Nº 777 de 21 de enero de 2016 del Sistema de Planificación Integral del Estado (SPIE).
- Ley Nº 1407 de 09 de noviembre de 2021, de aprobación del Plan de Desarrollo Económico y Social 2021-2025 "Reconstruyendo la economía para vivir bien, hacia la Industrialización con sustitución de importaciones".

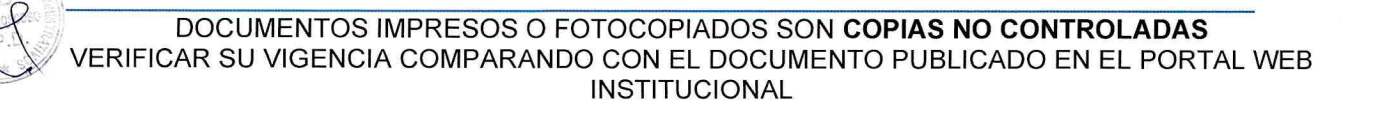

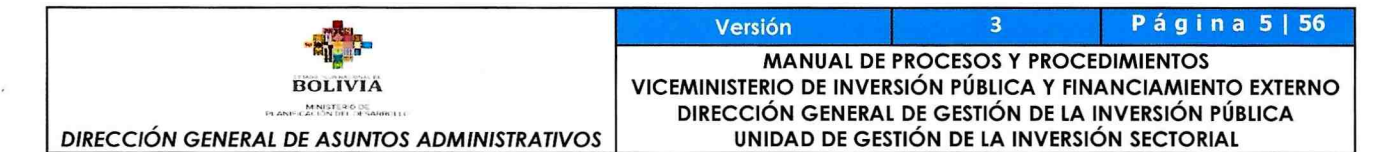

#### Decretos Supremos:

- Decreto Supremo Nº 4857 de 6 de enero de 2023 que establece la estructura organizativa del Órgano Ejecutivo del Estado Plurinacional, las atribuciones de la Presidenta o Presidente, Vicepresidenta o Vicepresidente y de las Ministras y Ministros, así como definir los principios y valores que deben conducir a las servidoras y servidores públicos, de conformidad a lo establecido en la Constitución Política del Estado.
- Decreto Supremo Nº 29079, de 27 de marzo de 2007, Recursos de donación.
- Decreto Supremo Nº 29308 del 10 de octubre 2007, Normas para la Gestión y Ejecución de Recursos Externos de Donación.
- Decreto Supremo N'' 3607 de 28 de junio de 2018, Reglamento de Modificaciones Presupuestarias.
- Decretos Supremos Reglamentarios a la Ley del Presupuesto General del Estado, de cada gestión fiscal.

#### Resoluciones Supremas:

- Resolución Suprema Nº 216768 de 18 de junio de 1996, Normas Básicas del Sistema Nacional de Inversión Pública.
- Resolución Suprema Nº 217055 de 20 de mayo de 1997, que aprueba las Normas Básicas del Sistema de Organización Administrativa.

#### Resoluciones Ministeriales:

- Resolución Ministerial N'' 528, de 12 de junio de 1997, Reglamento Básico de  $\bullet$ Operaciones del SNIP.
- Resolución Ministerial N'' 612, de 27 de junio 1997, Reglamento Básico de Operaciones del SISIN.
- Resolución Ministerial Nº 115, de 12 de mayo de 2015, Reglamento Básico de Pre inversión.
- Resolución Ministerial Nº 173 de 4 de noviembre de 2022 que aprueba el Reglamento Específico del Sistema de Organización Administrativa del Ministerio de Planificación del Desarrollo.

### 7. GLOSARIO DE TÉRMINOS Y ABREVIATURAS

#### Glosario de términos

Diagrama de Flujo/Flujograma. Representación gráfica de la secuencia lógica de actividades que forman parte de un proceso. Los símbolos que se usaron en el flujograma son los siguientes:

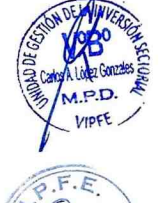

 $i \rightarrow \infty$  $-1$   $-1$   $-1$ 

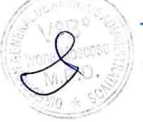

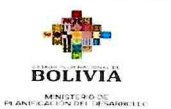

DIRECCIÓN GENERAL DE ASUNTOS ADMINISTRATIVOS

 $R$ . $F$ . $E$  $\frac{1}{2}$ 

 $\sim$ 

ersión de la parti<mark>ción de la participación de la participación</mark> de la participación de la participación de la p<br>Terminada de la participación MANUAL DE PROCESOS Y PROCEDIMIENTOS VICEMINISTERIO DE INVERSIÓN PÚBLICA Y FINANCIAMIENTO EXTERNO DIRECCIÓN GENERAL DE GESTIÓN DE LA INVERSIÓN PÚBLICA UNIDAD DE GESTIÓN DE LA INVERSIÓN SECTORIAL

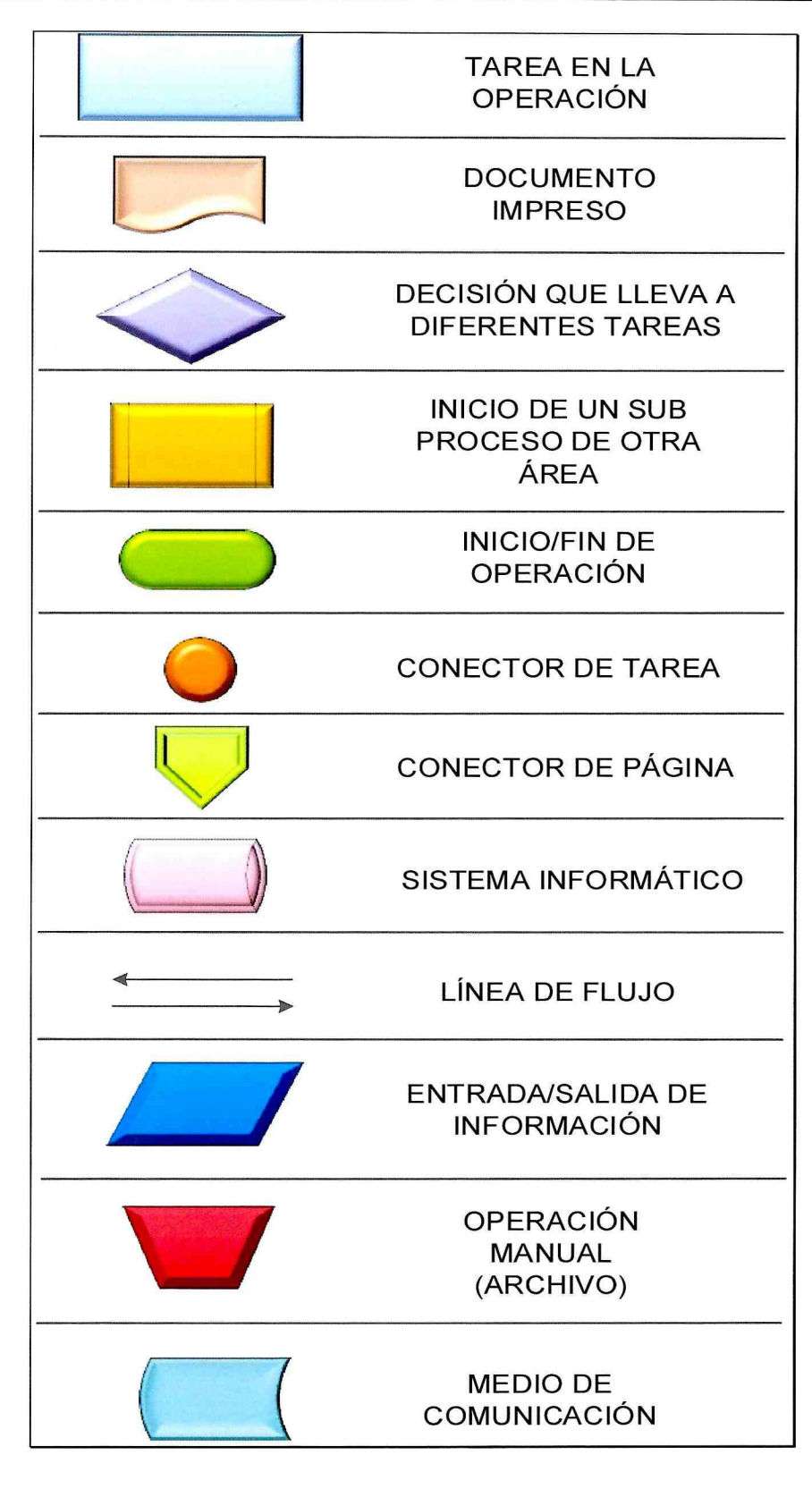

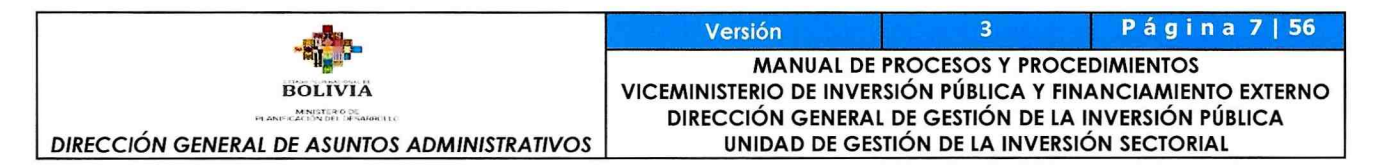

Ficha del Mapa de Proceso. Descripción literal resumida, donde se incluye información relacionada a los proveedores, clientes, procesos de apoyo e interrelaciones que tienen los procesos.

Manual de Procesos. Conformado por el Mapa de Procesos, los procedimientos, tareas/actividades y los cargos de los responsables de cada conjunto de elementos que definen el funcionamiento de la organización.

Mapa de Procesos. Representación gráfica de uno o más procesos que contribuyen de forma significativa al logro de los objetivos institucionales o del área organizacional.

Proceso. Conjunto de operaciones secuenciales que deben ejecutarse para el alcance los objetivos de la entidad.

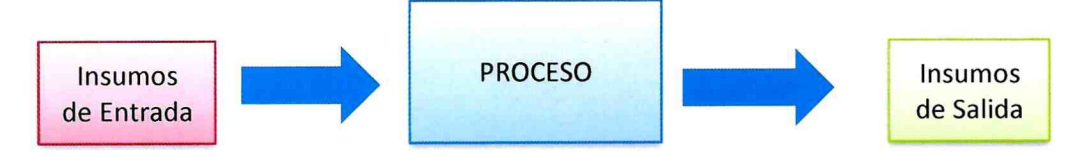

Procedimiento. Secuencia de tareas específicas que se efectúa en un puesto de trabajo, para realizar una operación o parte de ella.

Procesos de Apoyo. Son aquellos que apoyan al cumplimiento de los procesos clave.

Tarea. Acciones físicas o mentales que se realiza en un puesto de trabajo, para llevar a cabo una operación o parte de ella.

**Usuario o Entidad solicitante.** Es toda entidad pública de los Órganos Ejecutivo,<br>Legislativo, Judicial, Electoral, Tribunal Constitucional, Gobiernos Autónomos Legislativo, Judicial, Electoral, Tribunal Constitucional, Gobiernos Departamentales, Municipales e Indígena Originario Campesinas y Universidades Públicas Autónomas del Sistema de la Universidad Boliviana.

### **Abreviaturas**

- DGGFE Dirección General de Gestión del Financiamiento Externo
- DGGIP Dirección General de Gestión de la Inversión Pública
- MAE Máxima Autoridad Ejecutiva
- MEFP Ministerio de Economía y Finanzas Públicas
- MPD Ministerio de Planificación del Desarrollo
- MPP Manual de Procesos y Procedimientos
- PEI Plan Estratégico Institucional
- PGE Presupuesto General del Estado
- POA Plan Operativo Anual
- SIGEP Sistema de Gestión Pública
- SISIN Sistema de Información sobre Inversiones
- SOA Sistema de Organización Administrativa
- TGN Tesoro General de la Nación
- UGIS Unidad de Gestión de la Inversión Sectorial
- VIPFE Viceministerio de Inversión Pública y Financiamiento Externo

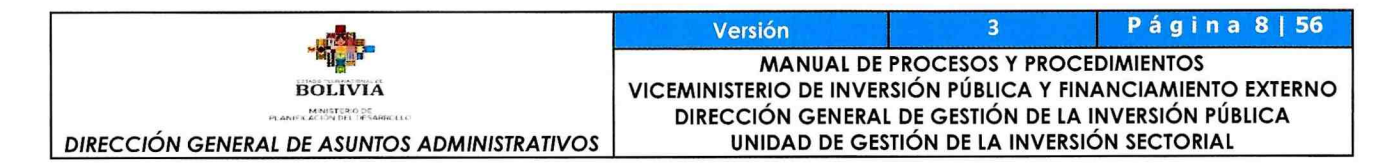

8. MAPA DE PROCESOS DE LA UNIDAD DE GESTIÓN DE LA INVERSIÓN SECTORIAL (UGIS)

 $P.f$  $\bigcirc$ 

C V 1

# MAPA DE PROCESOS 1 /4 UNIDAD DE GESTIÓN DE LA INVERSIÓN SECTORIAL

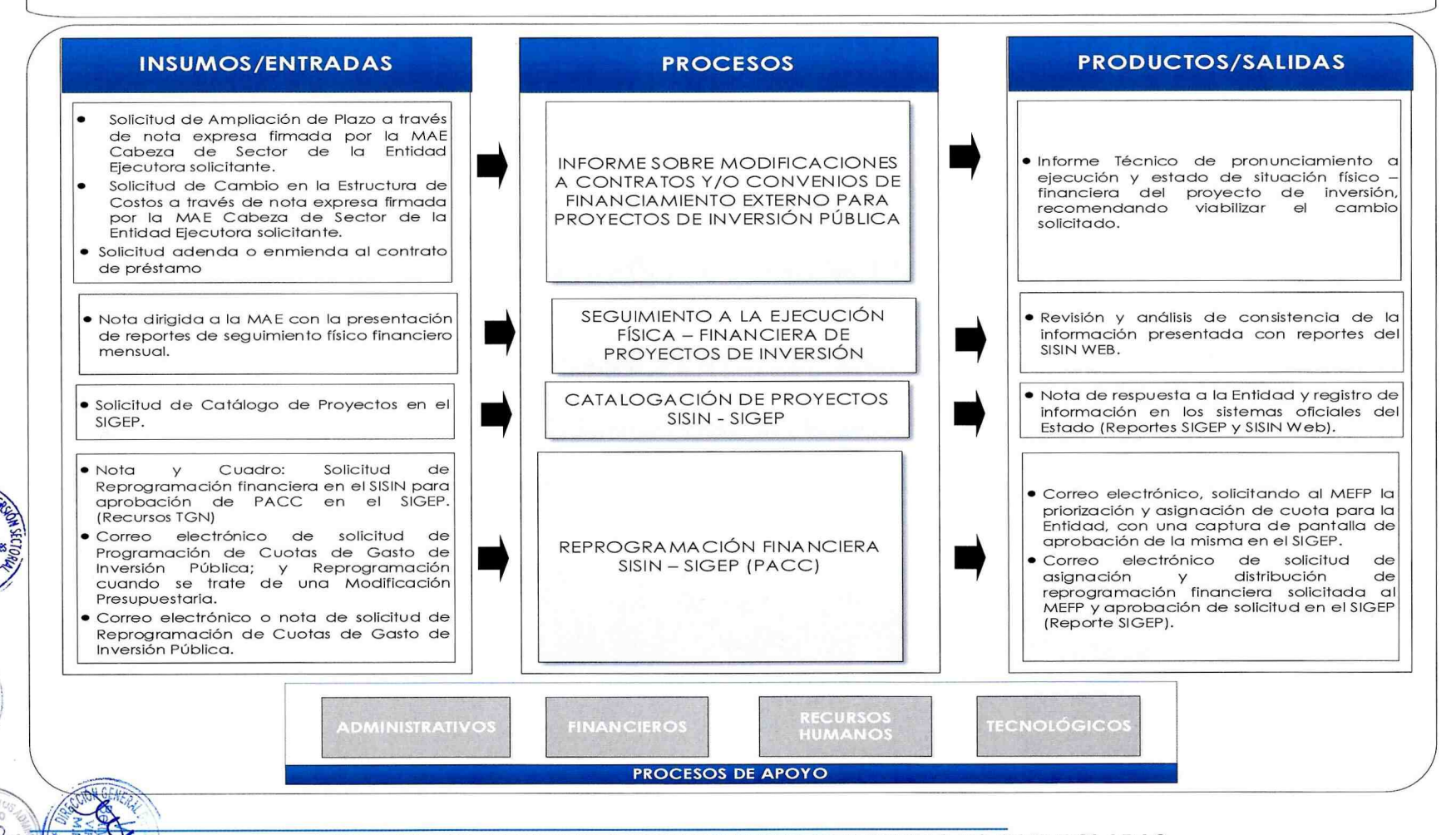

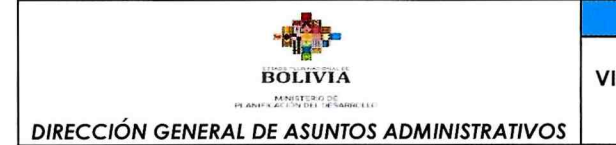

 $\Delta$ ; P.F.

 $f(x) = \lim_{n \to \infty} f(x)$ 

'ies

#### <sup>3</sup> Página 9156 Versión **MANUAL DE PROCESOS Y PROCEDIMIENTOS**

VICEMINISTERIO DE INVERSIÓN pÚBLICA Y FINANCIAMIENTO EXTERNO DIRECCIÓN GENERAL DE GESTIÓN DE LA INVERSIÓN PÚBLICA UNIDAD DE GESTIÓN DE LA INVERSIÓN SECTORIAL

# MAPA DE PROCESOS 2/4 UNIDAD DE GESTIÓN DE LA INVERSIÓN SECTORIAL

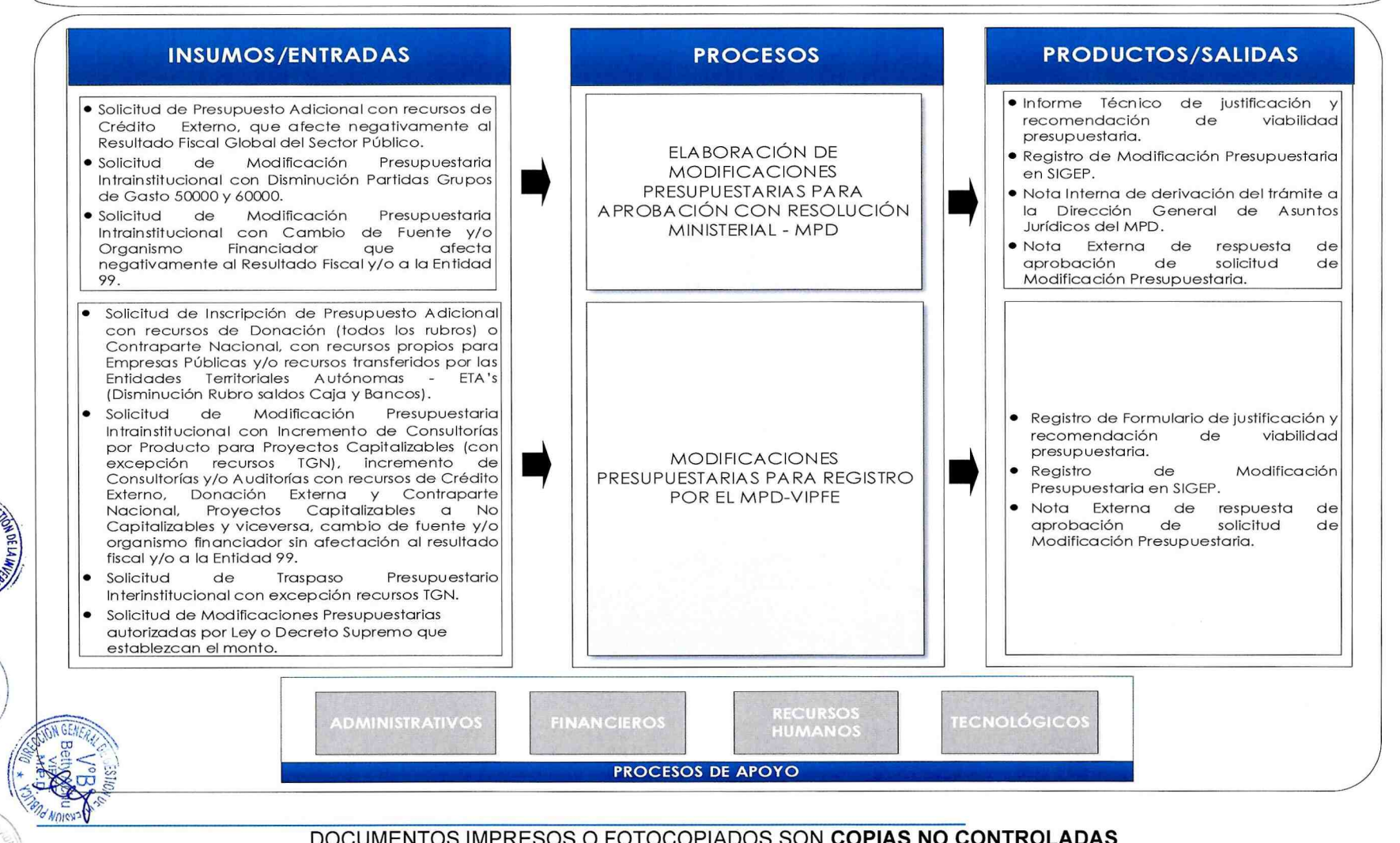

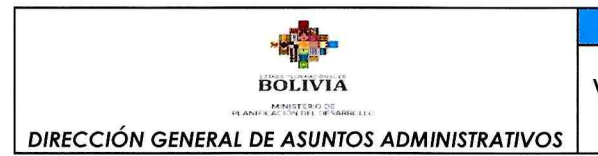

f .F.  $\sum_{i=1}^{n}$ L/€

Versión 3 Página 10 | 56<br>MANUAL DE PROCESOS Y PROCEDIMIENTOS VICEMINISTERIO DE INVERSIÓN PÚBLICA Y FINANCIAMIENTO EXTERNO DIRECCIÓN GENERAL DE GESTIÓN DE LA INVERSIÓN PÚBLICA UNIDAD DE GESTIÓN DE LA INVERSIÓN SECTORIAL

# MAPA DE PROCESOS 3/4 UNIDAD DE GESTIÓN DE LA INVERSIÓN SECTORIAL

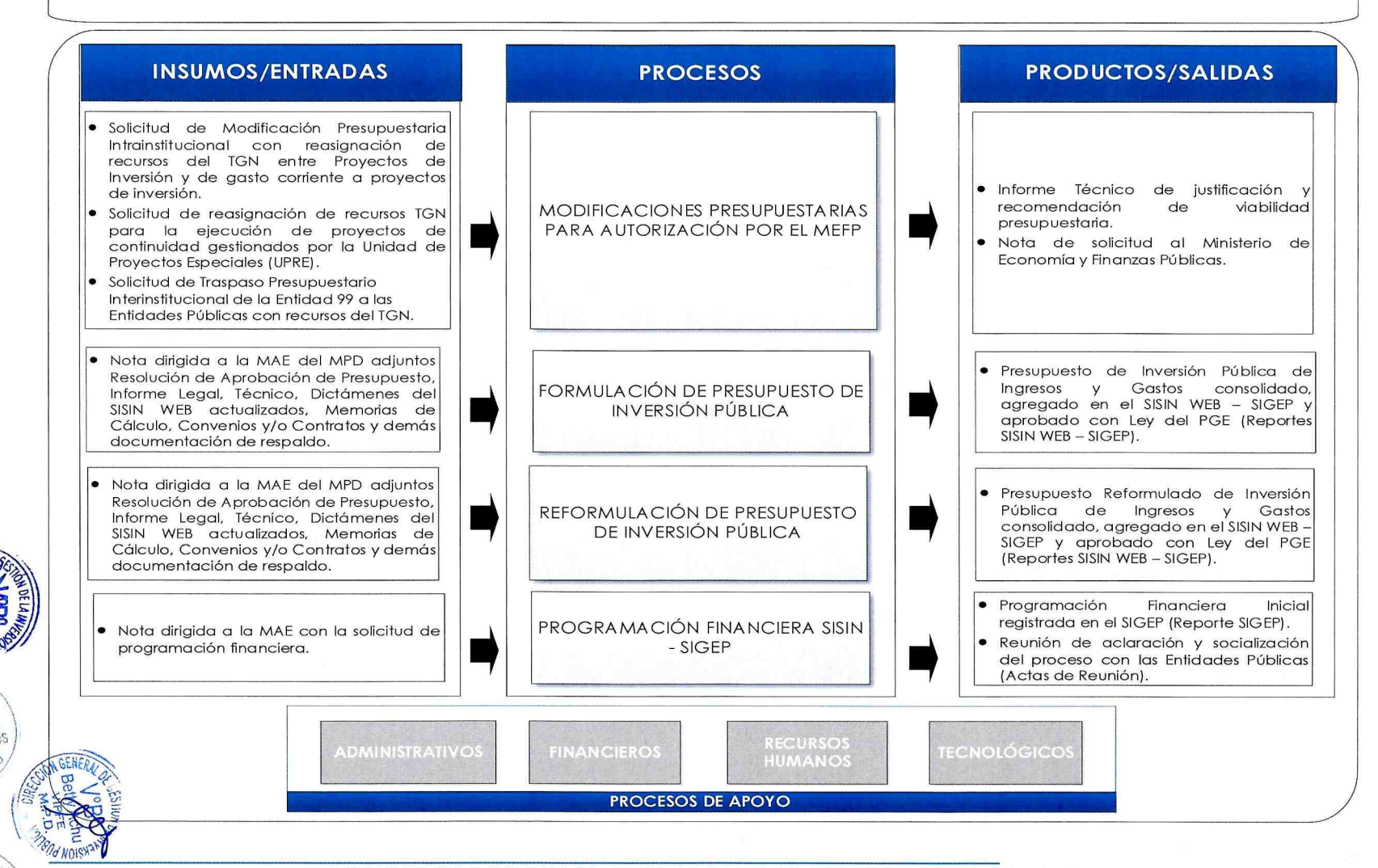

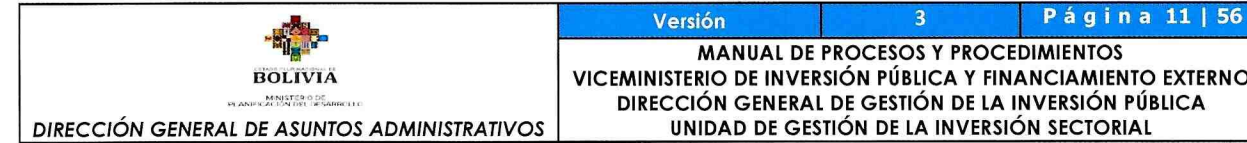

**M.P.D VIPT** 

#### MANUAL DE PROCESOS Y PROCEDIMIENTOS VICEMINISTERIO DE INVERSIÓN PÚBLICA Y FINANCIAMIENTO EXTERNO DIRECCIÓN GENERAL DE GESTIÓN DE LA INVERSIÓN PÚBLICA UNIDAD DE GESTIÓN DE LA INVERSIÓN SECTORIAL

# MAPA DE PROCESOS 4/4 UNIDAD DE GESTIÓN DE LA INVERSIÓN SECTORIAL

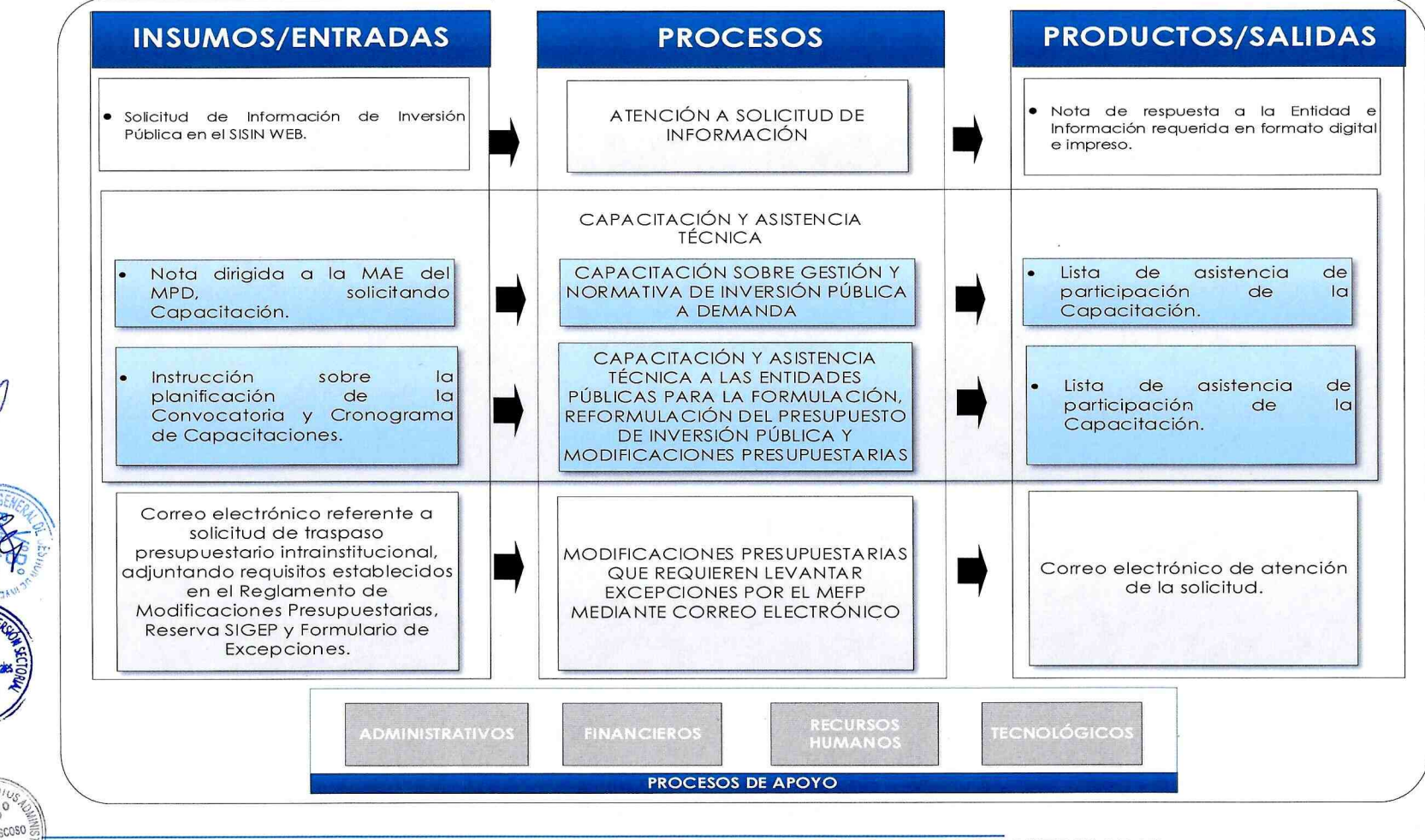

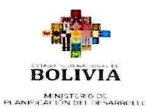

DIRECCIÓN GENERAL DE ASUNTOS ADMINISTRATIVOS

#### 8.1. FICHA DELMAPA DE PROCESOS

E

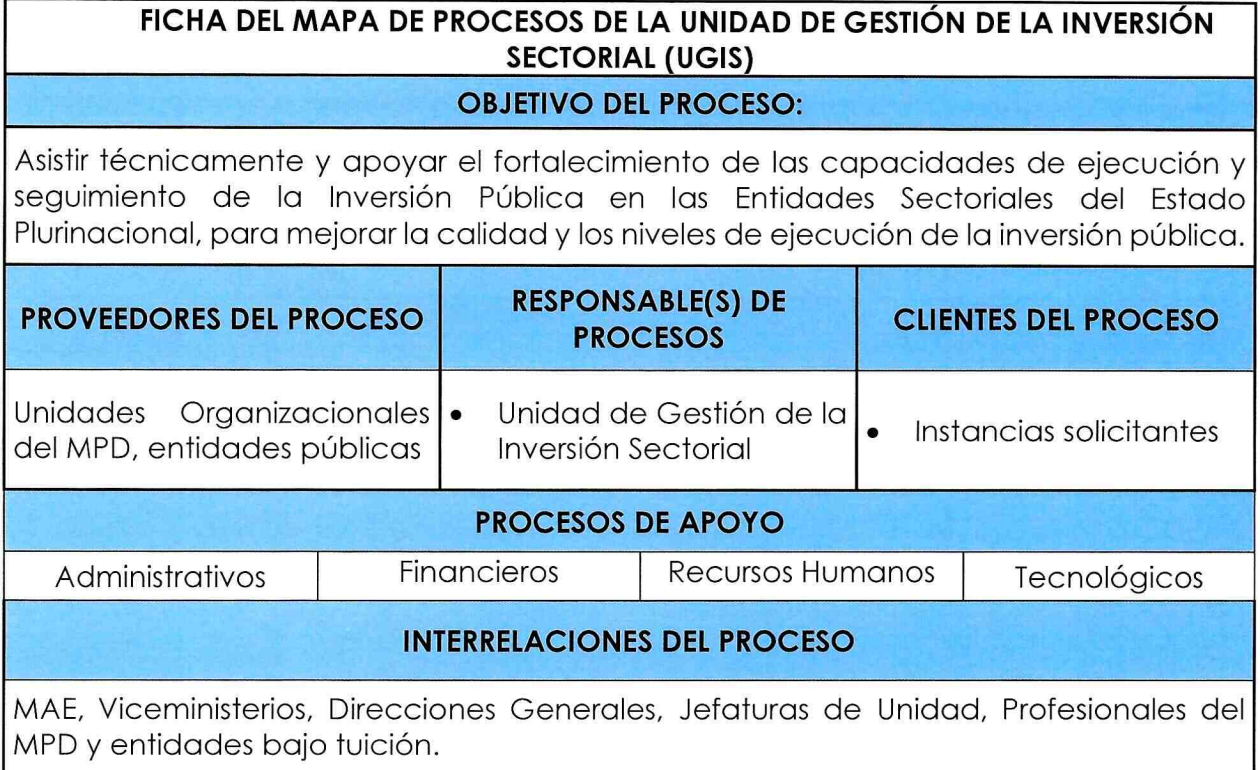

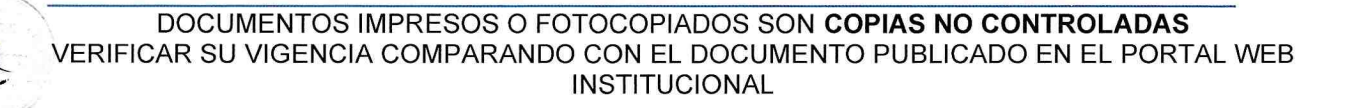

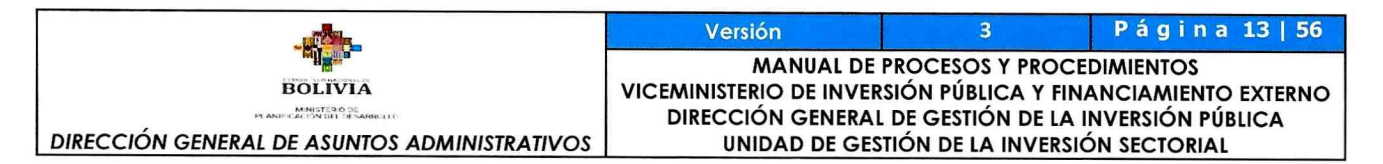

#### 9. DESCRIPCIÓN DE PROCESOS Y PROCEDIMIENTOS.

#### 9.1. INFORME SOBRE MODIFICACIONES A CONTRATOS Y/O CONVENIOS DE FINANCIAMIENTO EXTERNO PARA PROYECTOS DE INVERSIÓN PÚBLICA.

#### 9.1.1. IDENTIFICACIÓN:

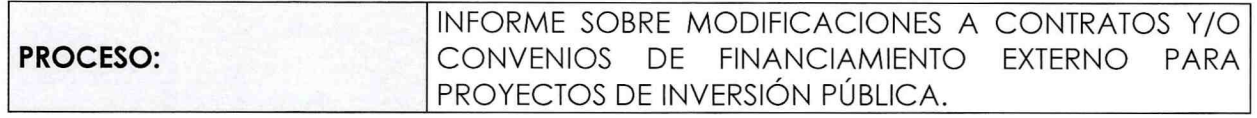

#### 9.1.2. GENERALIDADES:

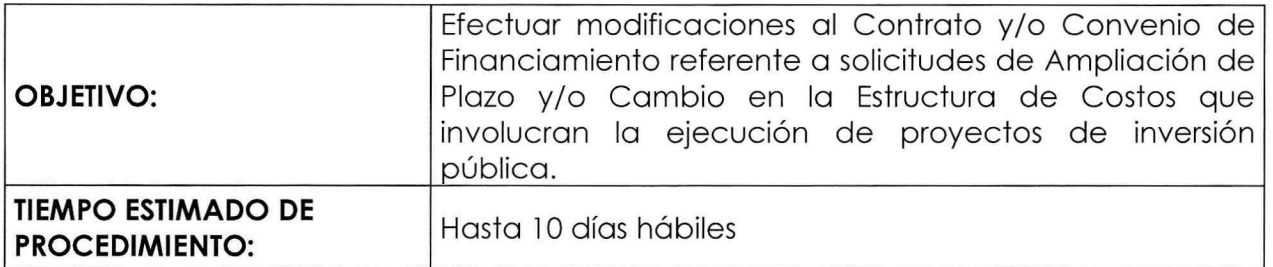

#### 9.1.3. DESARROLLO DEL PROCEDIMIENTO:

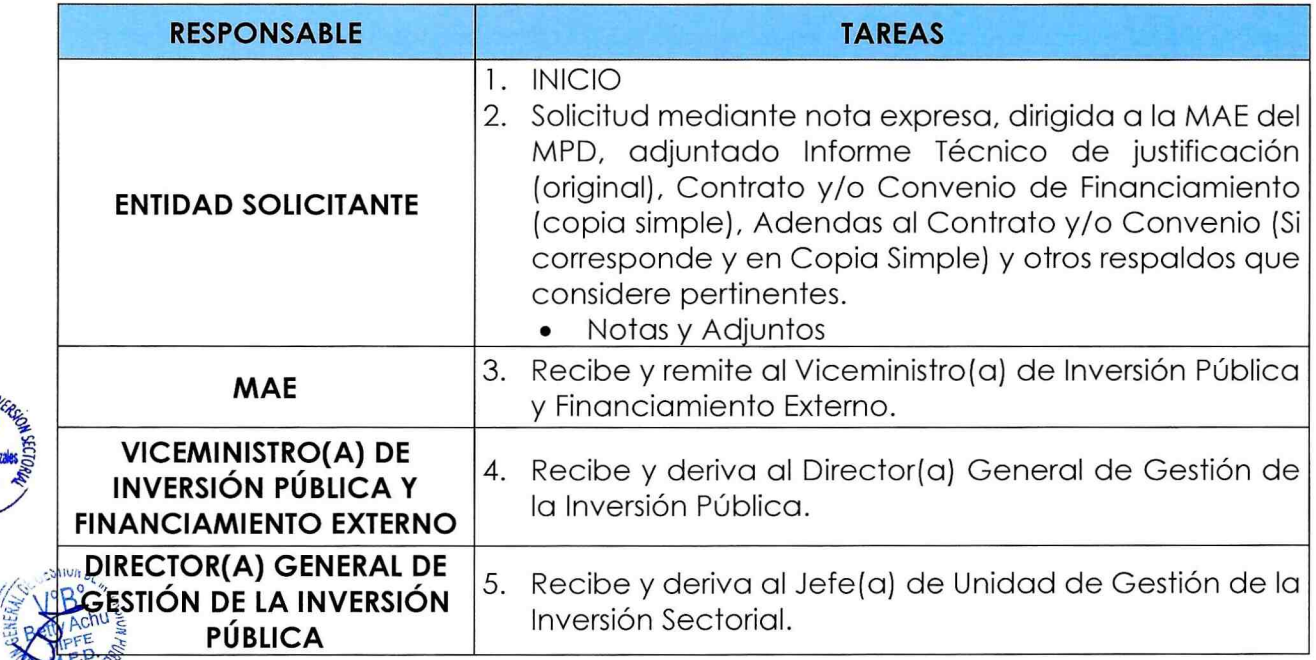

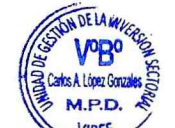

'\

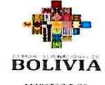

MINISTERO DE<br>PLANFICALIÓN DEL DESARRILLO

Example 14 and 14 and 14 and 14 and 14 and 14 and 14 and 15 and 14 and 15 and 16 and 16 and 16 and 16 and 16 and 16 and 16 and 16 and 16 and 16 and 16 and 16 and 16 and 16 and 16 and 16 and 16 and 16 and 16 and 16 and 16 a VICEMINISTERIO DE INVERSIÓN PÚBLICA Y FINANCIAMIENTO EXTERNO DIRECCIÓN GENERAL DE GESTIÓN DE LA INVERSIÓN PÚBLICA UNIDAD DE GESTIÓN DE LA INVERSIÓN SECTORIAL

 $\overline{\mathbf{3}}$ 

DIRECCIÓN GENERAL DE ASUNTOS ADMINISTRATIVOS

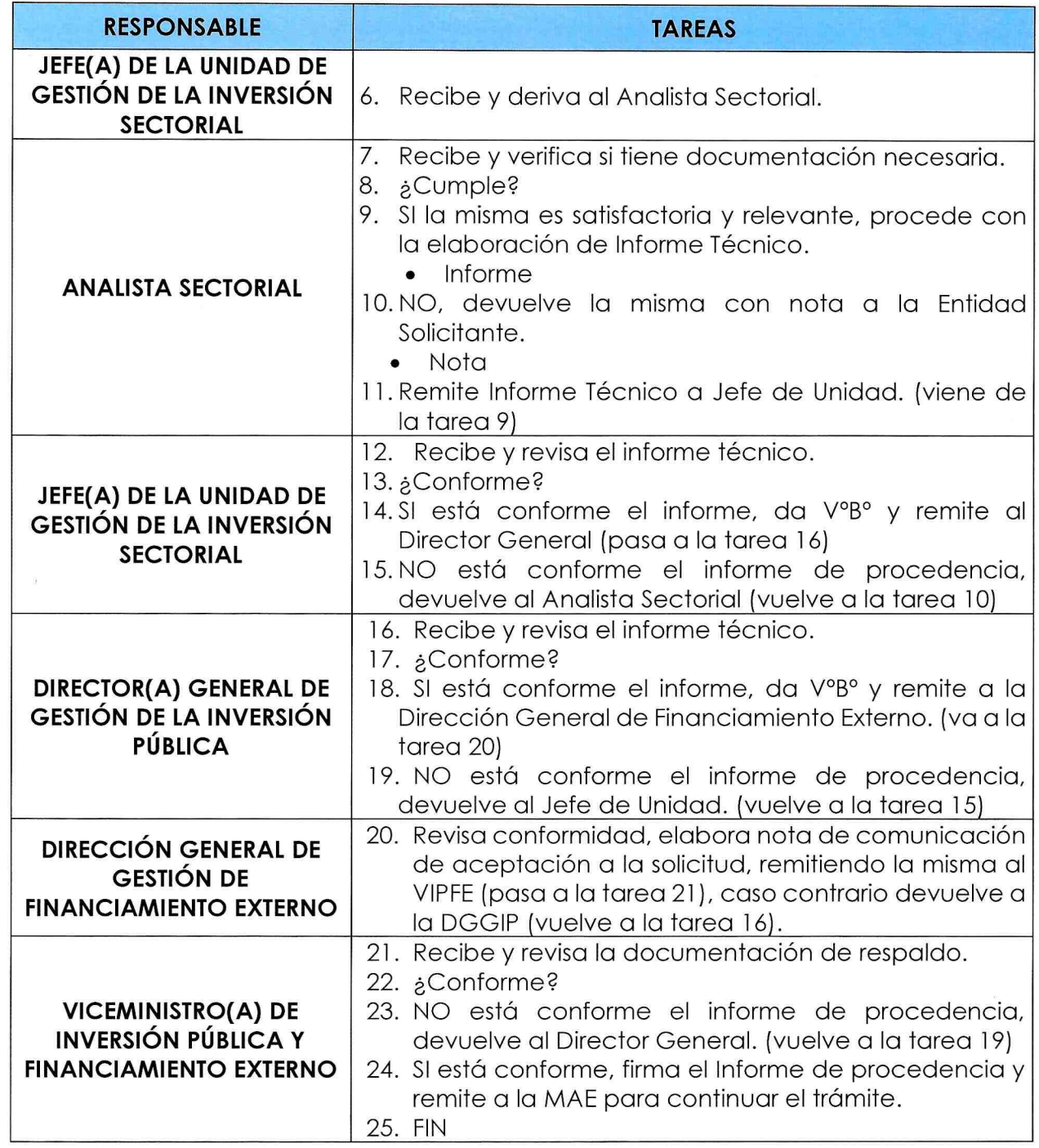

Versión

#### 9.1.4. FLUJOGRAMA DEL PROCEDIMIENTO:

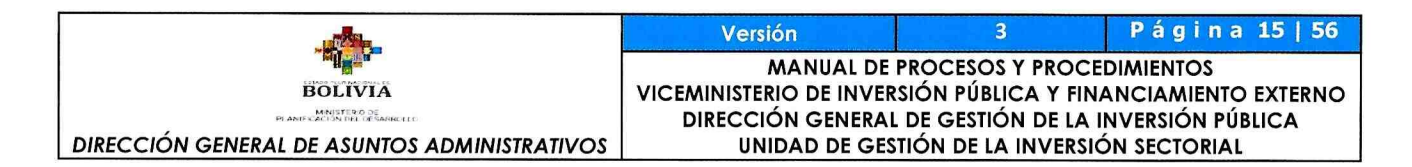

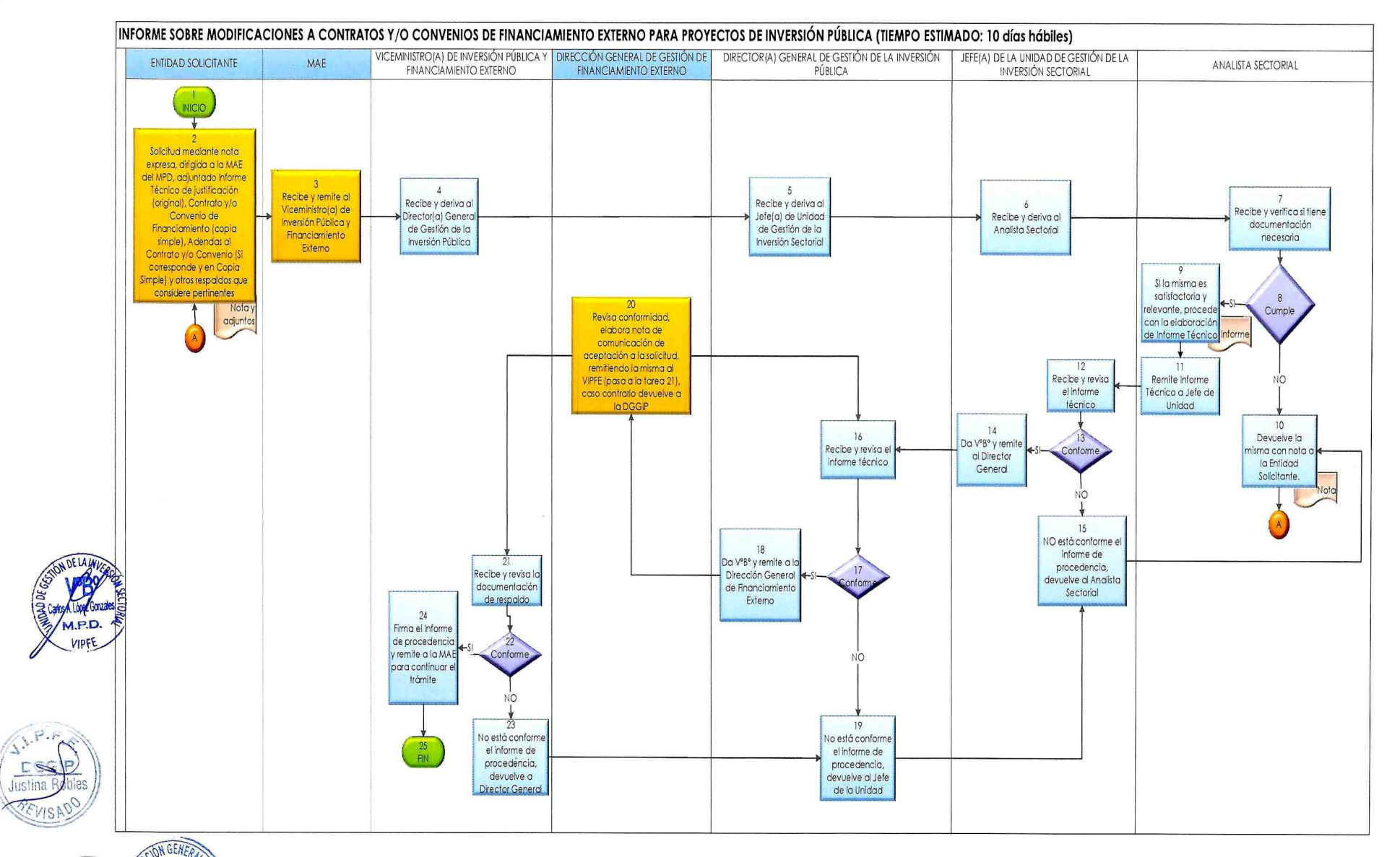

 $\hat{s}$ 

 $\mathcal{N}$ 

VERIFICAR SU VIGENCIA COMPARANDO CON EL DOCUMENTO PUBLICADO EN EL PORTAL WEB INSTITUCIONAL DOCUMENTOS IMPRESOS O FOTOCOPIADOS SON COPIAS NO CONTROLADAS

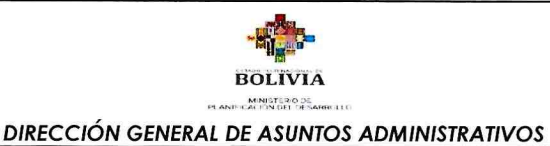

Versión 3 Página 16 | 56 MANUAL DE PROCESOS Y PROCEDIMIENTOS<br>VICEMINISTERIO DE INVERSIÓN PÚBLICA Y FINANCIAMIENTO EXTERNO DIRECCIÓN GENERAL DE GESTIÓN DE LA INVERSIÓN PÚBLICA UNIDAD DE GESTIÓN DE LA INVERSIÓN SECTORIAL

#### 9.2. SEGUIMIENTO A LA EJECUCIÓN FÍSICA - FINANCIERA DE PROYECTOS DE INVERSIÓN.

#### 9.2.1. IDENTIFICACIÓN:

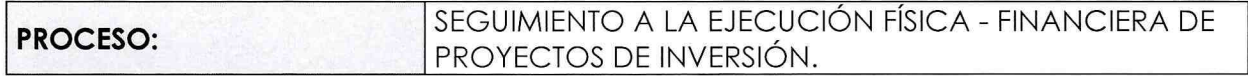

#### 9.2.2. GENERALIDADES:

 $\left(\sum_{i=1}^N P_i\right)^2$ , le

> 37J **REVISAY**

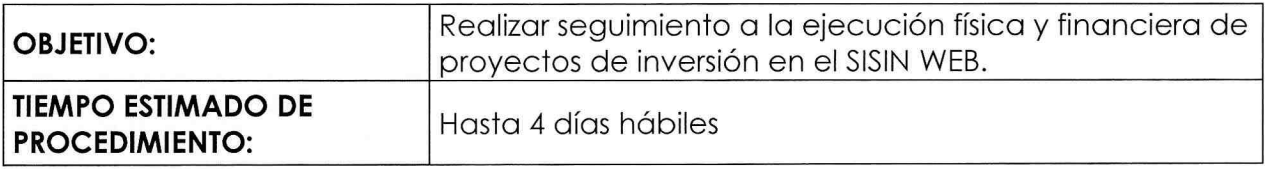

#### 9.2.3. DESARROLLO DEL PROCEDIMIENTO:

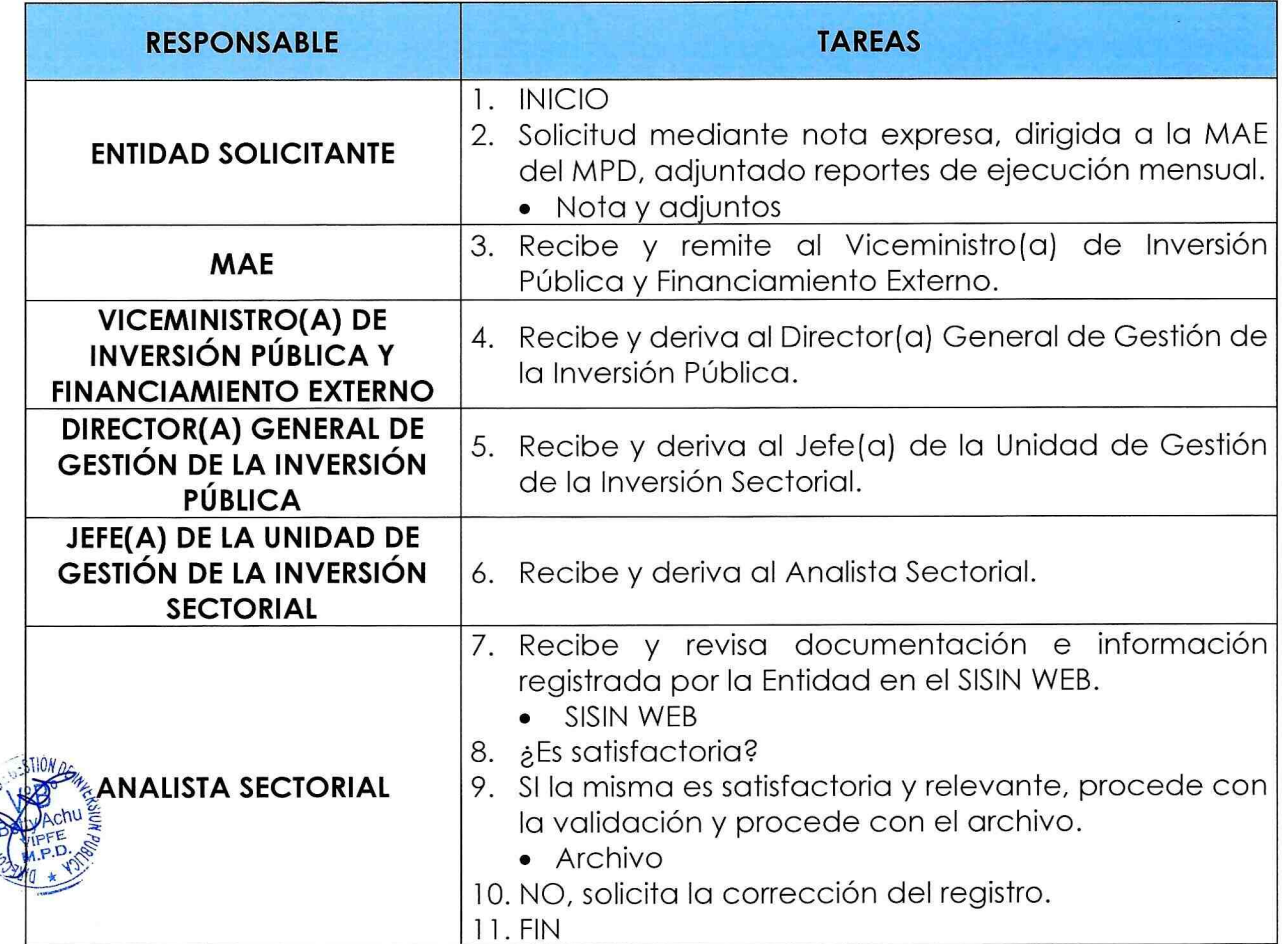

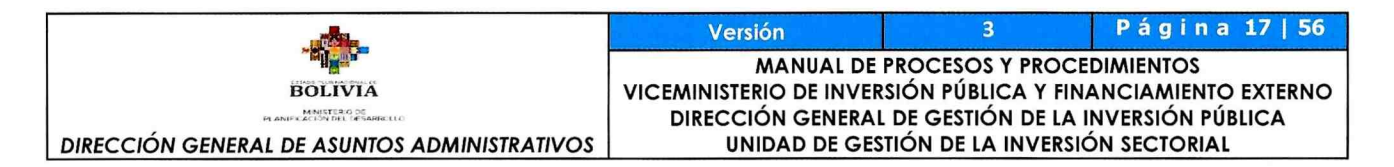

#### 9.2.4. FLUJOGRAMA DEL PROCEDIMIENTO:

 $\frac{1}{2}$ 

 $\frac{1}{\pi}$ 

ap

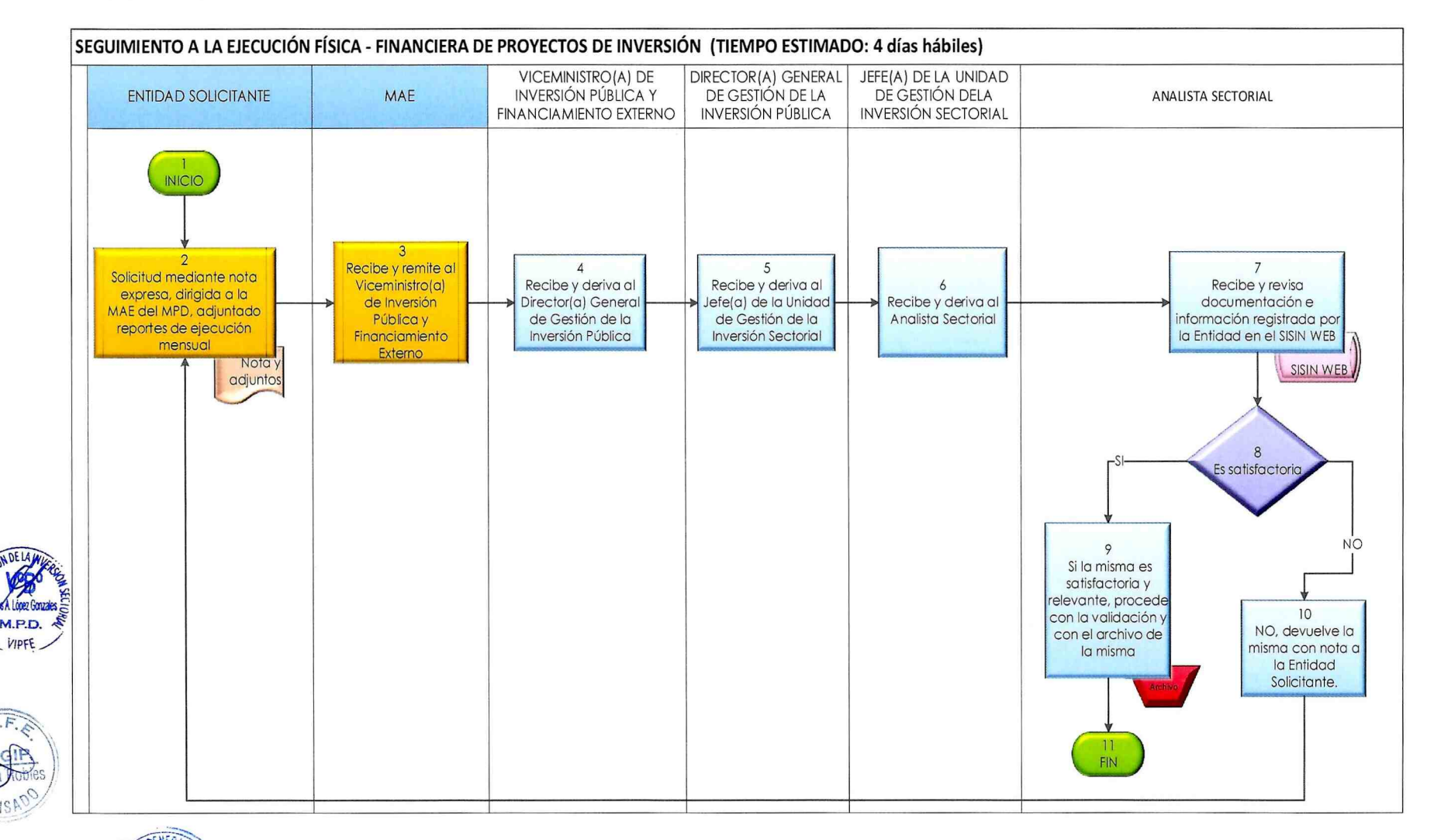

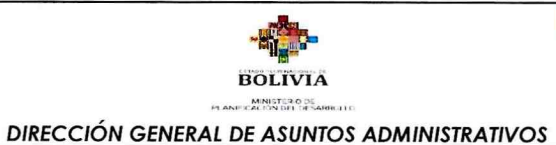

#### 9.3. CATALOGACIÓN DE PROYECTOS SISIN - SIGEP.

#### 9.3.1. IDENTIFICACIÓN:

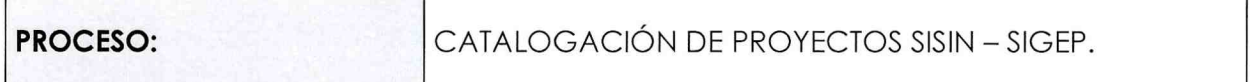

#### 9.3.2. GENERALIDADES:

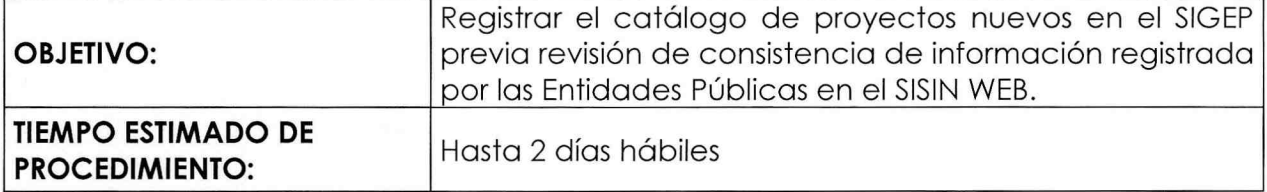

#### 9.3.3. DESARROLLO DEL PROCEDIMIENTO:

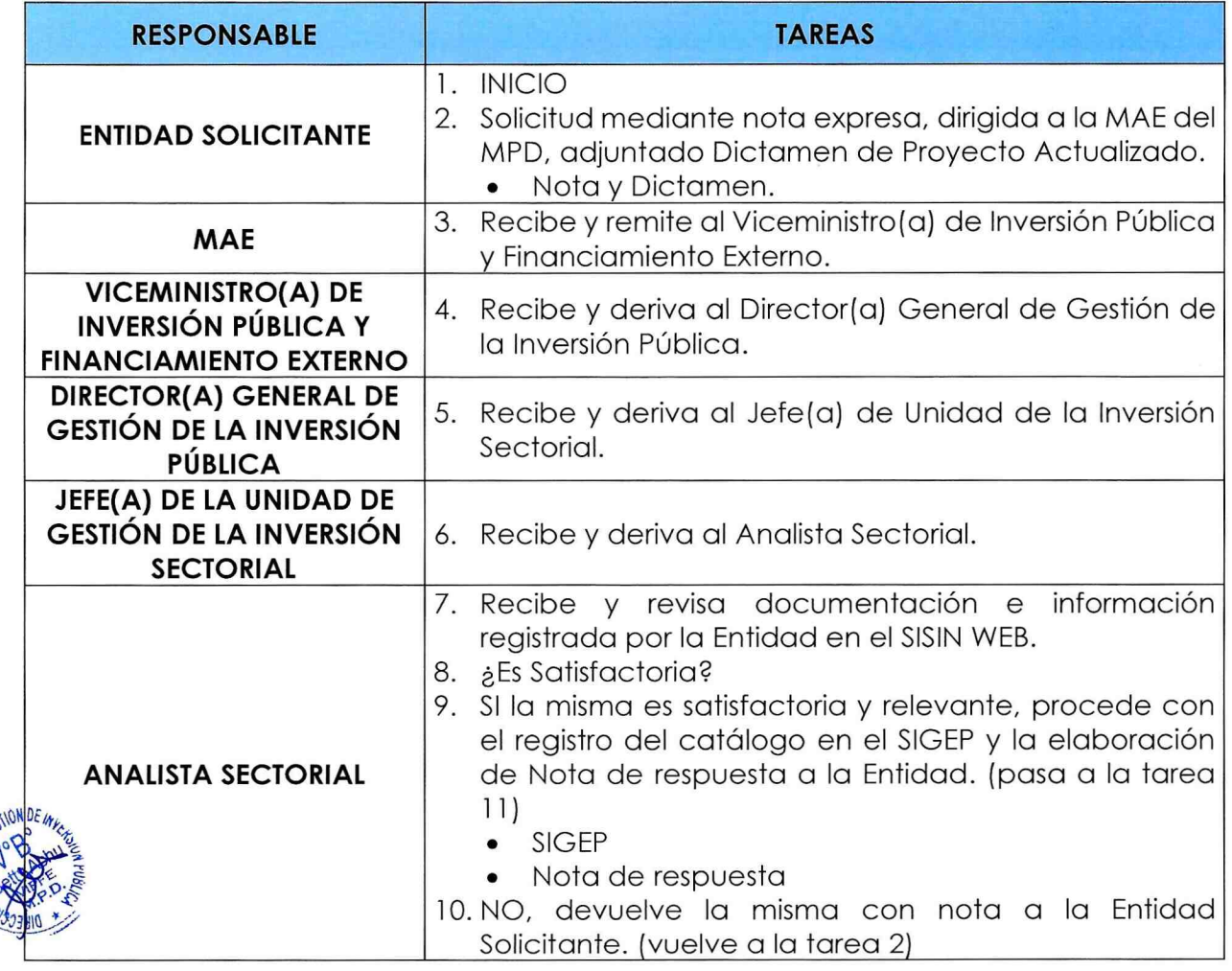

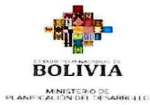

DIRECCIÓN GENERAL DE ASUNTOS ADMINISTRATIVOS

3 Página 19 | 56 Versión MANUAL DE PROCESOS Y PROCEDIMIENTOS VICEMINISTERIO DE INVERSIÓN PÚBLICA Y FINANCIAMIENTO EXTERNO DIRECCIÓN GENERAL DE GESTIÓN DE LA INVERSIÓN PÚBLICA<br>UNIDAD DE GESTIÓN DE LA INVERSIÓN SECTORIAL

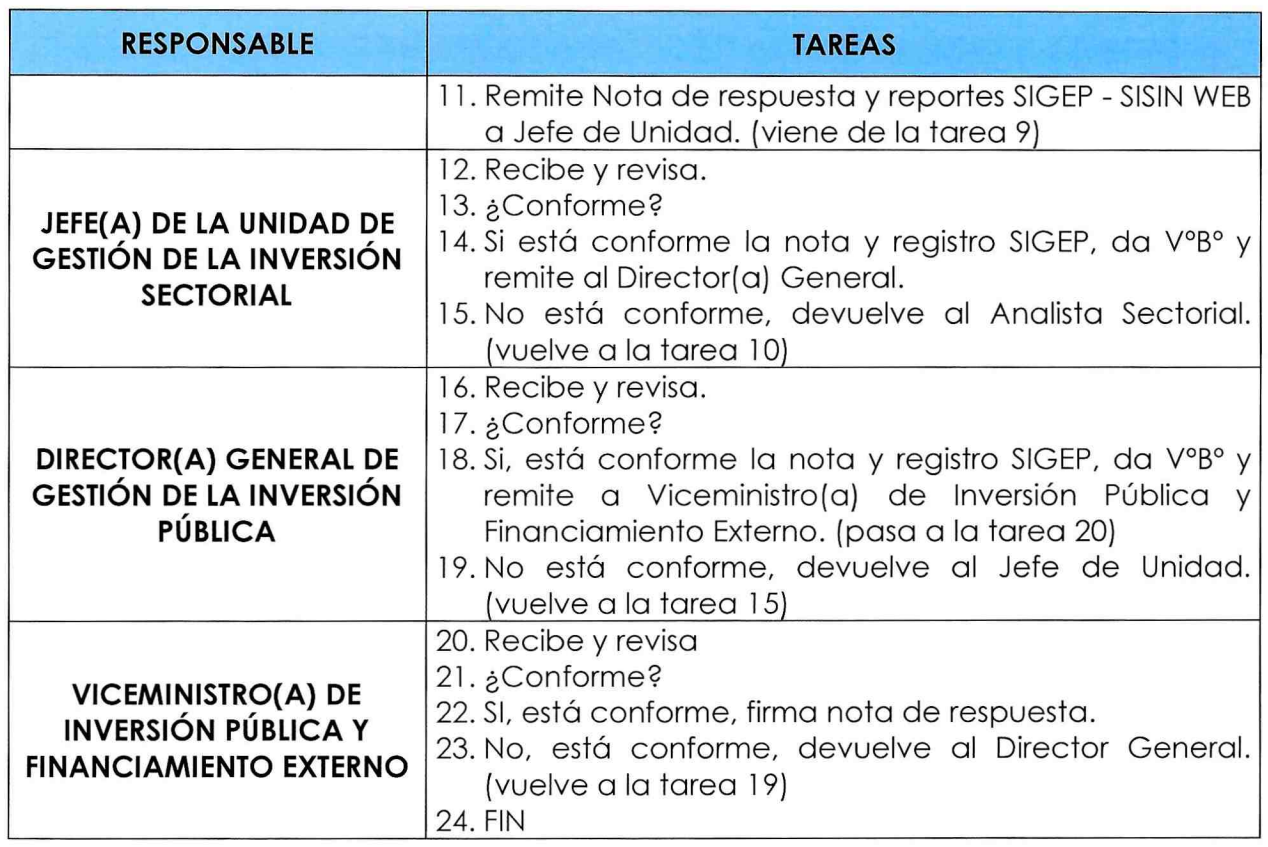

#### 9.3.4. FLUJOGRAMA DEL PROCEDIMIENTO:

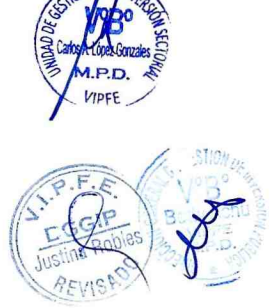

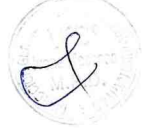

 $\sim$ 

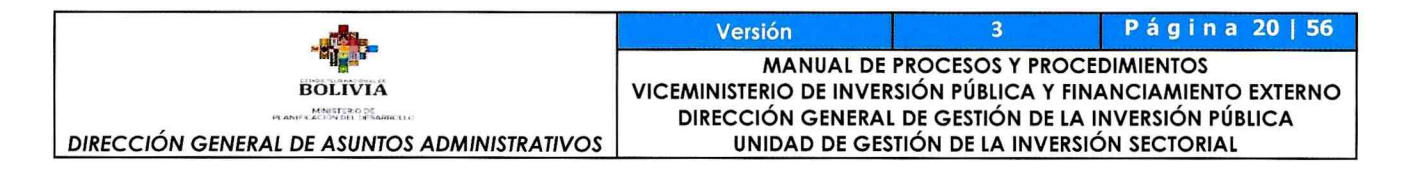

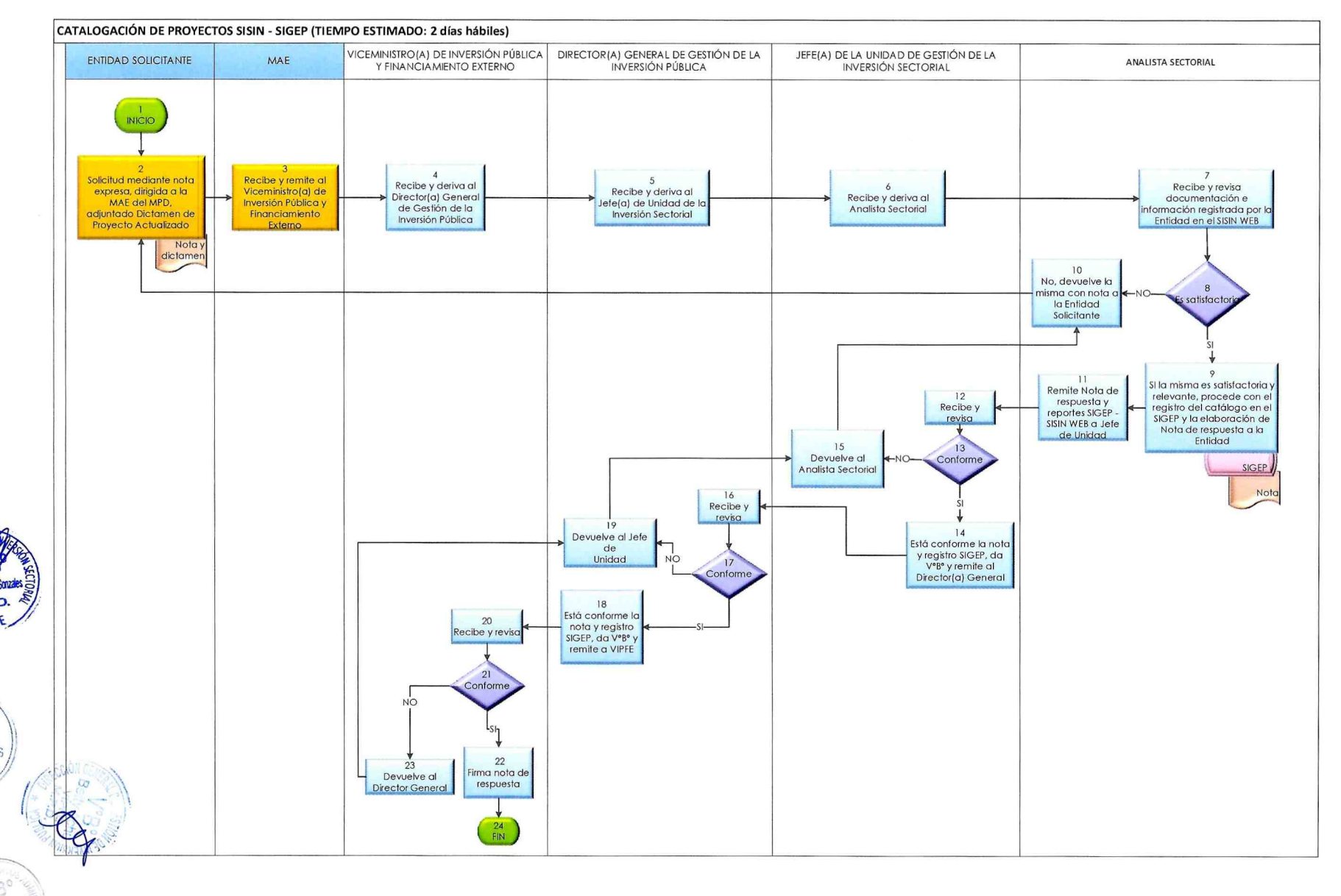

 $A.P.F.$  $\mathbb{C}$ 9

**WEVISAD** 

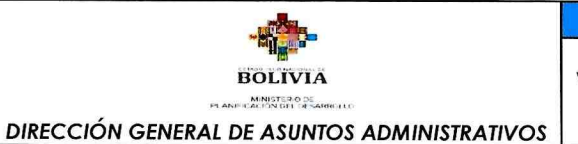

#### 9.4. REPROGRAMACIÓN FINANCIERA SISIN - SIGEP (PACC)

#### 9.4.1. IDENTIFICACIÓN:

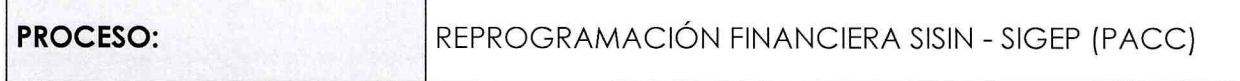

#### 9.4.2. GENERALIDADES:

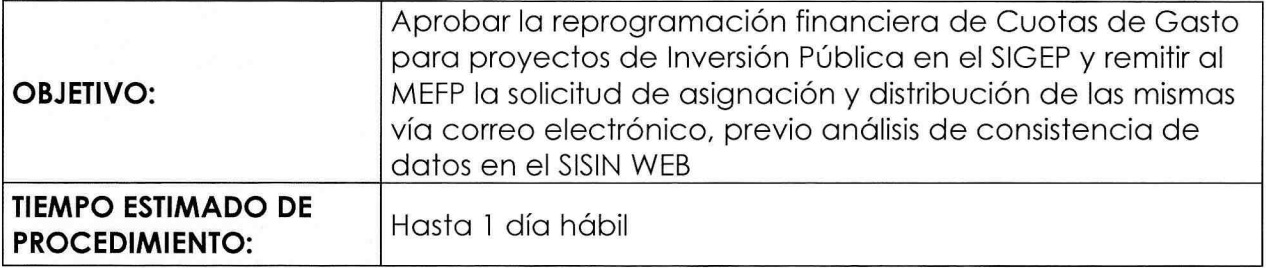

#### 9.4.3. DESARROLLO DEL PROCEDIMIENTO:

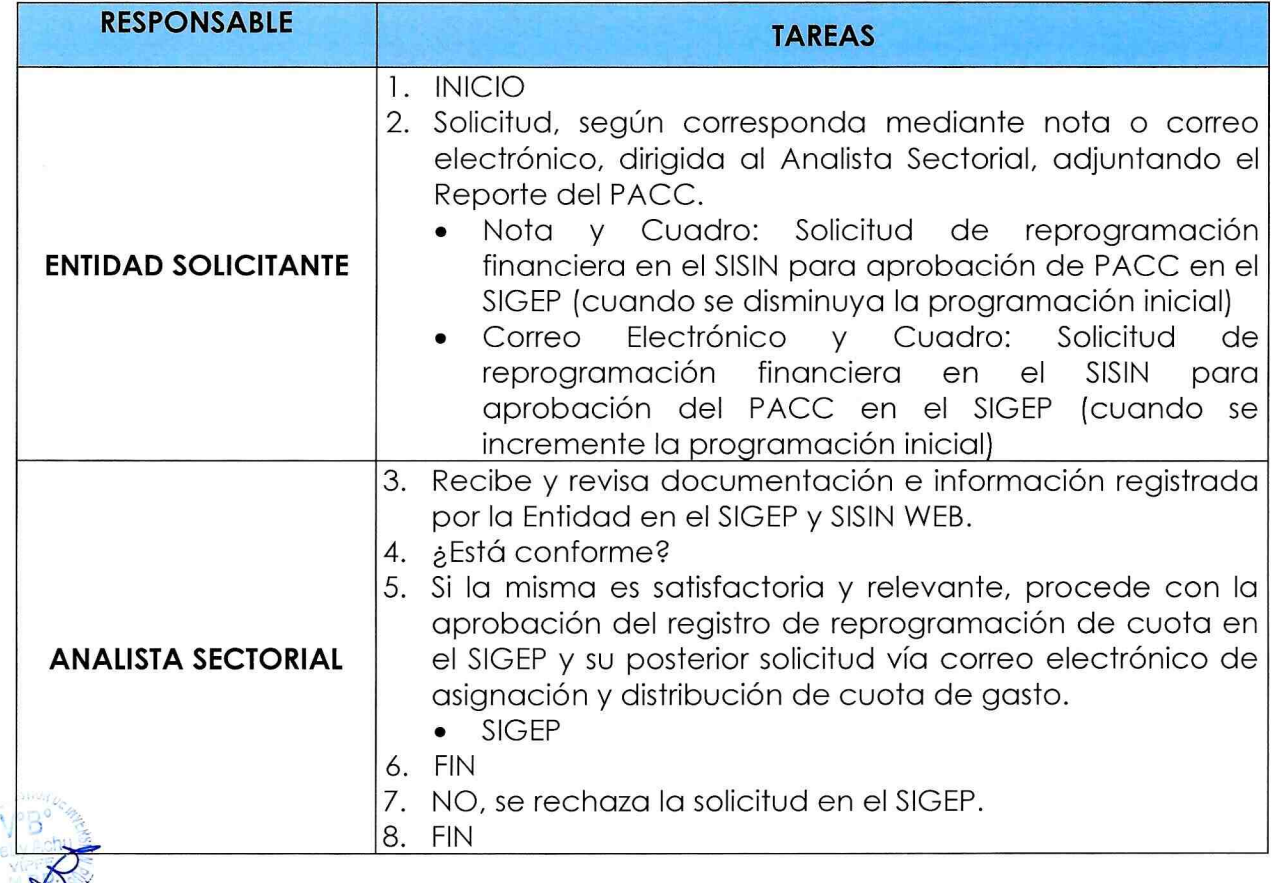

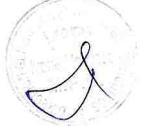

 $\sum$ 

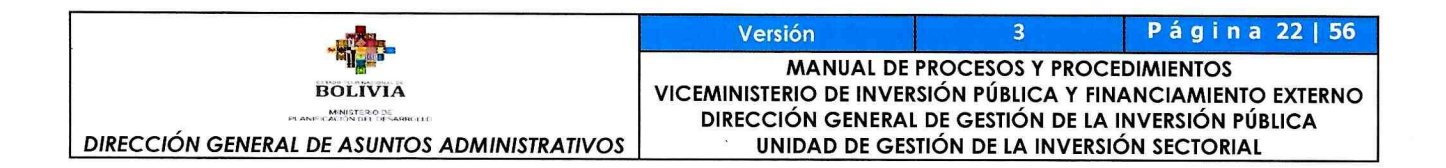

## 9.4.4. FLUJOGRAMA DEL PROCEDIMIENTO:

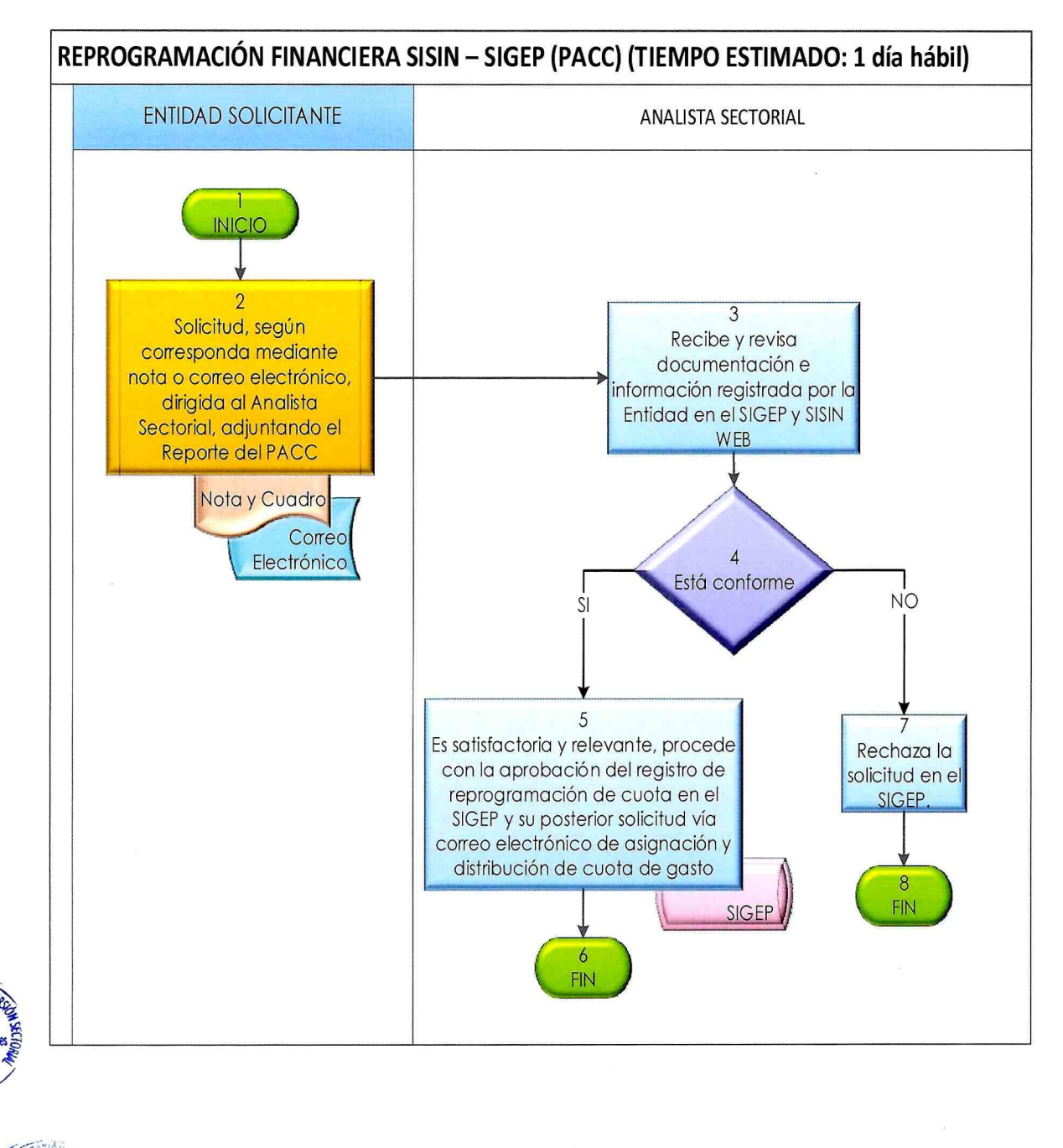

5.€ xP Residence V°B 3

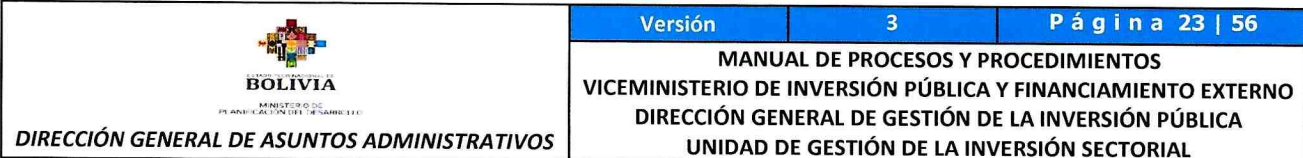

#### ELABORACIÓN DE MODIFICACIONES PRESUPUESTARIAS PARA APROBACIÓN CON RESOLUCIÓN MINISTERIAL - MPD 9.5.

#### 9.5.1. IDENTIFICACIÓN:

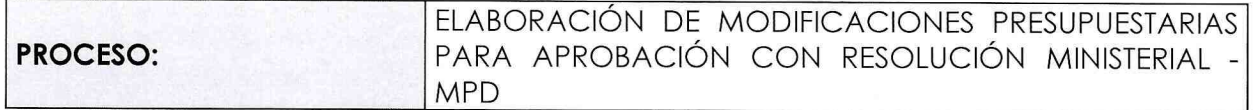

#### 9.5.2. GENERALIDADES:

f.F.

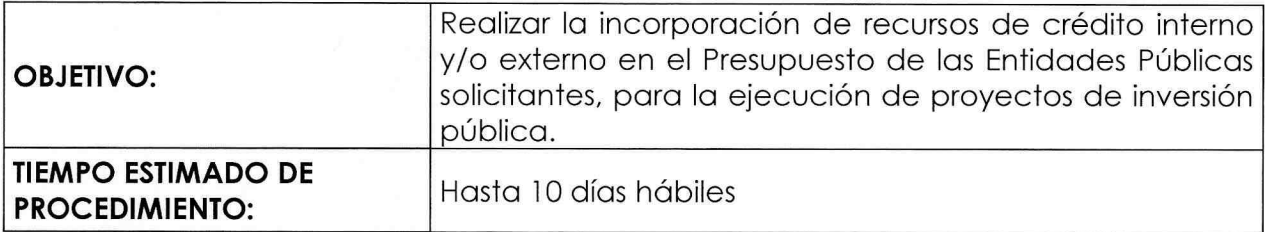

#### 9.5.3. DESARROLLO DEL PROCEDIMIENTO:

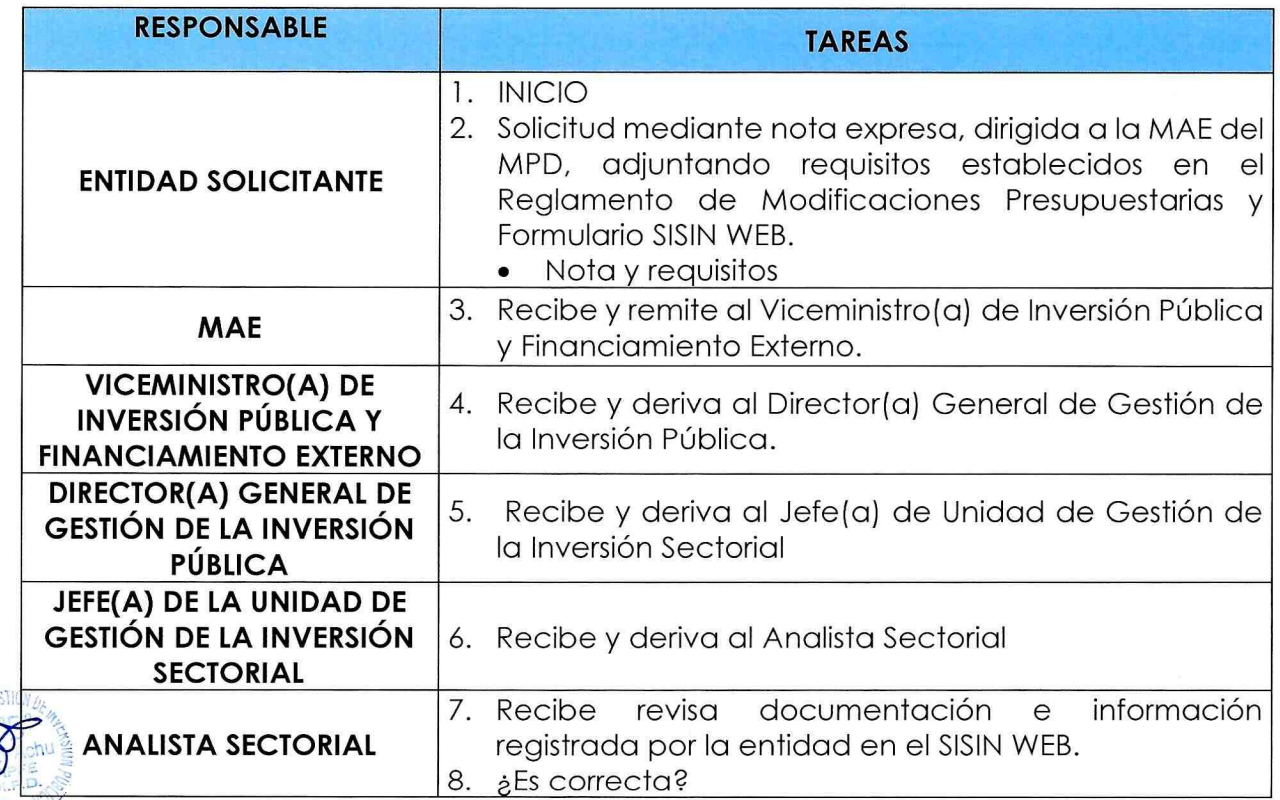

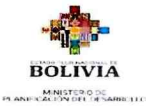

 $\widetilde{\varrho}$ . F.

Versión 3 Página 24 | 56

MANUAL DE PROCESOS Y PROCEDIMIENTOS ViCEMiNiSTERiO DE iNVERSiÓN PÚBLiCA Y FiNANCiAMiENTO EXrERNO DIRECCIÓN GENERAL DE GESTIÓN DE LA INVERSIÓN PÚBLICA DIRECCIÓN GENERAL DE ASUNTOS ADMINISTRATIVOS | UNIDAD DE GESTIÓN DE LA INVERSIÓN SECTORIAL

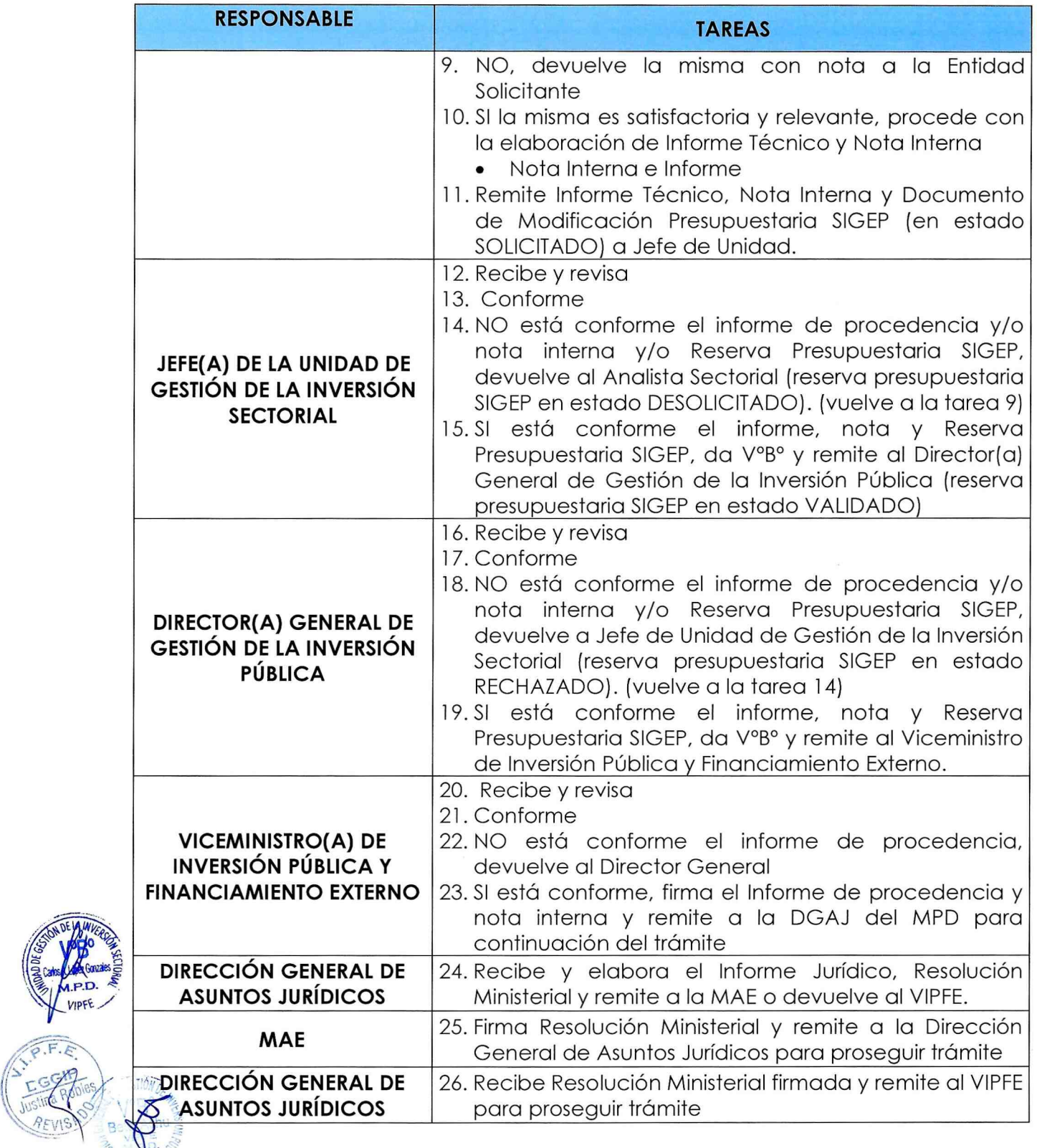

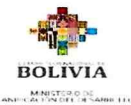

DIRECCIÓN GENERAL DE ASUNTOS ADMINISTRATIVOS

Versión 3 Página 25 | 56 MANUAL DE PROCESOS Y PROCEDIMIENTOS VICEMINISTERIO DE INVERSIÓN PÚBLICA Y FINANCIAMIENTO EXTERNO DIRECCIÓN GENERAL DE GESTIÓN DE LA INVERSIÓN PÚBLICA UNIDAD DE GESTIÓN DE LA INVERSIÓN SECTORIAL

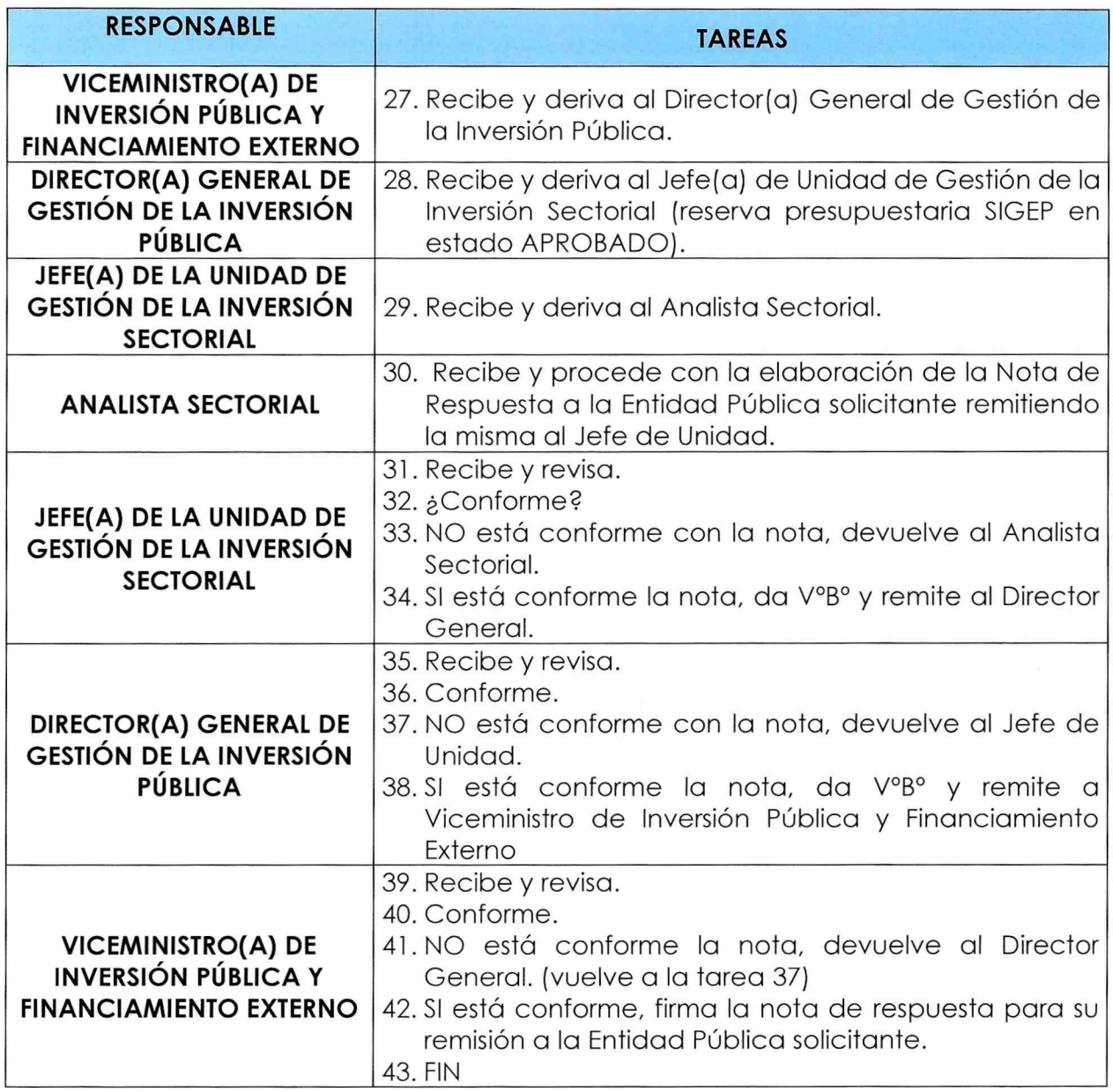

#### 9.5.4. FLUJOGRAMA DEL PROCEDIMIENTO:

aB ar  $\mathbb{Z}$ 

**P.D** VIPFE

 $P$ 

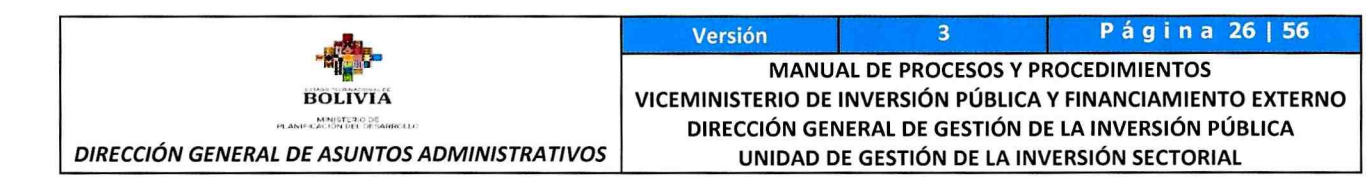

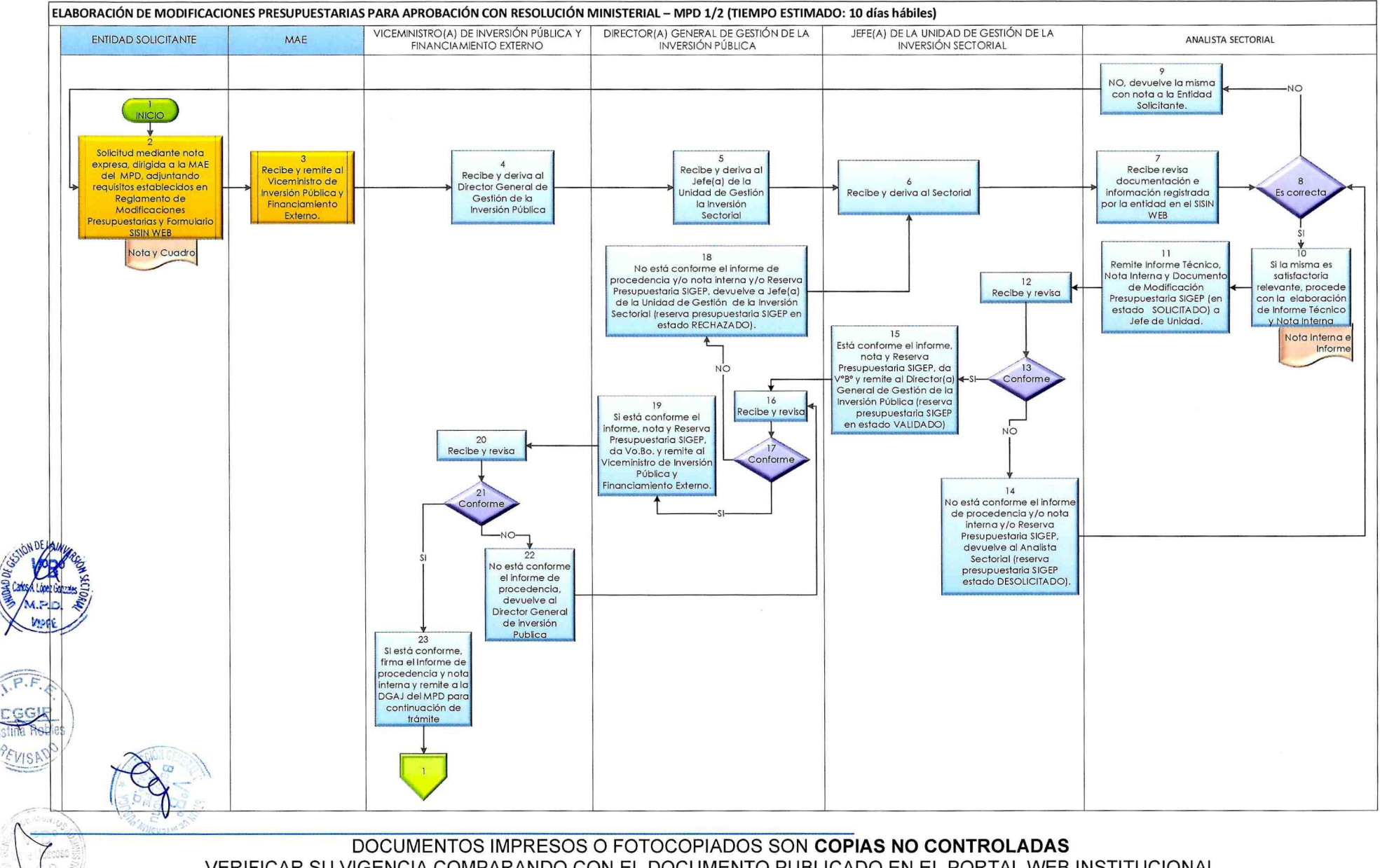

VERIFICAR SU VIGENCIA COMPARANDO CON EL DOCUMENTO PUBLICADO EN EL PORTAL WEB INSTITUCIONAL

[

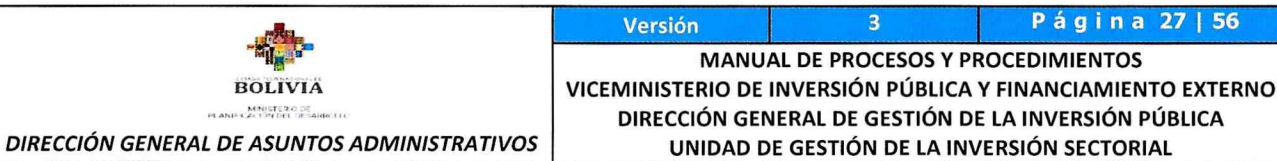

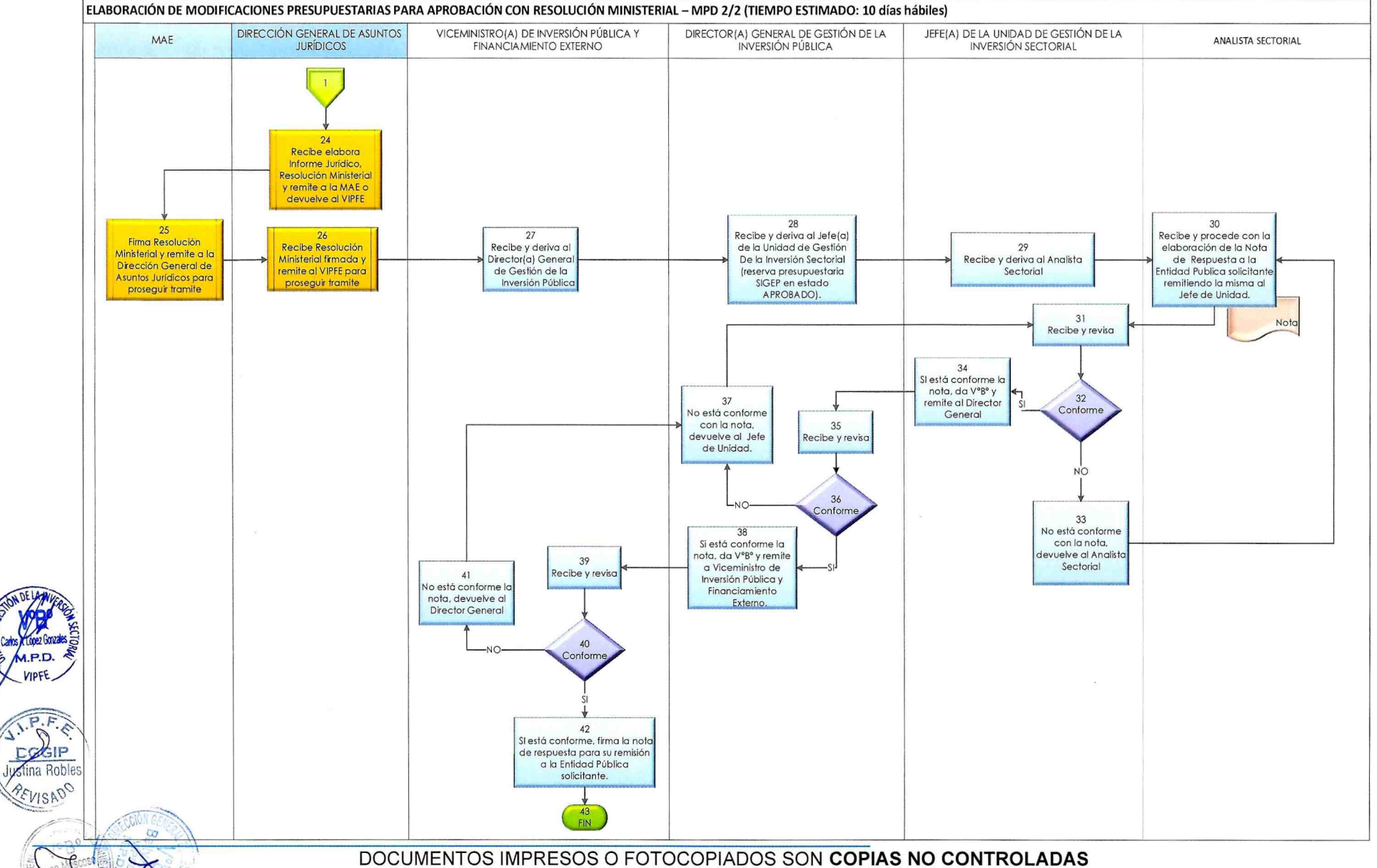

VERIFICAR SU VIGENCIA COMPARANDO CON EL DOCUMENTO PUBLICADO EN EL PORTAL WEB INSTITUCIONAL

 $\sqrt{2}$ 

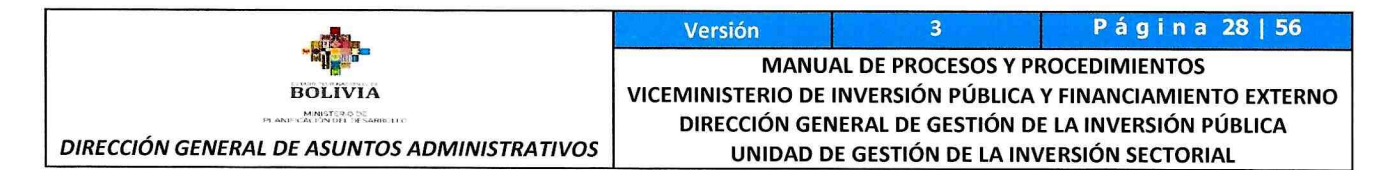

#### 9.6. MODIFICACIONES PRESUPUESTARIAS PARA REGISTRO POR EL MPD VIPFE

#### 9.6.1. IDENTIFICACIÓN:

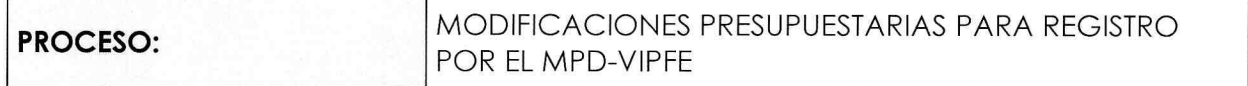

#### 9.6.2. GENERALIDADES:

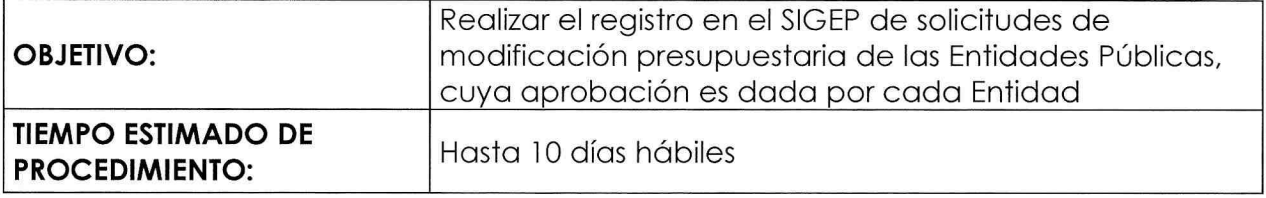

#### 9.6.3. DESARROLLO DEL PROCEDIMIENTO:

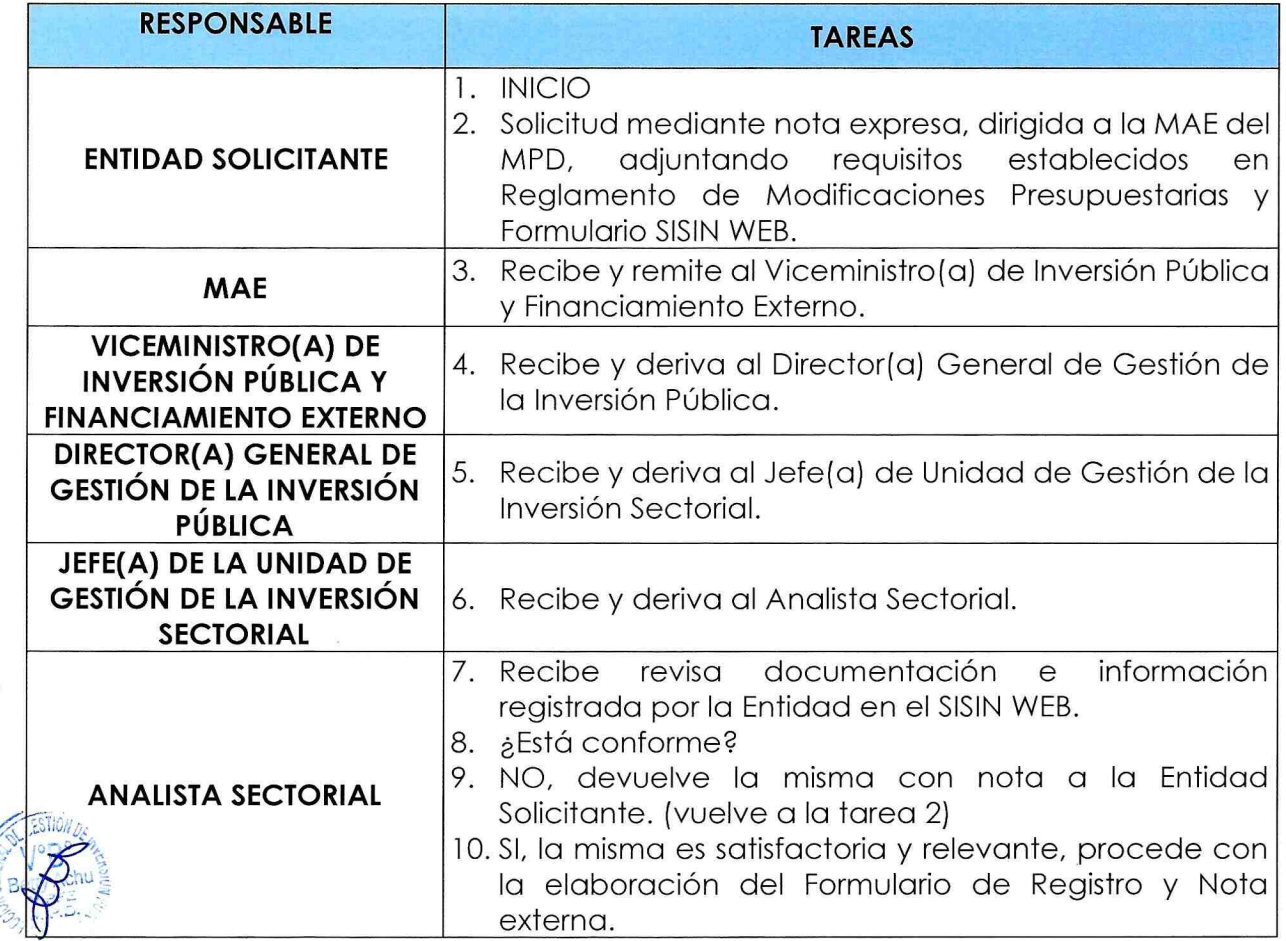

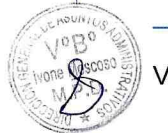

 $A^{R.F.E}$  $\mathsf{I}\mathsf{P}$ oples

Justing REVIS<sup>SS</sup>

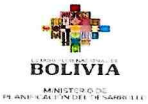

Página 29 | 56 Versión  $\overline{\mathbf{3}}$ MANUAL DE PROCESOS Y PROCEDIMIENTOS VICEMINISTERIO DE INVERSIÓN PÚBLICA Y FINANCIAMIENTO EXTERNO

DIRECCIÓN GENERAL DE ASUNTOS ADMINISTRATIVOS

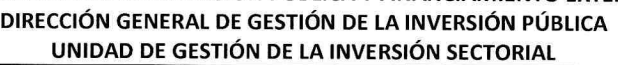

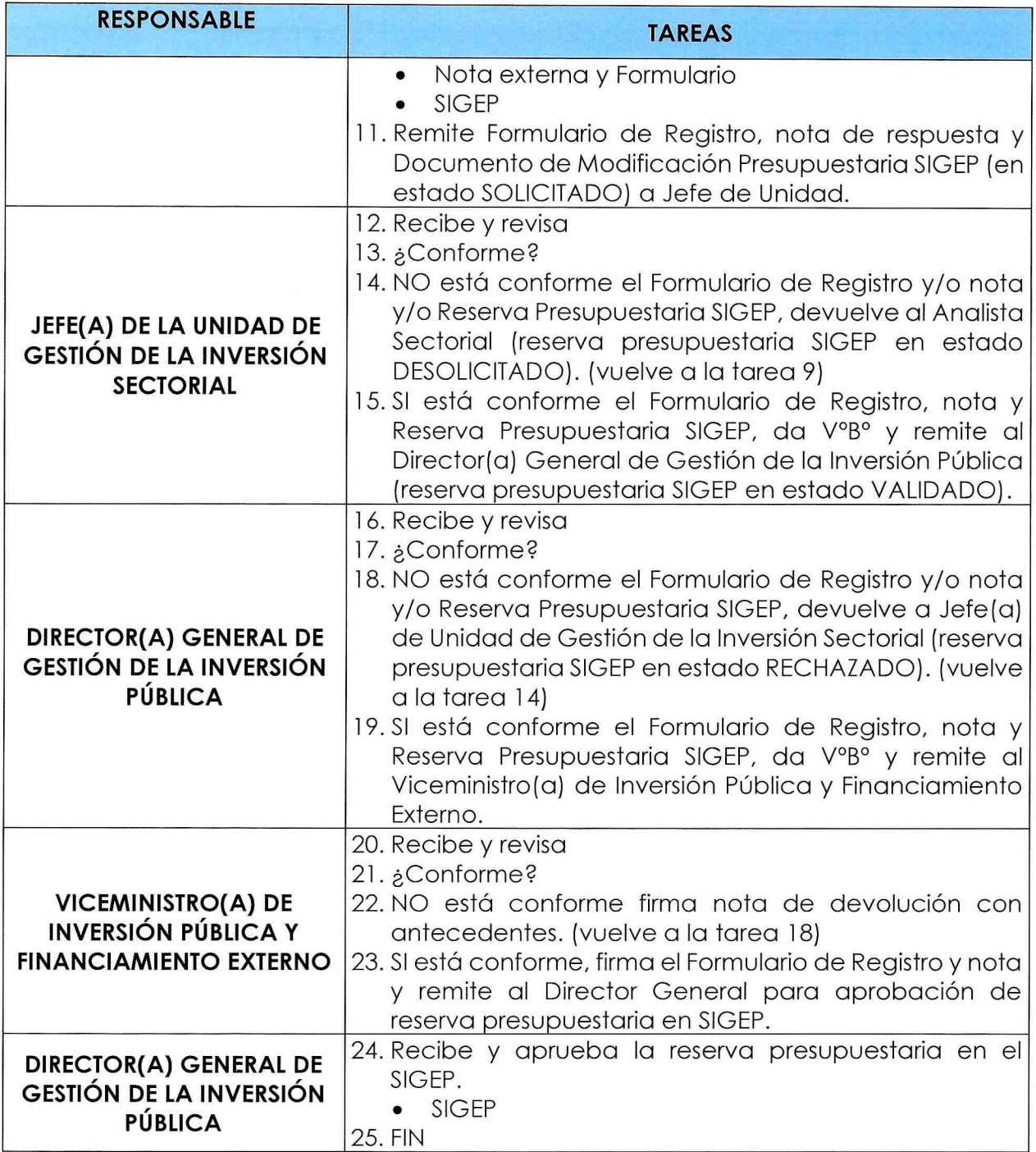

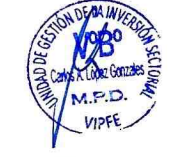

#### 9.6.4. FLUJOGRAMA DEL PROCEDIMIENTO:

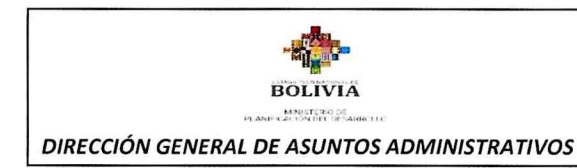

r\vu/i

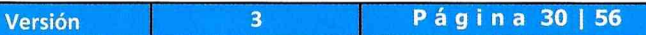

MANUAL DE PROCESOS Y PROCEDIMIENTOS VICEMINISTERIO DE INVERSIÓN PÚBLICA Y FINANCIAMIENTO EXTERNO DIRECCIÓN GENERAL DE GESTIÓN DE LA INVERSIÓN PÚBLICA UNIDAD DE GESTIÓN DE LA INVERSIÓN SECTORIAL

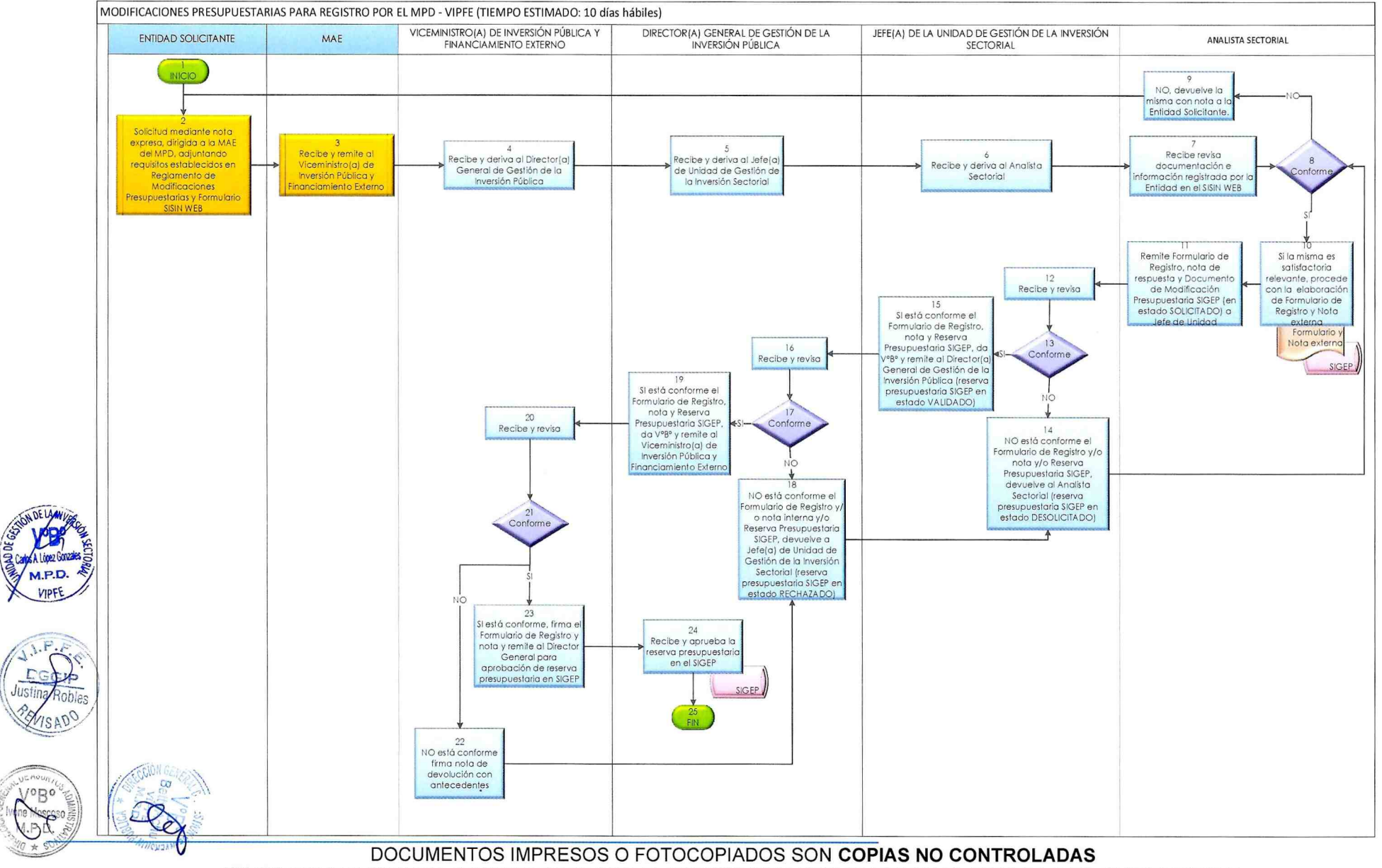

VERIFICAR SU VIGENCIA COMPARANDO CON EL DOCUMENTO PUBLICADO EN EL PORTAL WEB INSTITUCIONAL

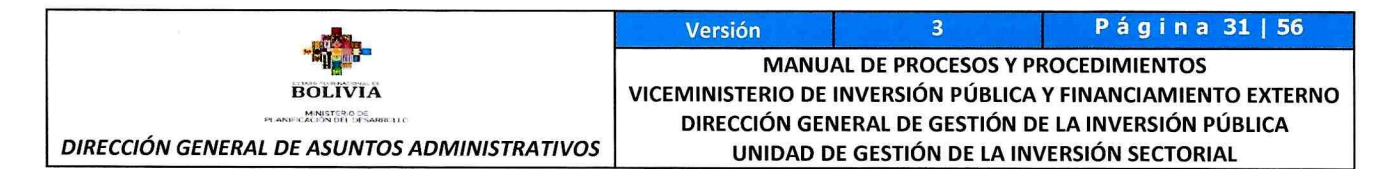

#### 9.7. MODIFICACIONES PRESUPUESTARIAS PARA AUTORIZACIÓN POR EL MEFP

#### 9.7.1. IDENTIFICACIÓN:

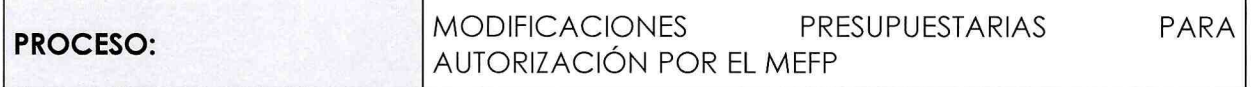

#### 9.7.2. GENERALIDADES:

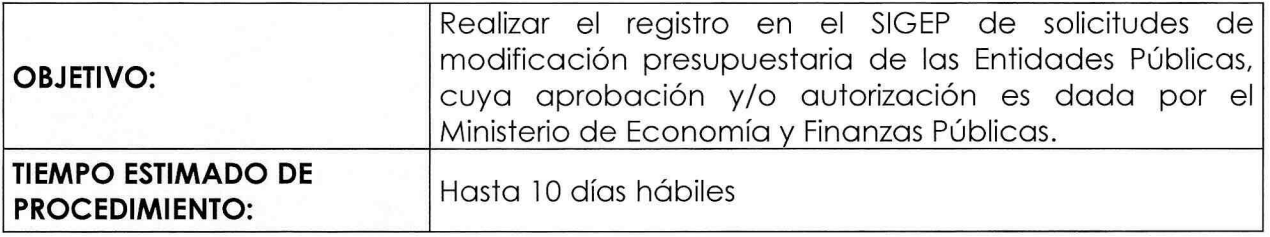

#### 9.7.3. DESARROLLO DEL PROCEDIMIENTO:

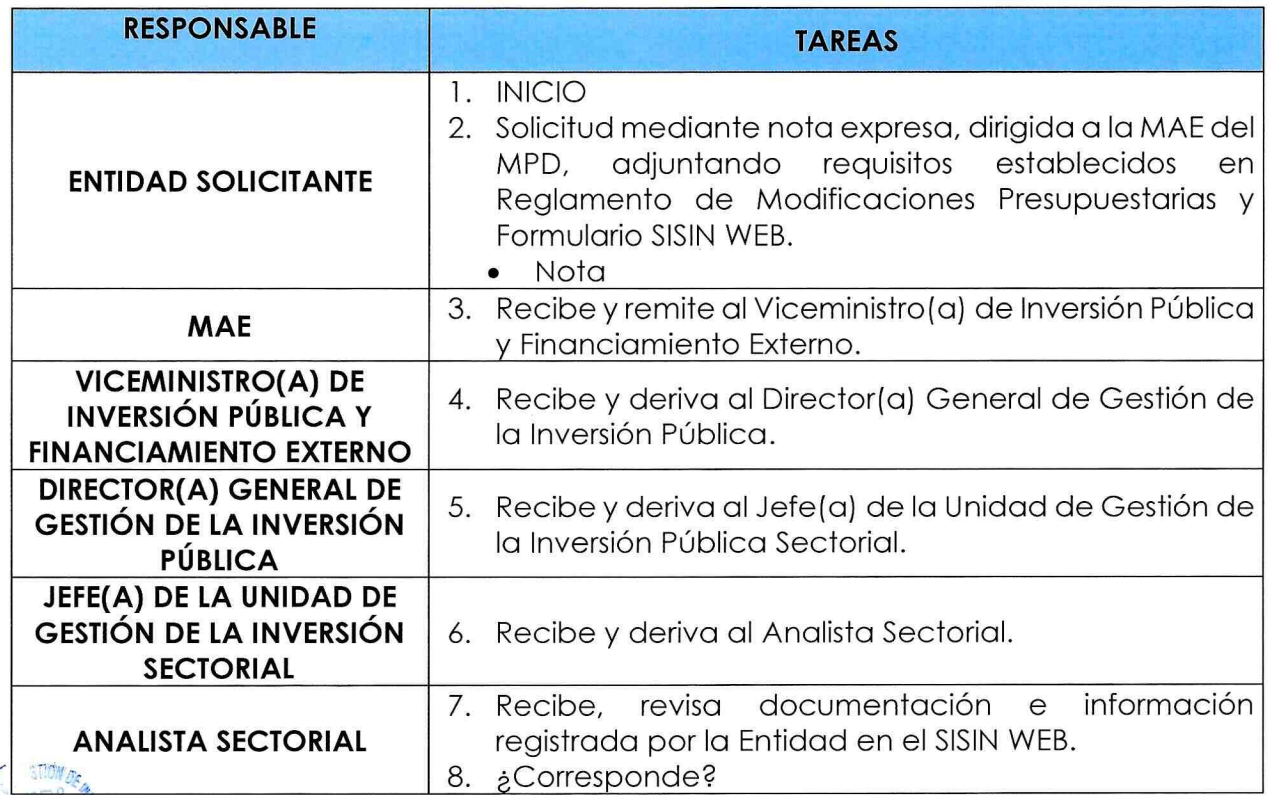

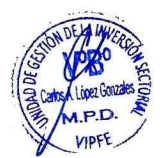

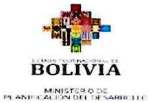

DIRECCIÓN GENERAL DE ASUNTOS ADMINISTRATIVOS

Versión 3 Página 32 | 56 **MANUAL DE PROCESOS Y PROCEDIMIENTOS** ViCEMiNiSTERiO DE iNVERSiÓN PÚBLiCA Y FiNANCiAMiENTO EXrERNO DIRECCIÓN GENERAL DE GESTIÓN DE LA INVERSIÓN PÚBLICA UNIDAD DE GESTIÓN DE LA INVERSIÓN SECTORIAL

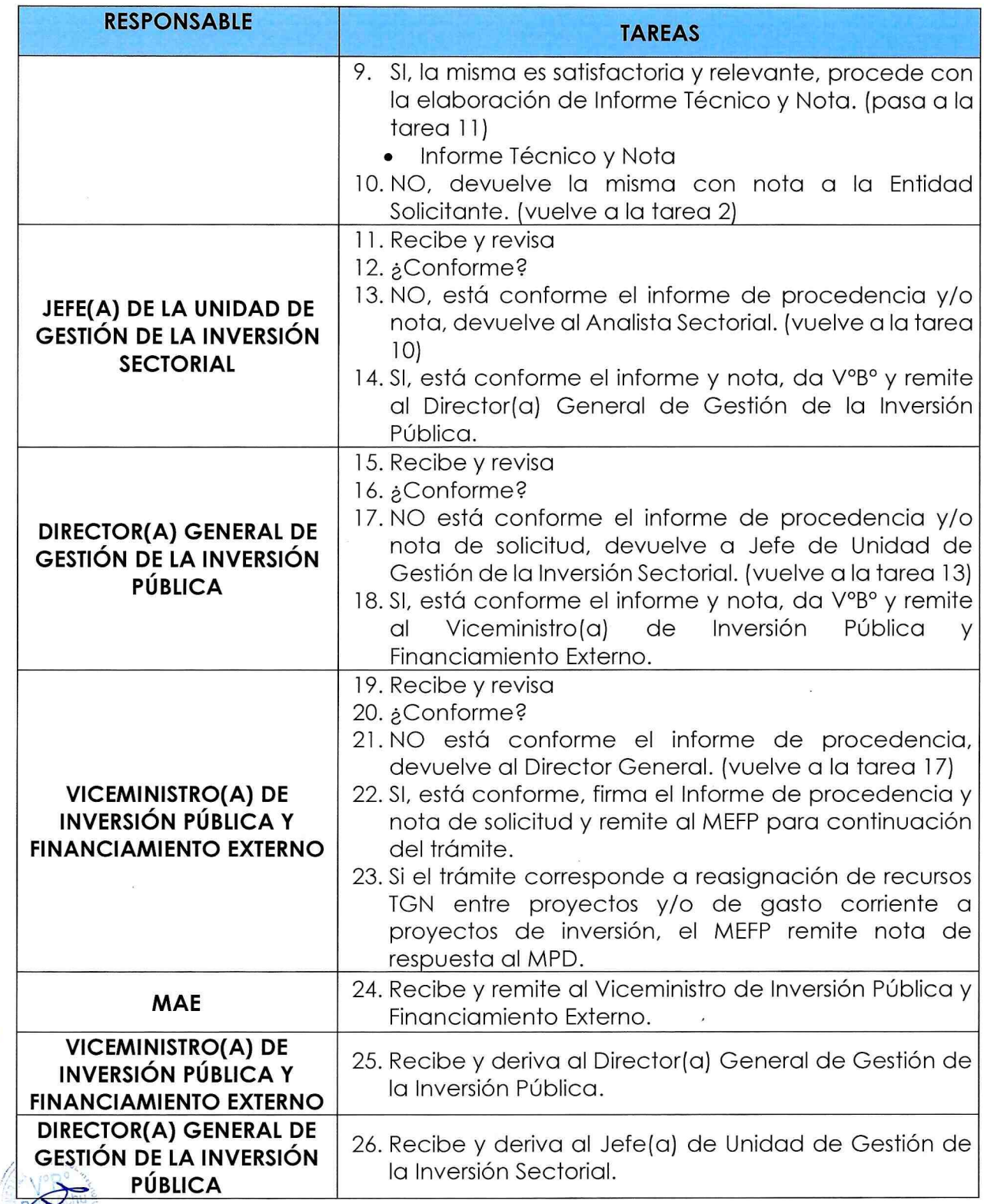

ASUA '°B z/

 $F \rightarrow$ 

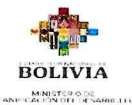

<sup>3</sup> Página 33 1 56 Versión 3 Página<br>MANUAL DE PROCESOS Y PROCEDIMIENTOS VICEMINISTERIO DE INVERSIÓN PÚBLICA Y FINANCIAMIENTO EXTERNO DIRECCIÓN GENERAL DE GESTIÓN DE LA INVERSIÓN PÚBLICA DIRECCIÓN GENERAL DE ASUNTOS ADMINISTRATIVOS | UNIDAD DE GESTIÓN DE LA INVERSIÓN SECTORIAL

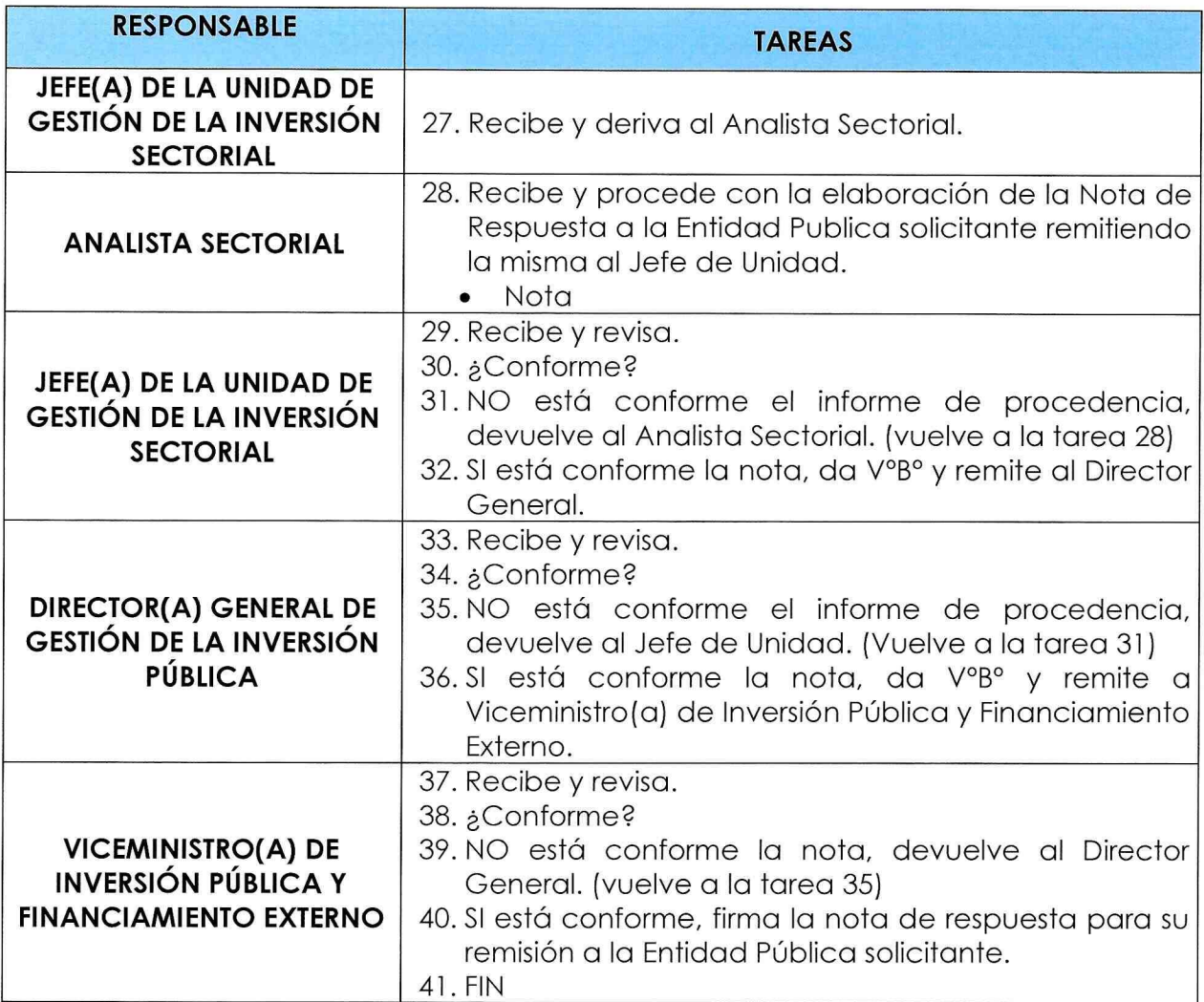

#### 9.7.4. FLUJOGRAMA DEL PROCEDIMIENTO:

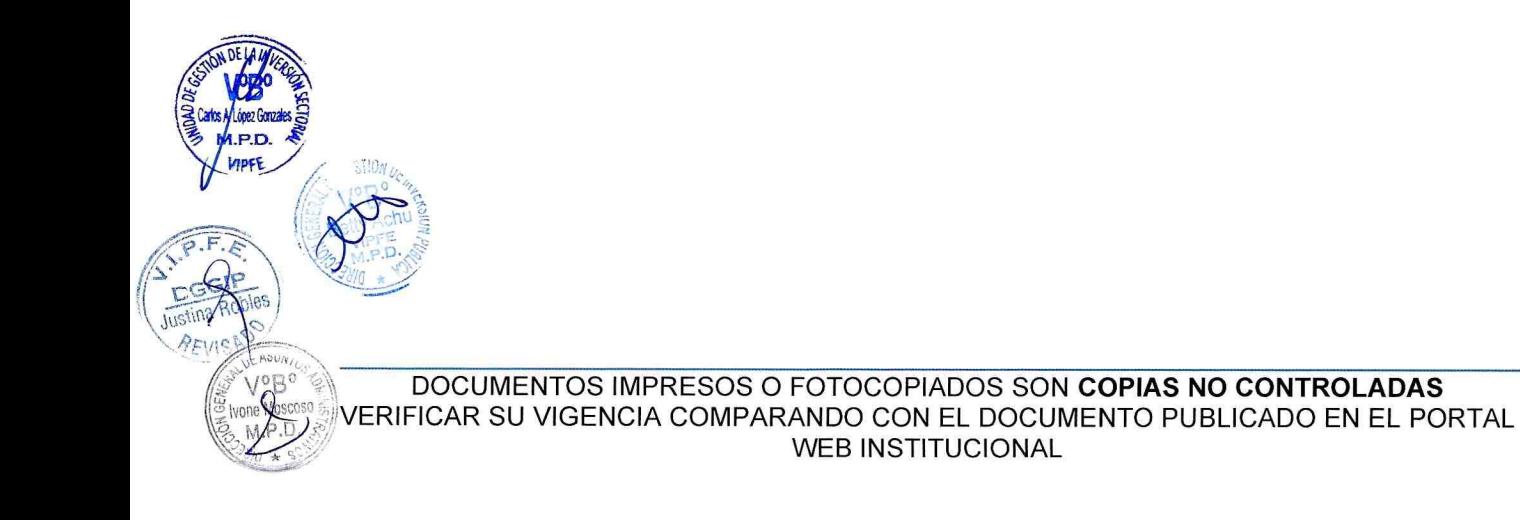

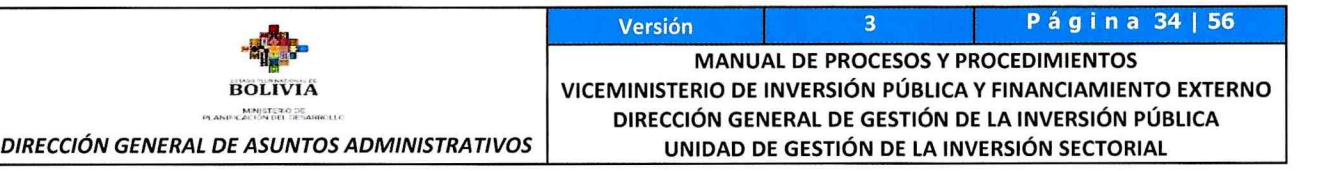

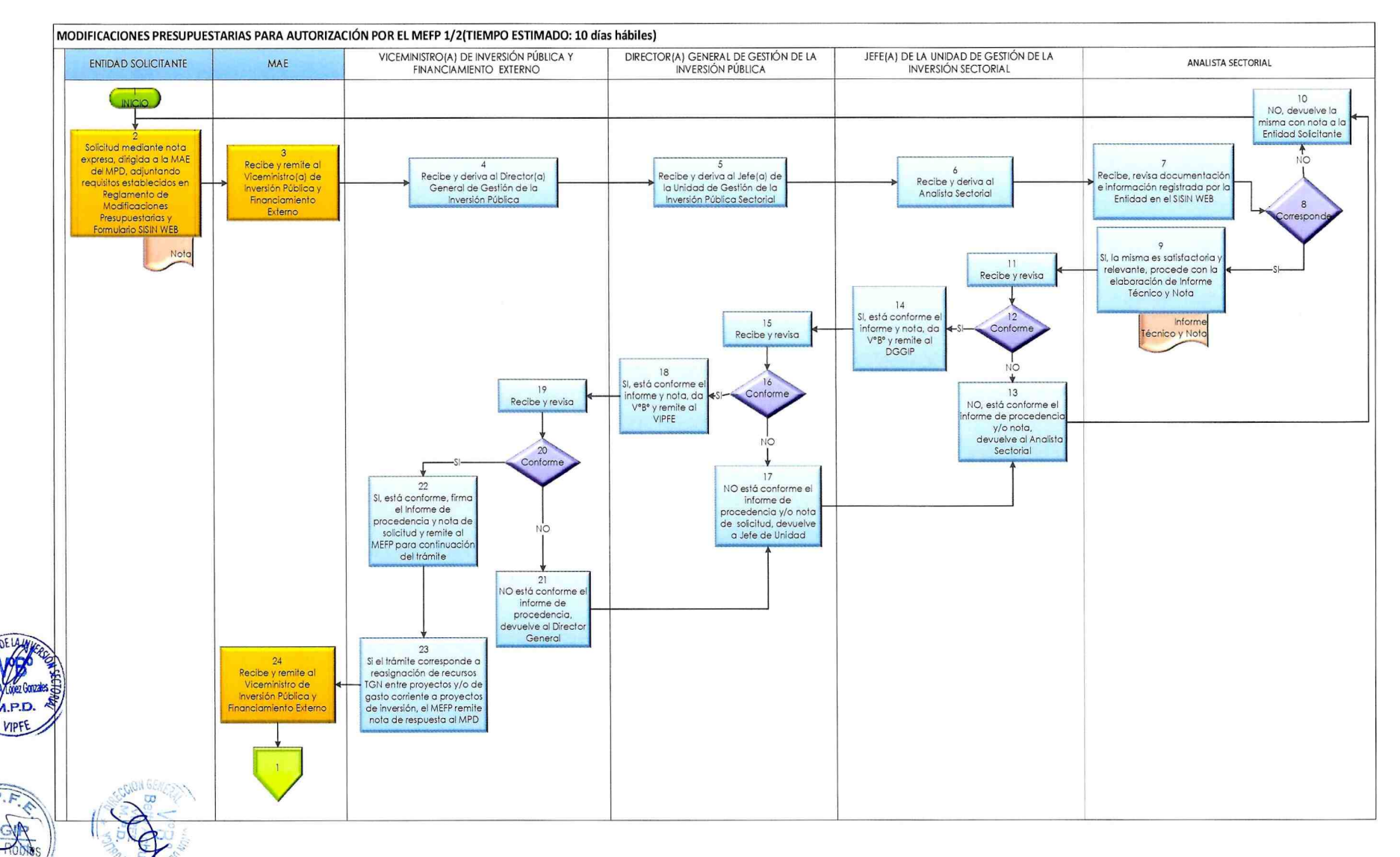

DOCUMENTOS IMPRESOS O FOTOCOPIADOS SON COPIAS NO CONTROLADAS VERIFICAR SU VIGENCIA COMPARANDO CON EL DOCUMENTO PUBLICADO EN EL PORTAL WEB INSTITUCIONAL

TEVISADO

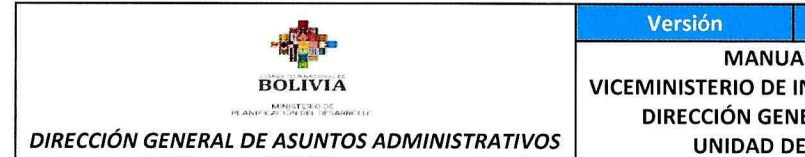

1E **Just** 

s

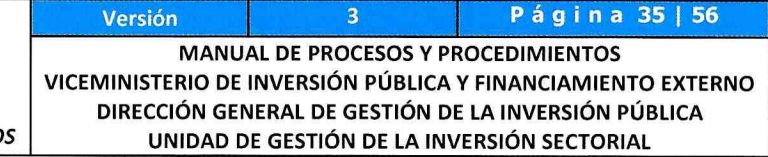

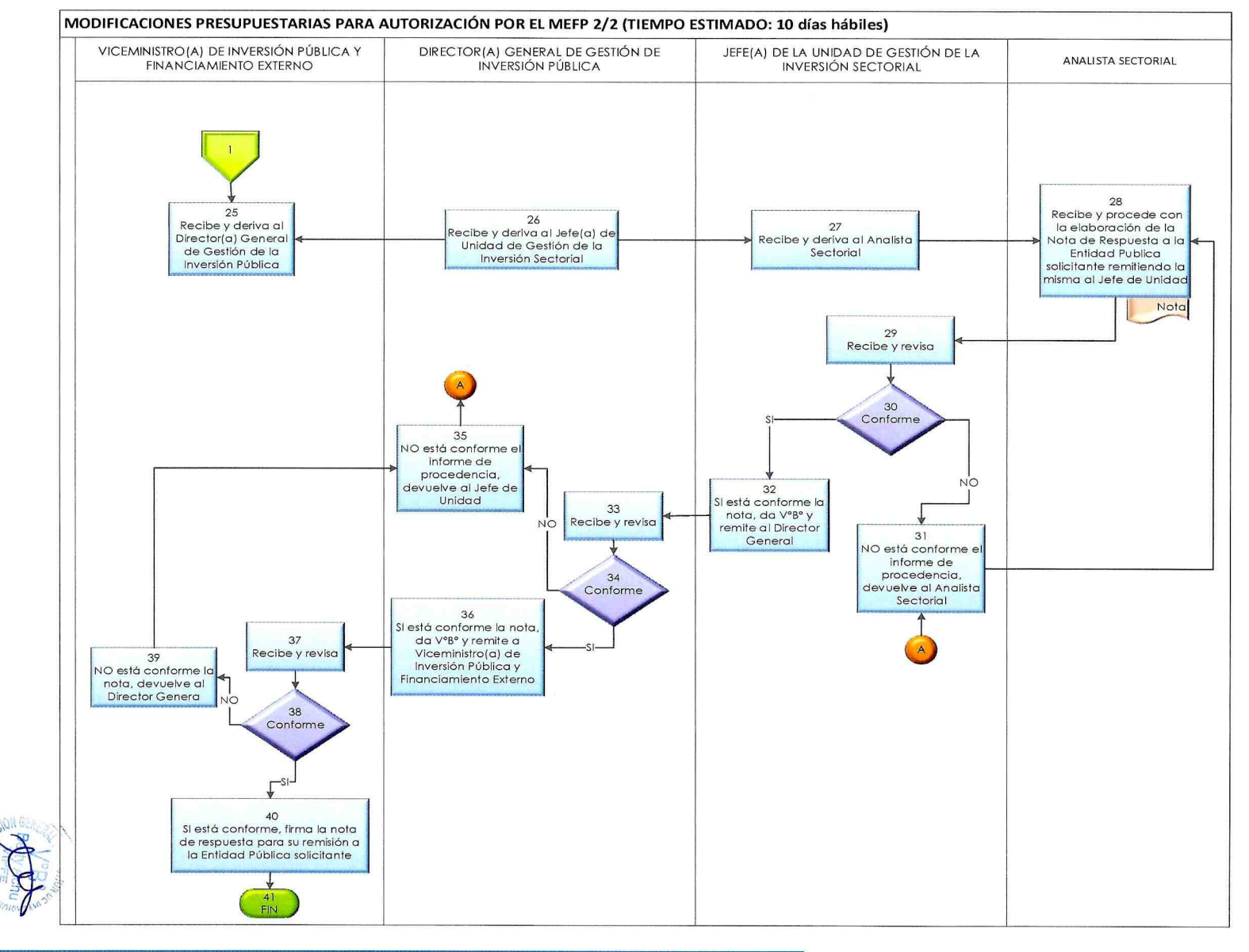

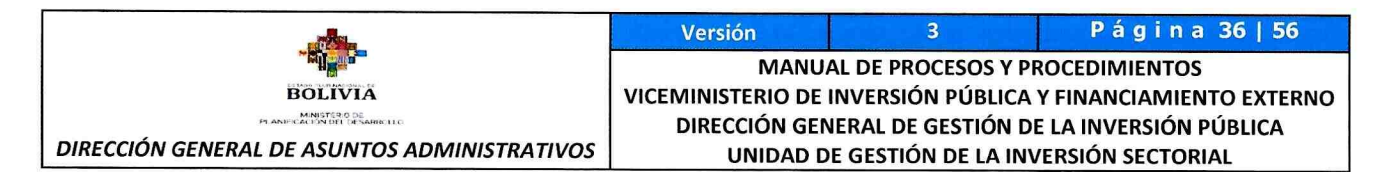

# 9.8. FORMULACIÓN DE PRESUPUESTO DE INVERSIÓN PÚBLICA

# 9.8.1. IDENTIFICACIÓN:

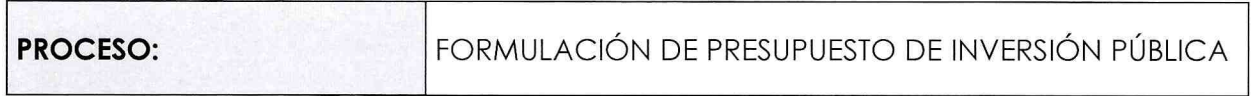

#### 9.8.2. GENERALIDADES:

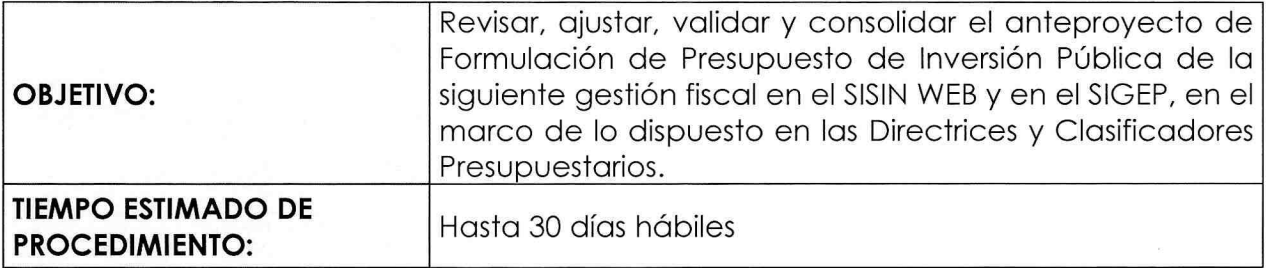

### 9.8.3. DESARROLLO DEL PROCEDIMIENTO:

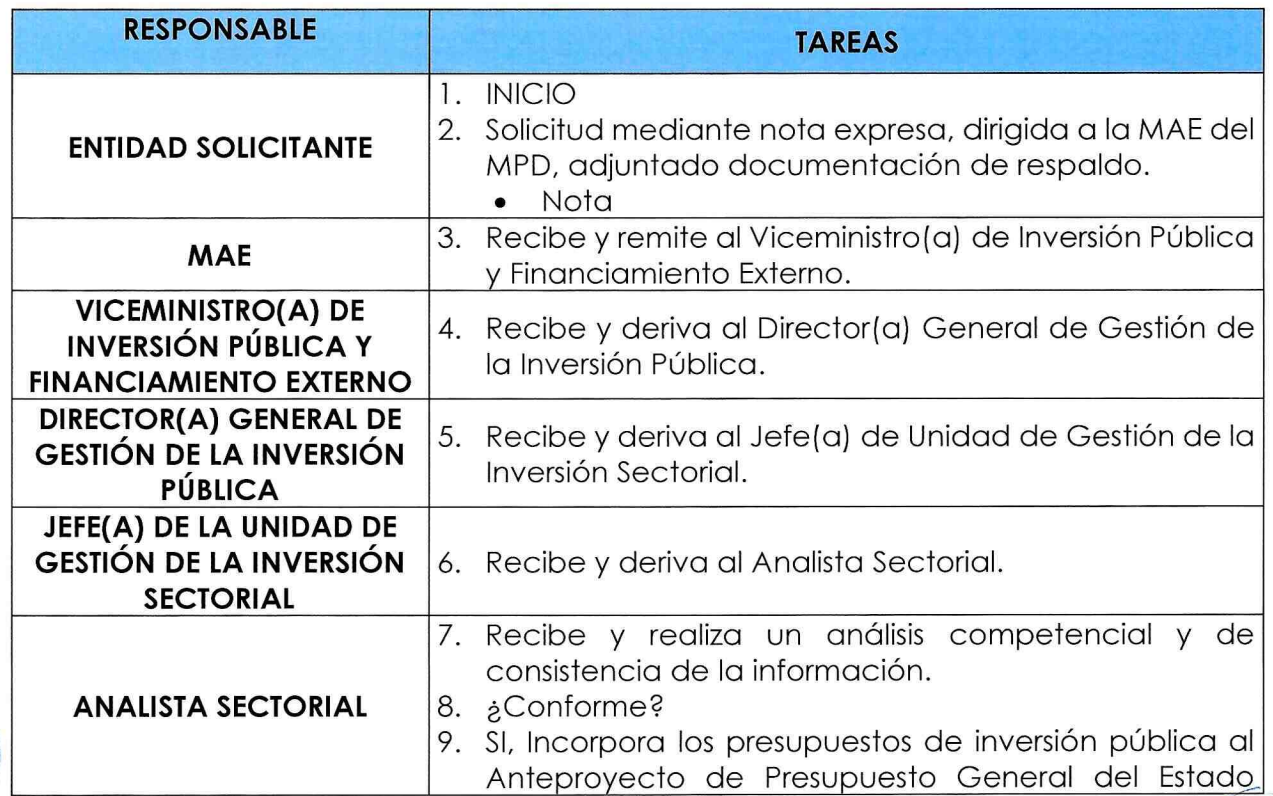

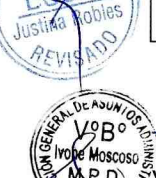

 $S = GIP$ 

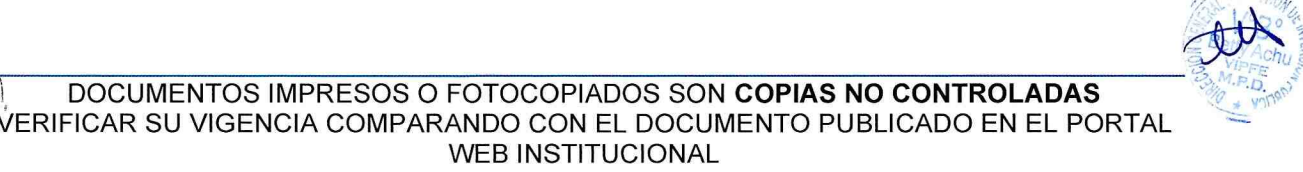

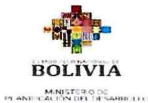

Página 37 | 56 Versión MANUAL DE PROCESOS Y PROCEDIMIENTOS VICEMINISTERIO DE INVERSIÓN PÚBLICA Y FINANCIAMIENTO EXTERNO DIRECCIÓN GENERAL DE GESTIÓN DE LA INVERSIÓN PÚBLICA DIRECCIÓN GENERAL DE ASUNTOS ADMINISTRATIVOS | UNIDAD DE GESTIÓN DE LA INVERSIÓN SECTORIAL

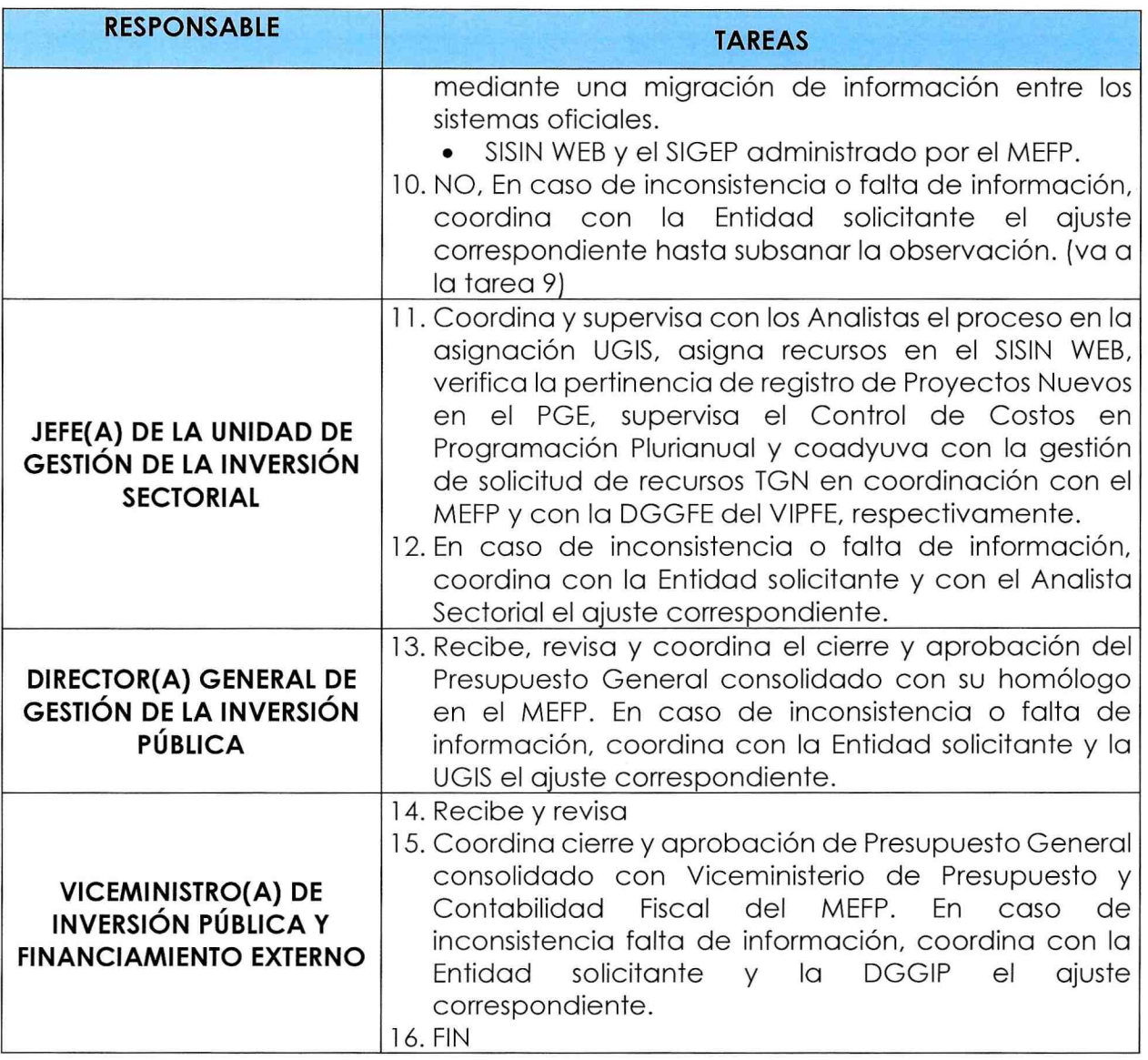

#### 9.8.4. FLUJOGRAMA DEL PROCEDIMIENTO:

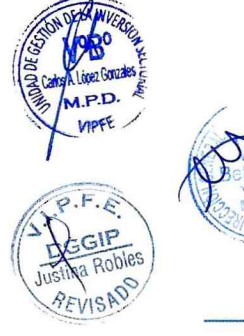

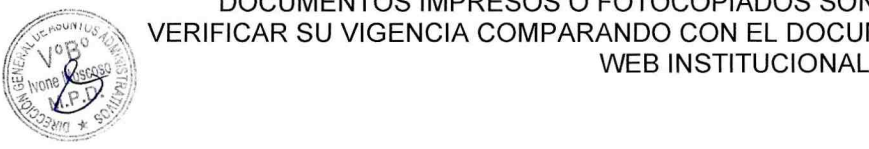

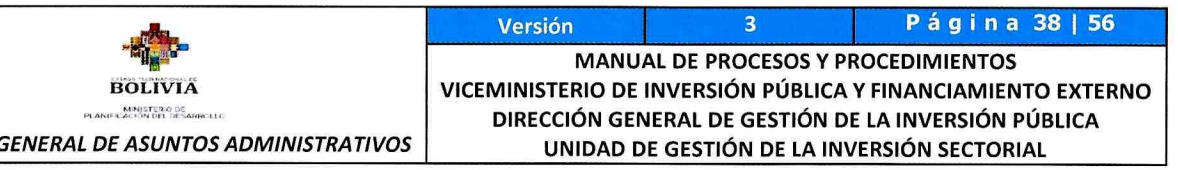

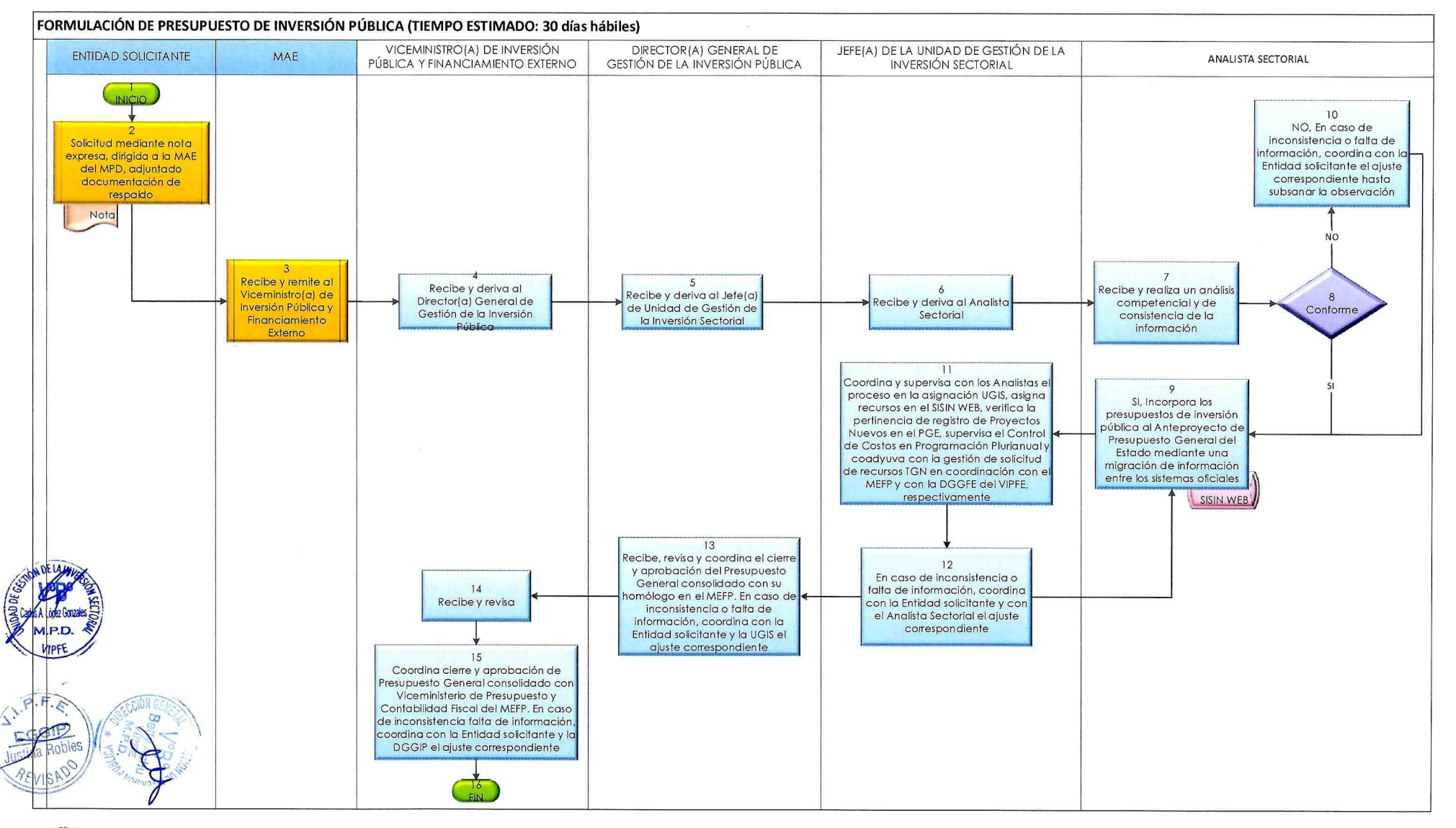

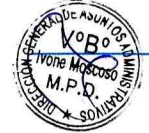

**DIRECCIÓN** 

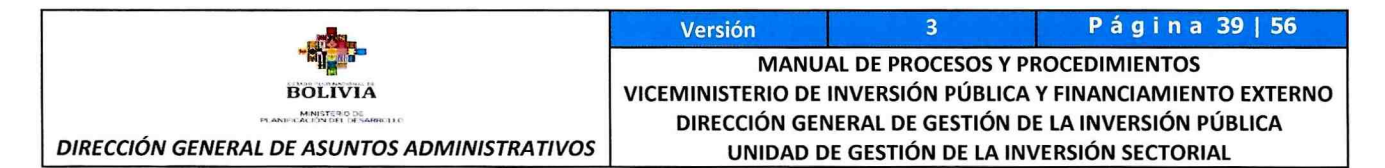

# 9.9. REFORMULACIÓN DE PRESUPUESTO DE INVERSIÓN PÚBLICA

#### 9.9.1. IDENTIFICACIÓN:

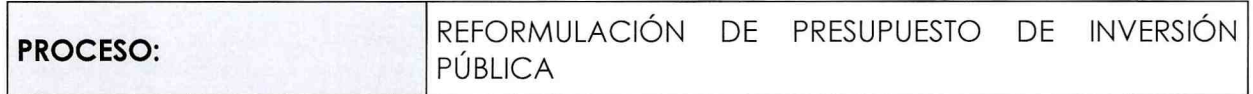

#### 9.9.2. GENERALIDADES:

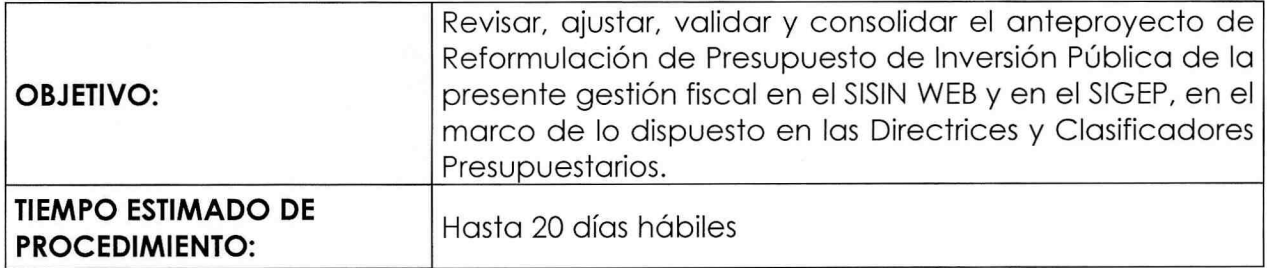

#### 9.3.3. DESARROLLO DEL PROCEDIMIENTO:

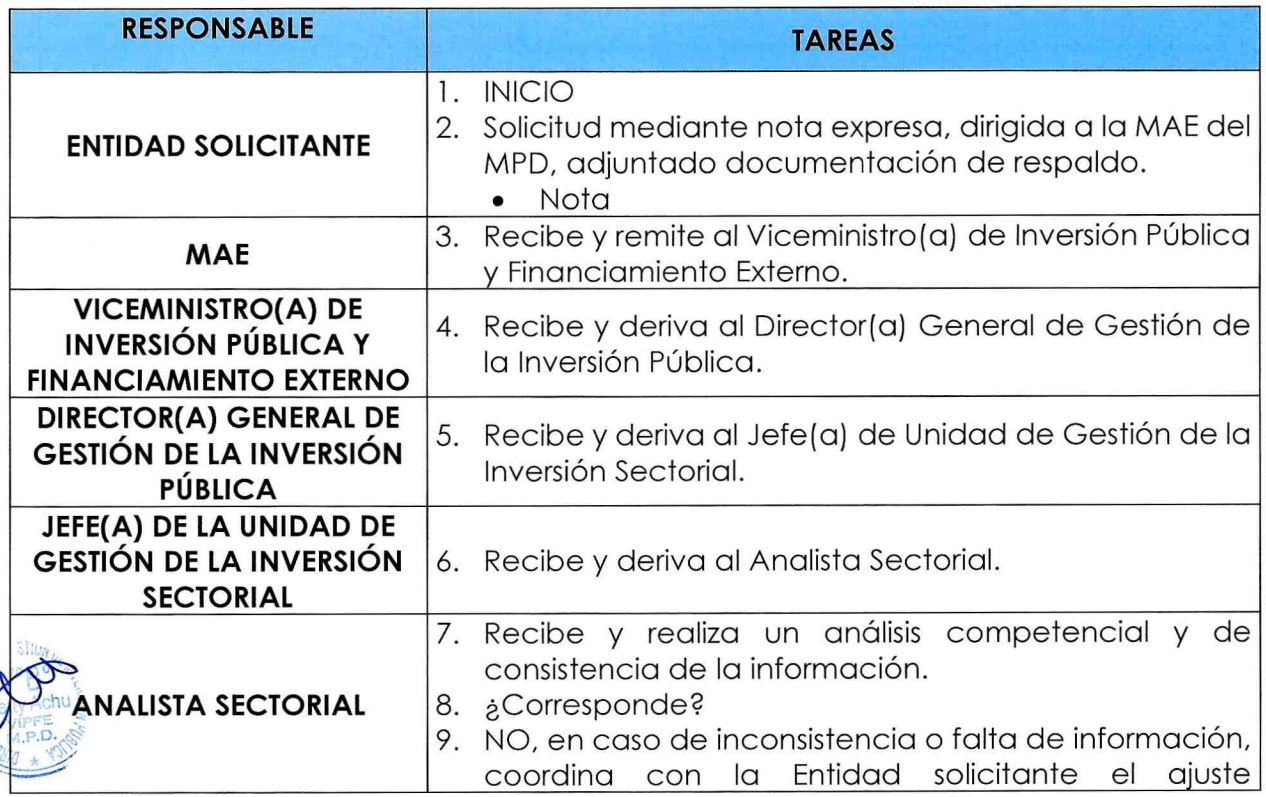

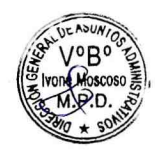

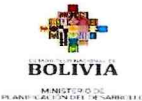

DIRECCIÓN GENERAL DE ASUNTOS ADMINISTRATIVOS

Versión 3 Página 40 | 56 MANUAL DE PROCESOS Y PROCEDIMIENTOS VICEMINISTERIO DE INVERSIÓN PÚBLICA Y FINANCIAMIENTO EXTERNO DIRECCIÓN GENERAL DE GESTIÓN DE LA INVERSIÓN PÚBLICA UNiDAD DE GESTiÓN DE LA iNVERSiÓN SEcroRiAL

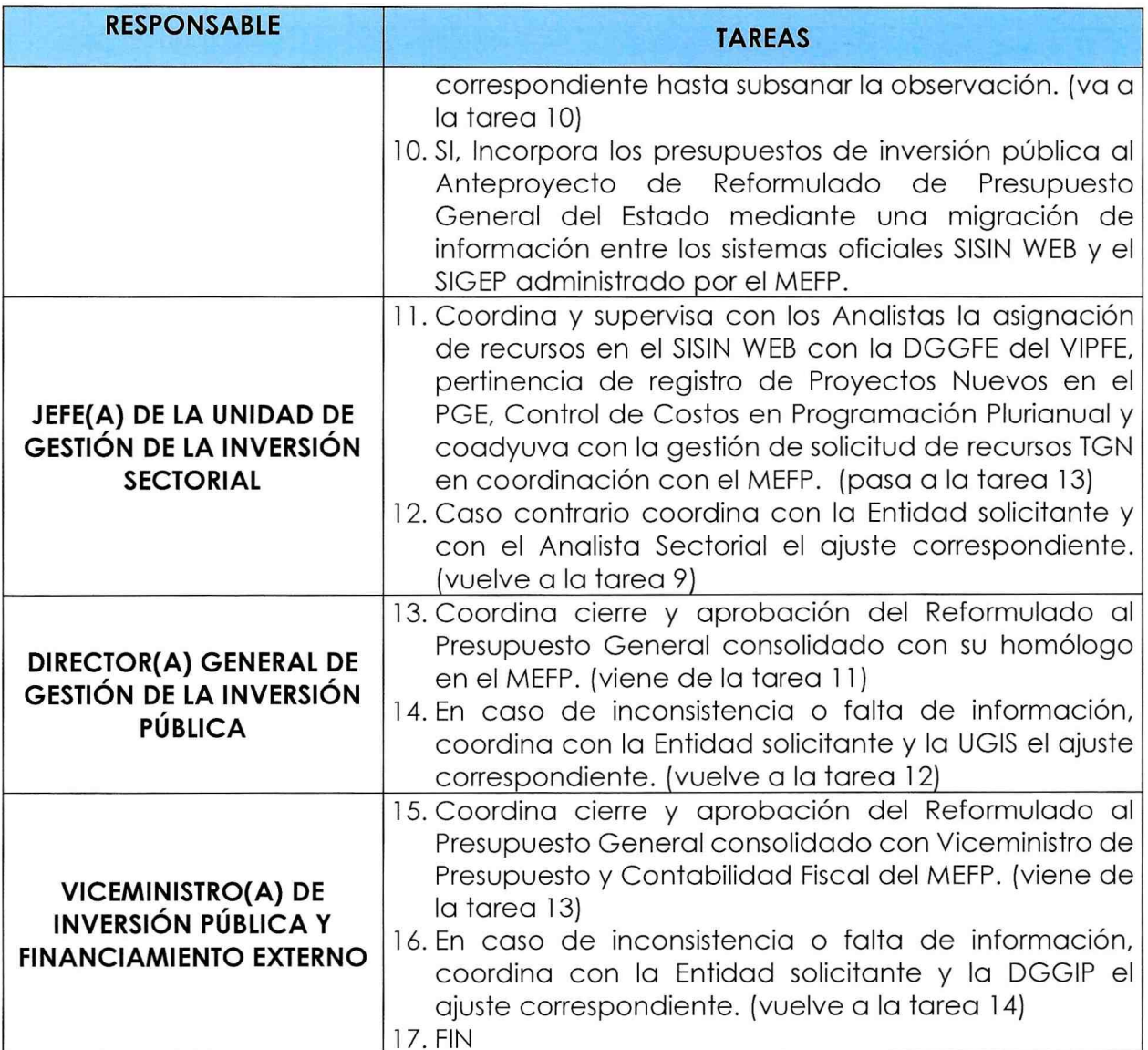

### 9.9.4. FLUJOGRAMA DEL PROCEDIMIENTO:

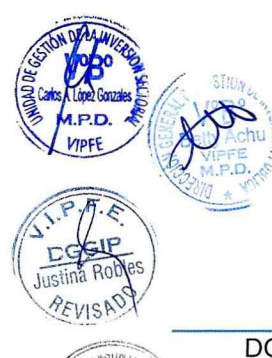

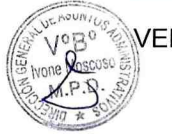

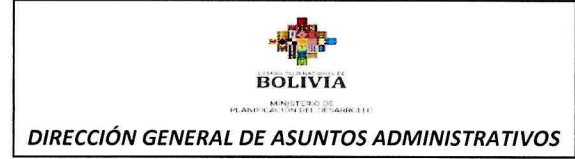

riour

 $\mathcal{L}^{(n)}$ 

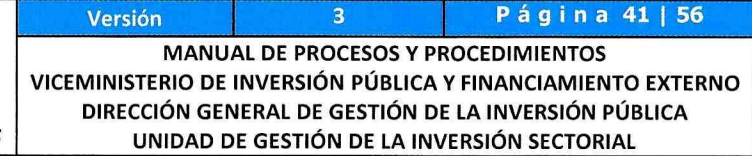

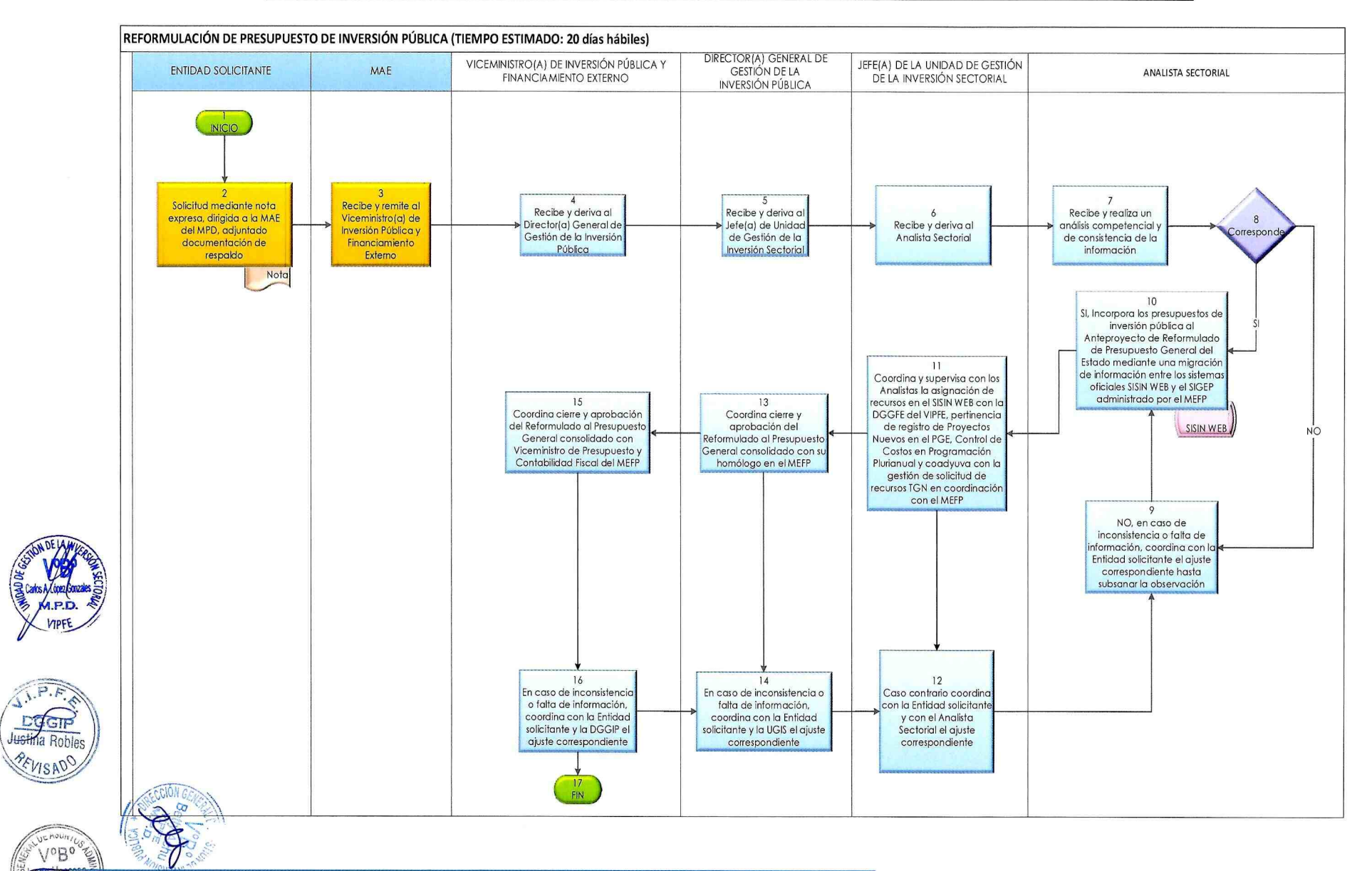

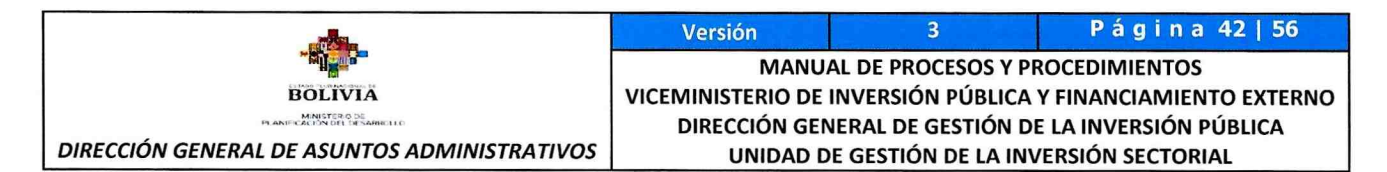

#### 9.10. PROGRAMACIÓN FINANCIERASISIN - SIGEP

#### 9.10.1. IDENTIFICACIÓN:

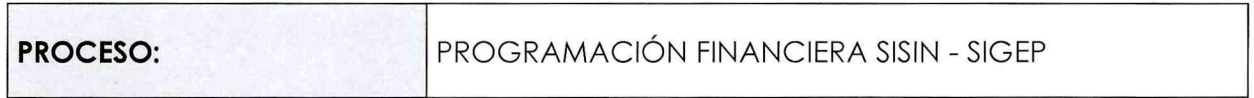

#### 9.10.2. GENERALIDADES:

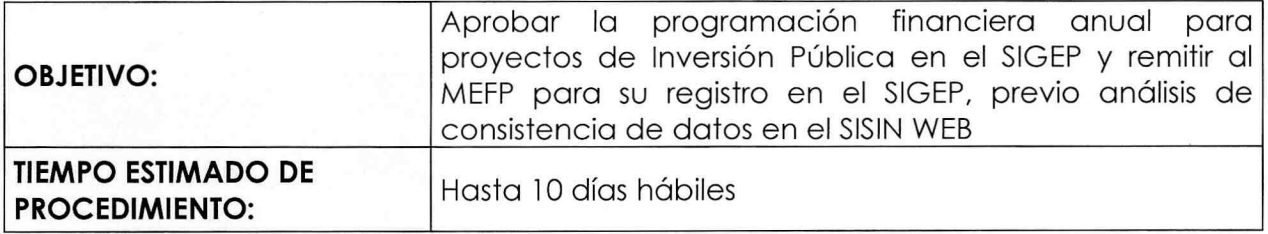

#### 9.10.3. DESARROLLO DEL PROCEDIMIENTO:

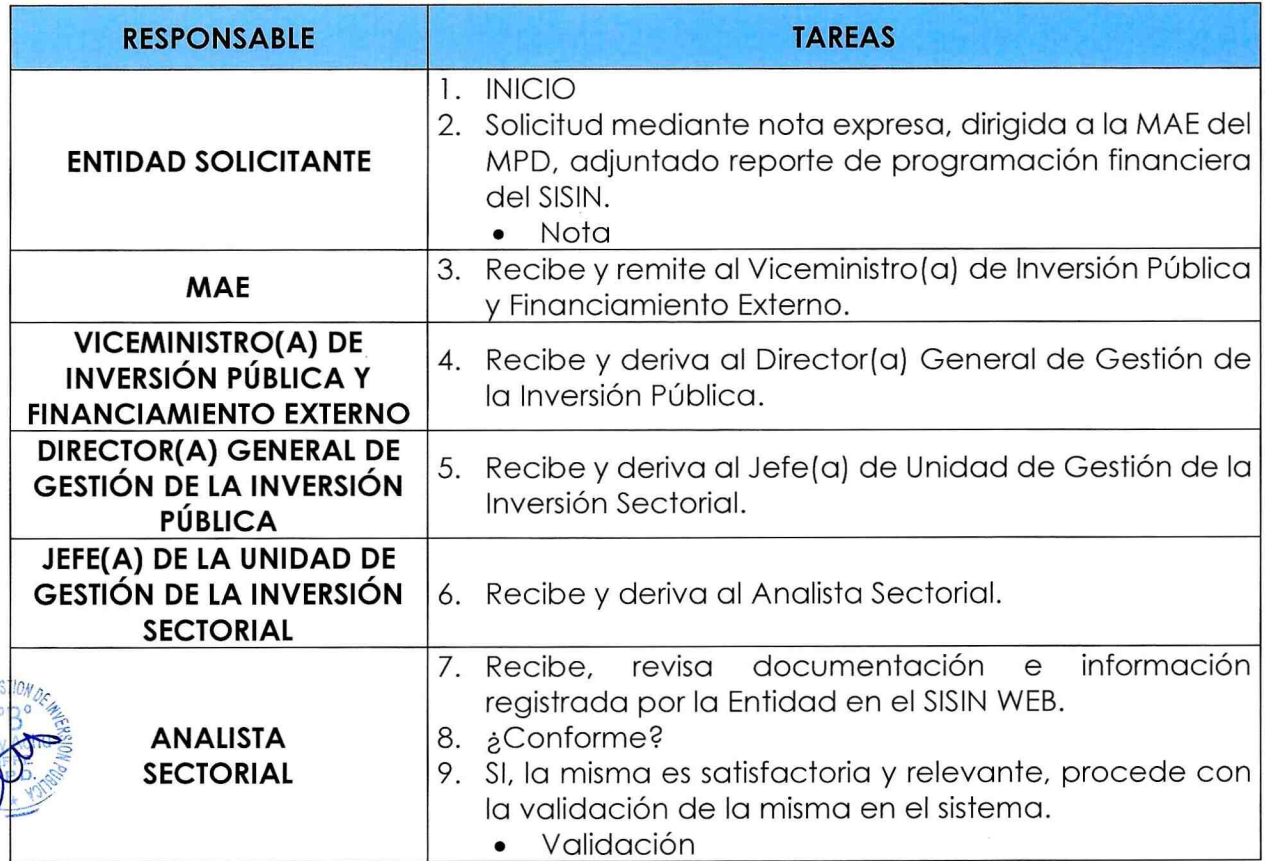

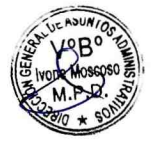

 $P.F.$ 

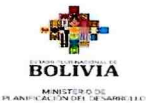

DIRECCIÓN GENERAL DE ASUNTOS ADMINISTRATIVOS

Versión 3 Página 43 | 56 **MANUAL DE PROCESOS Y PROCEDIMIENTOS** VICEMINISTERIO DE INVERSIÓN PÚBLICA Y FINANCIAMIENTO EXTERNO DIRECCIÓN GENERAL DE GESTIÓN DE LA INVERSIÓN PÚBLICA UNiDAD DE GESTiÓN DE LA iNVERSiÓN SEcroRiAL

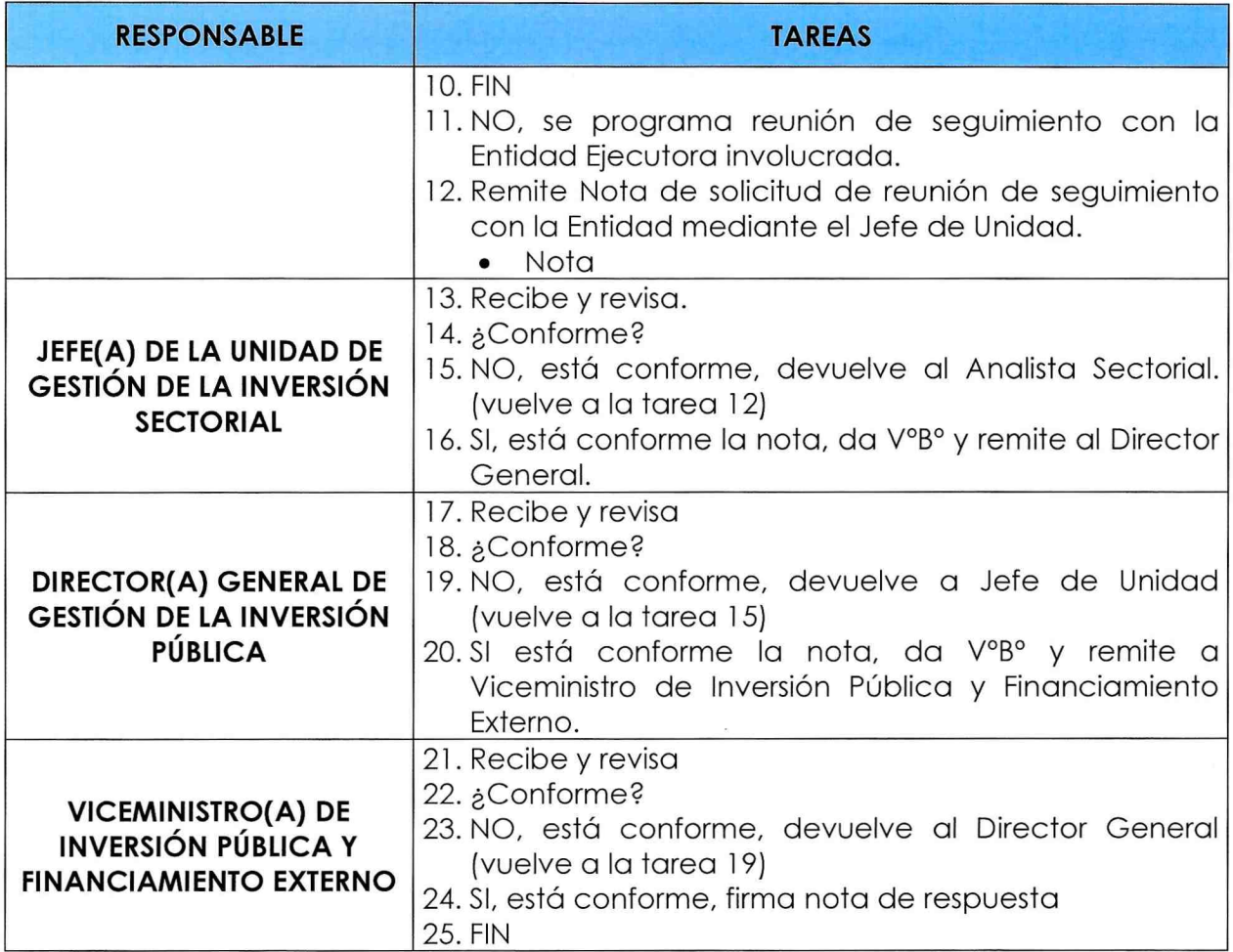

#### 9.10.4. FLUJOGRAMA DEL PROCEDIMIENTO:

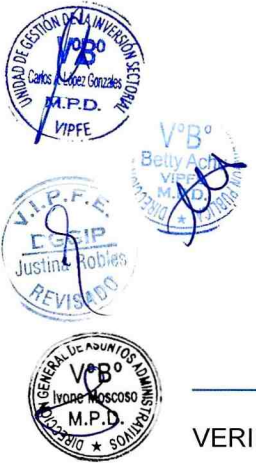

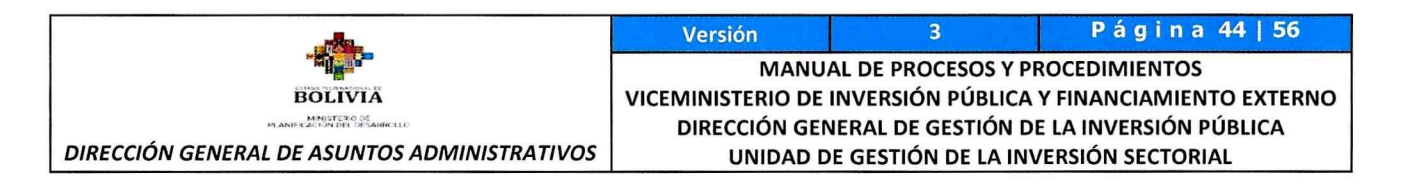

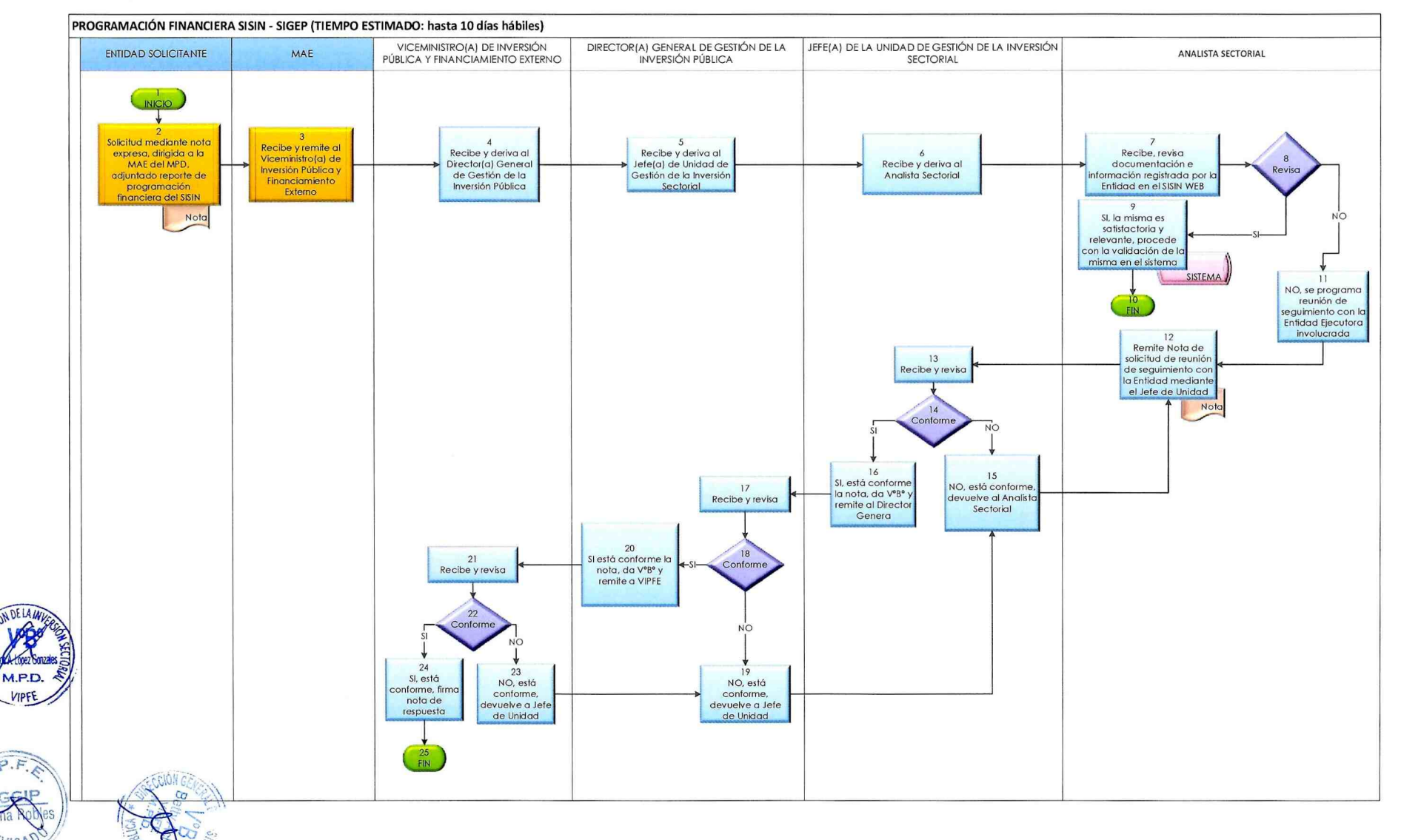

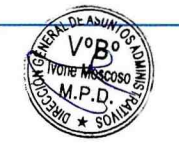

VERIFICAR SU VIGENCIA COMPARANDO CON EL DOCUMENTO PUBLICADO EN EL PORTAL WEB INSTITUCIONAL DOCUMENTOS IMPRESOS O FOTOCOPIADOS SON COPIAS NO CONTROLADAS

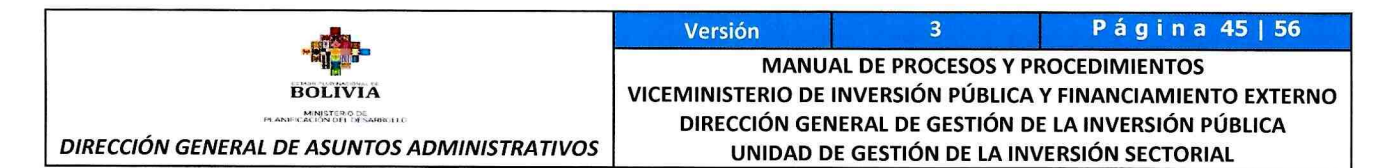

## 9.11. ATENCIÓN A SOLICITUDES DE INFORMACIÓN

#### 9.11.1. IDENTIFICACIÓN:

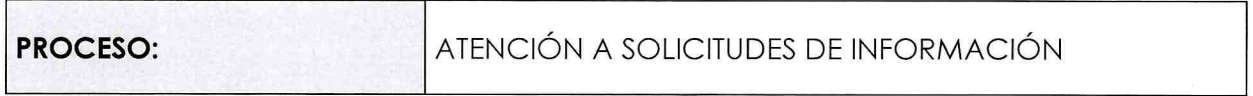

#### 9.11.2. GENERALIDADES:

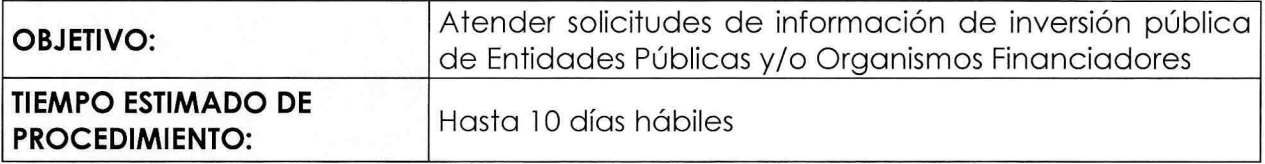

#### 9.11.3. DESARROLLO DEL PROCEDIMIENTO:

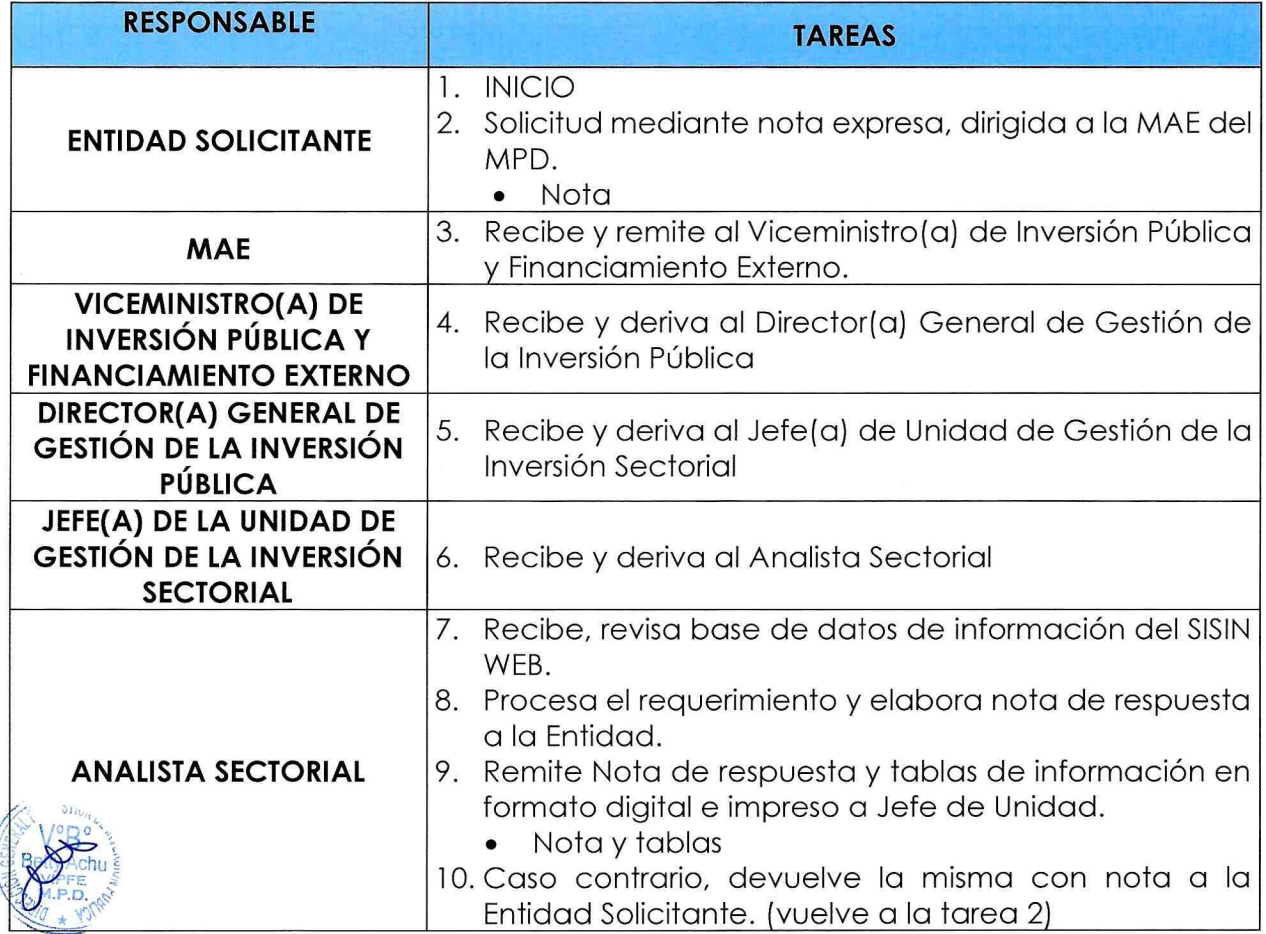

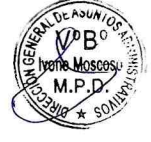

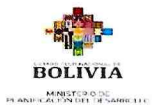

Versión 3 Página 46 | 56 **MANUAL DE PROCESOS Y PROCEDIMIENTOS** VICEMINISTERIO DE INVERSIÓN PÚBLICA Y FINANCIAMIENTO EXTERNO DIRECCIÓN GENERAL DE GESTIÓN DE LA INVERSIÓN PÚBLICA

DIRECCIÓN GENERAL DE ASUNTOS ADMINISTRATIVOS | UNIDAD DE GESTIÓN DE LA INVERSIÓN SECTORIAL

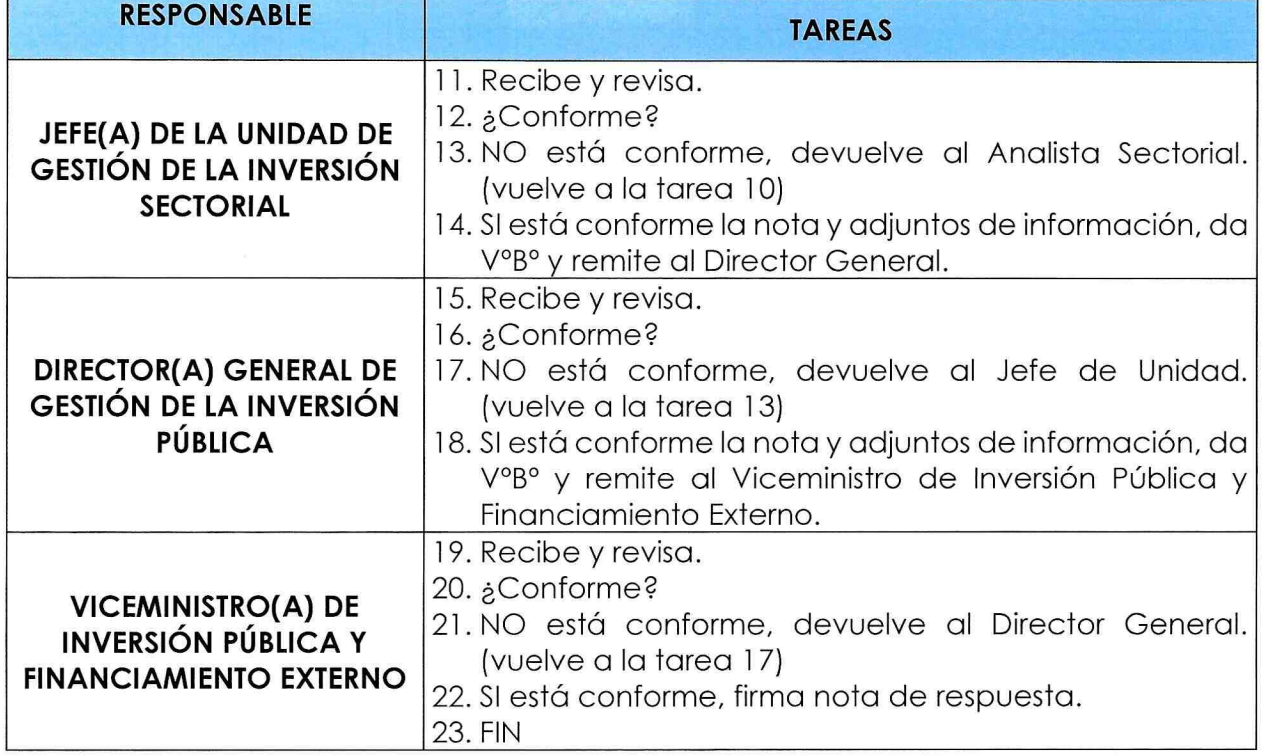

#### 9.11.4. FLUJOGRAMA DEL PROCEDIMIENTO:

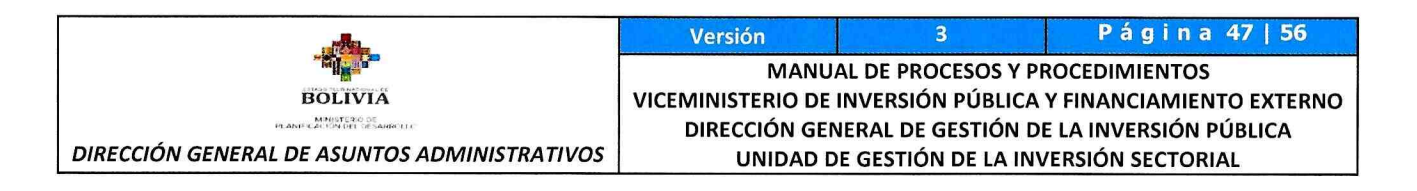

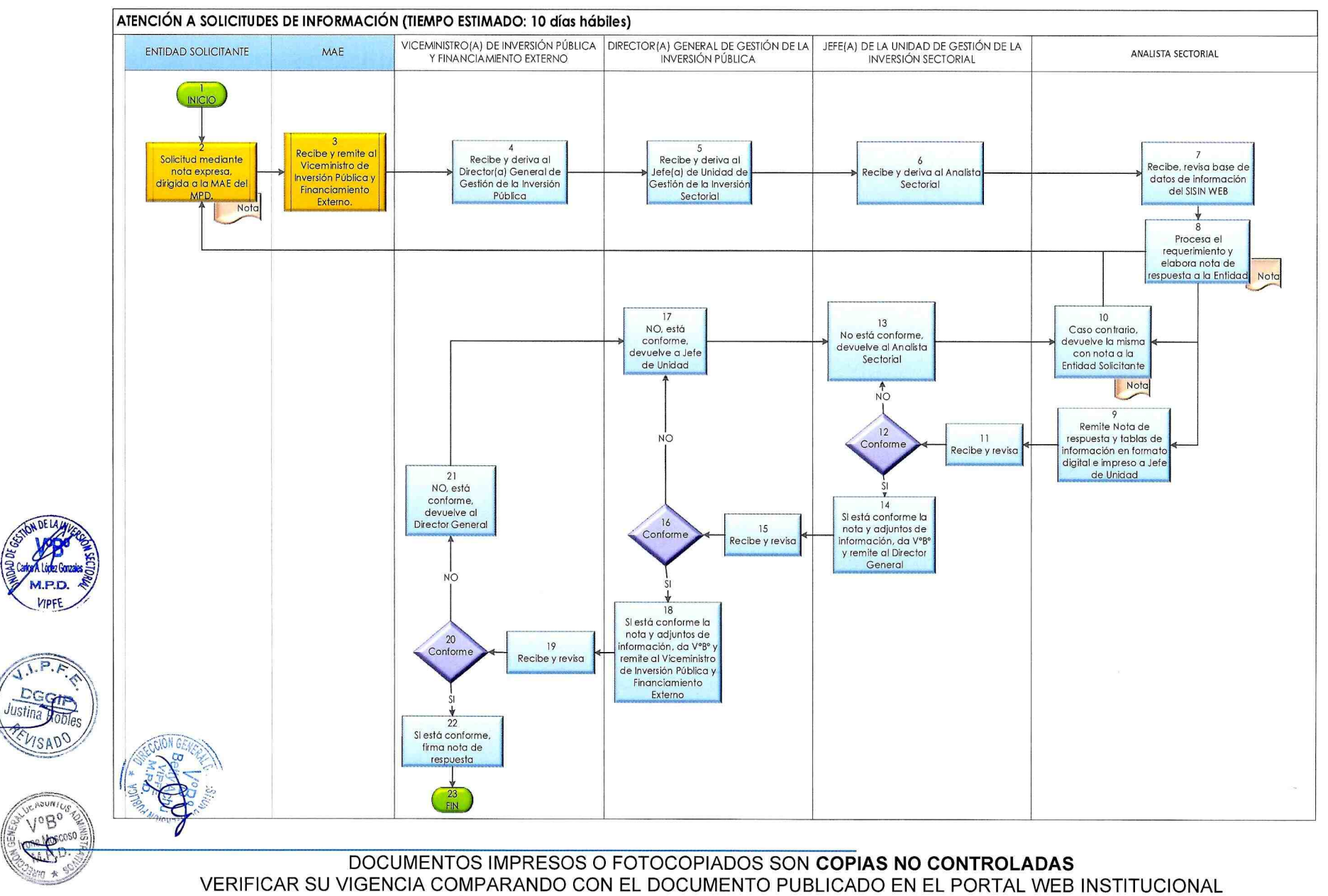

VERIFICAR SU VIGENCIA COMPARANDO CON EL DOCUMENTO PUBLICADO EN EL PORTAL WEB INSTITUCIONAL

3  $I.P.F$ 

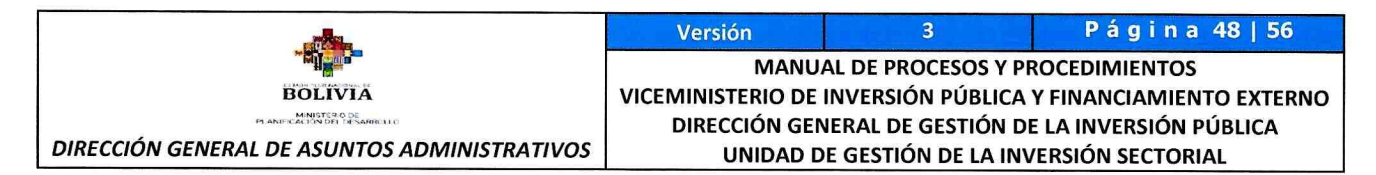

## 9.12. CAPACITACIÓN Y ASISTENCIA TÉCNICA

## 9.12.1.CAPACITACIÓN SOBRE GESTIÓN Y NORMATIVA DE INVERSIÓN PÚBLICA A DEMANDA

#### 9.12.1.1. IDENTIFICACIÓN

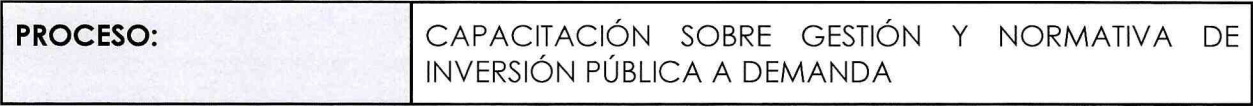

#### 9.12.1.2. GENERALIDADES

 $\mathscr{E}$ EVIS $\ket{\mathbb{C}}$ 

M.

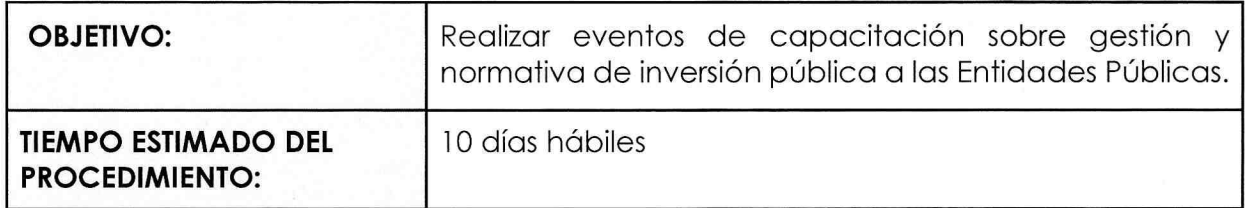

#### 9.12.1.3. DESARROLLO DEL PROCEDIMIENTO

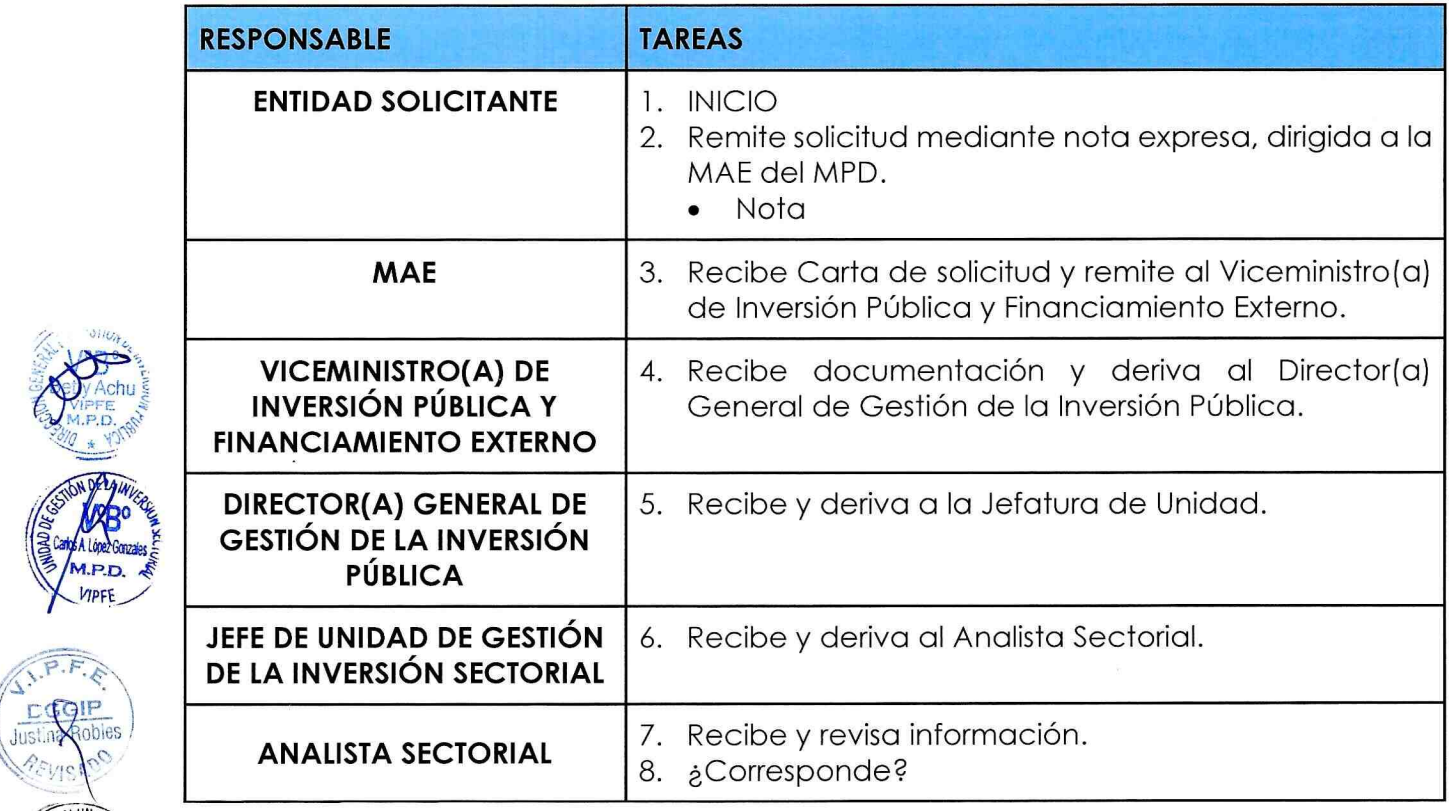

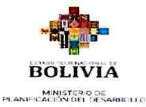

DIRECCIÓN GENERAL DE ASUNTOS ADMINISTRATIVOS

Versión  $\overline{\mathbf{3}}$ Página 49 | 56 MANUAL DE PROCESOS Y PROCEDIMIENTOS VICEMINISTERIO DE INVERSIÓN PÚBLICA Y FINANCIAMIENTO EXTERNO DIRECCIÓN GENERAL DE GESTIÓN DE LA INVERSIÓN PÚBLICA UNIDAD DE GESTIÓN DE LA INVERSIÓN SECTORIAL

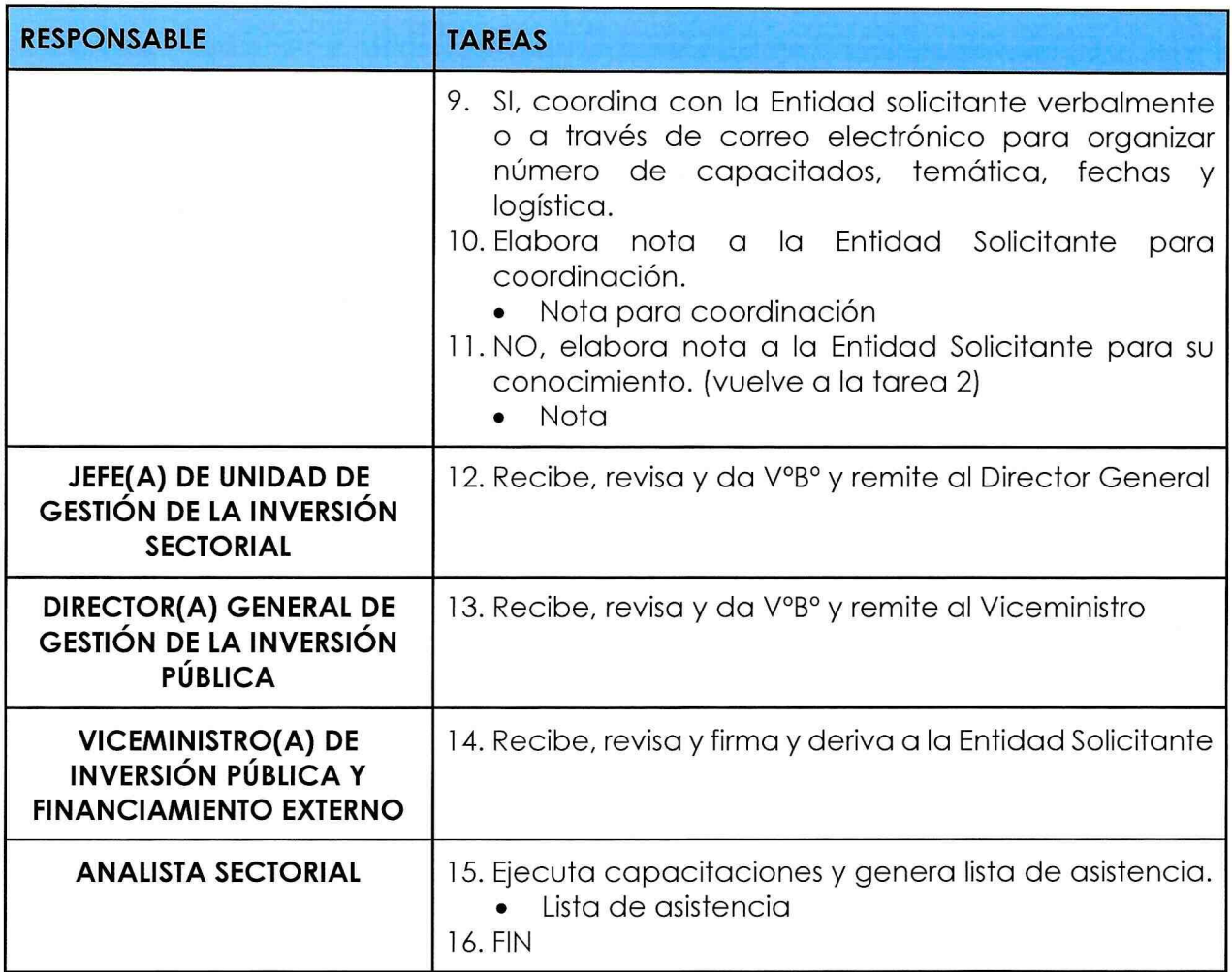

#### 9.12.1.4. FLUJOGRAMA DEL PROCEDIMIENTO:

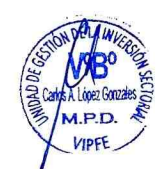

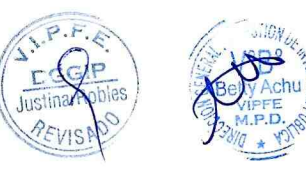

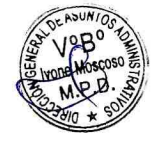

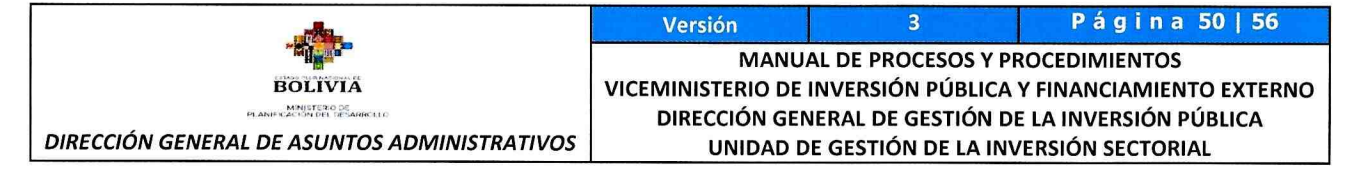

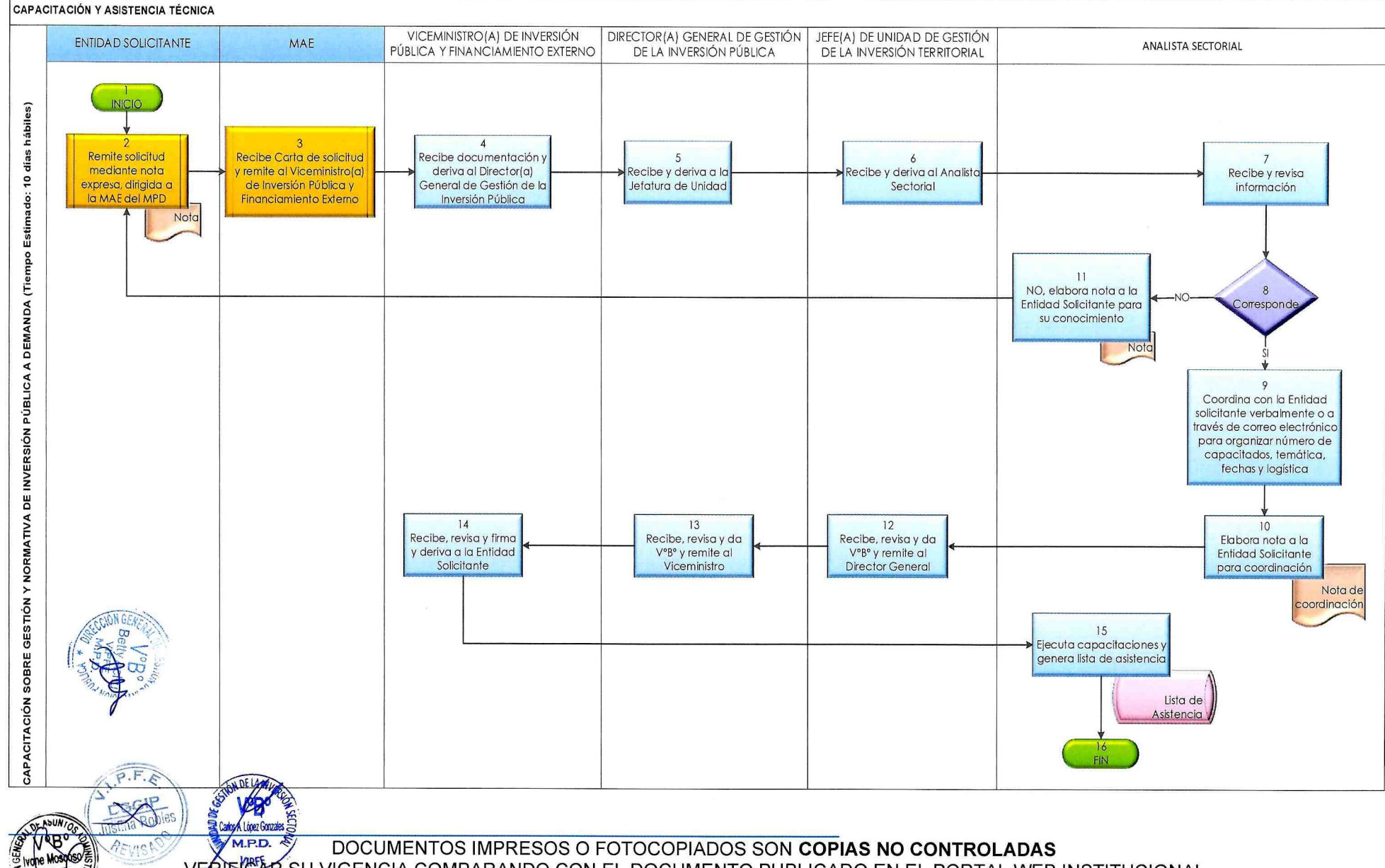

VERÌFICAR SU VIGENCIA COMPARANDO CON EL DOCUMENTO PUBLICADO EN EL PORTAL WEB INSTITUCIONAL

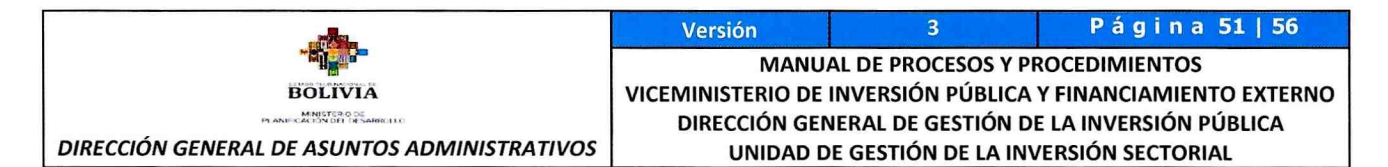

#### 9.12.2. CAPACITACIÓN Y ASISTENCIA TÉCNICA A LAS ENTIDADES PÚBLICAS PARA LA FORMULACIÓN, REFORMULACIÓN DEL PRESUPUESTO DE INVERSIÓN PÚBLICA Y MODIFICACIONES PRESUPUESTARIAS.

## 9.12.2.1. IDENTIFICACIÓN

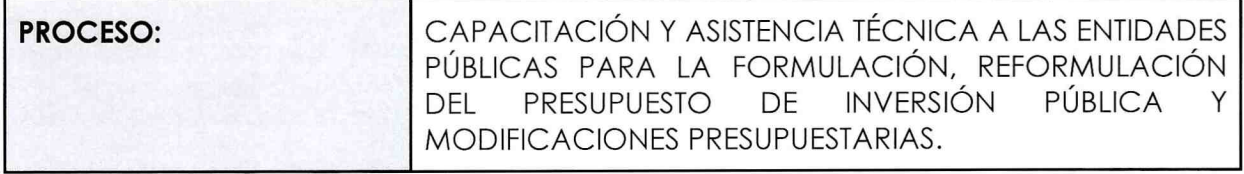

#### 9.12.2.2. GENERALIDADES

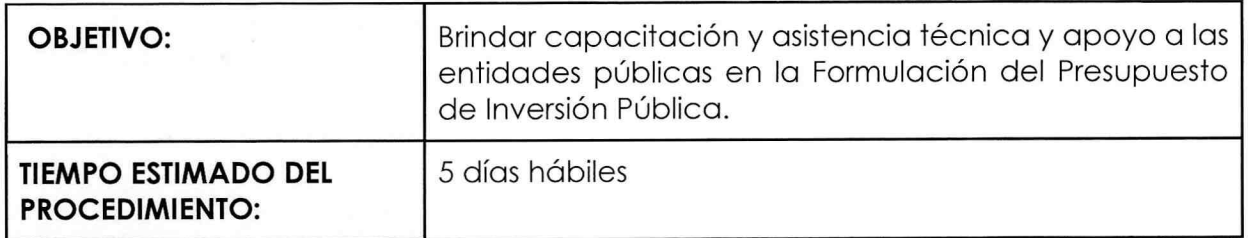

#### 9.12.2.3. DESARROLLO DEL PROCEDIMIENTO

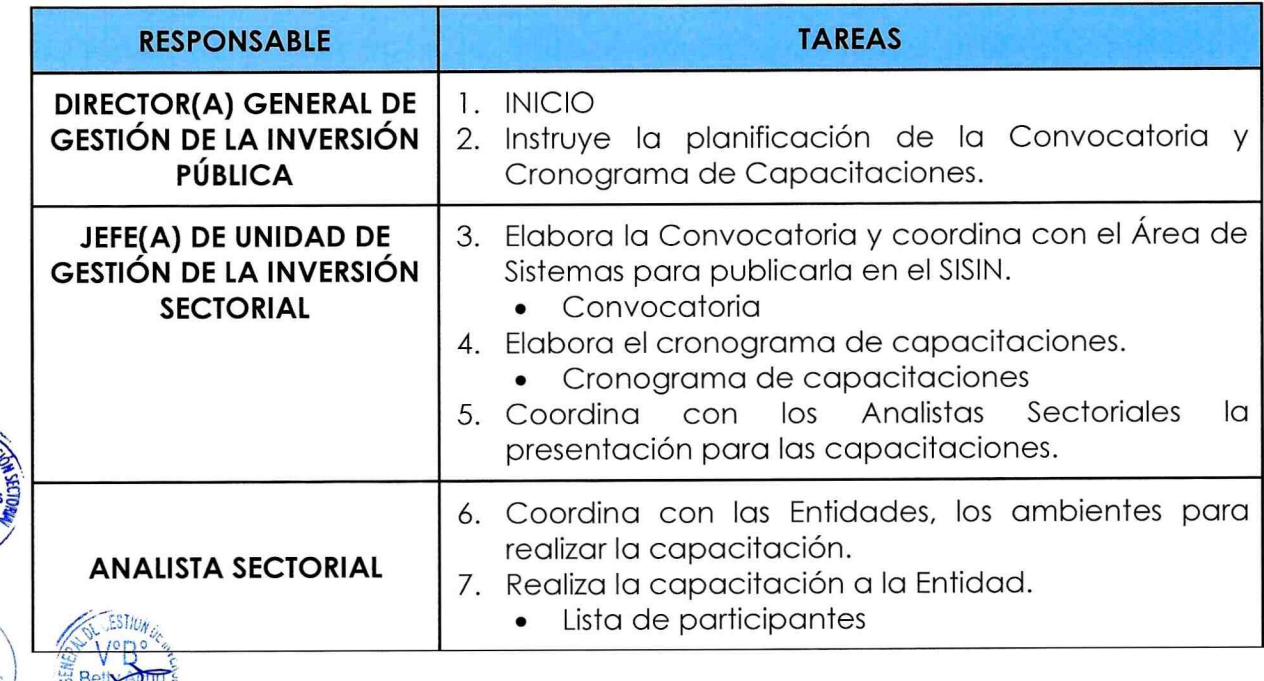

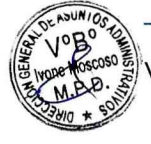

**CALCO**<br>Justin

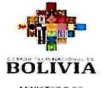

MINISTERIO DE<br>PLANIFICACIÓN DEL DESARRELLO

 $\overline{\mathbf{3}}$ Página 52 | 56 Versión MANUAL DE PROCESOS Y PROCEDIMIENTOS VICEMINISTERIO DE INVERSIÓN PÚBLICA Y FINANCIAMIENTO EXTERNO DIRECCIÓN GENERAL DE GESTIÓN DE LA INVERSIÓN PÚBLICA DIRECCIÓN GENERAL DE ASUNTOS ADMINISTRATIVOS UNIDAD DE GESTIÓN DE LA INVERSIÓN SECTORIAL

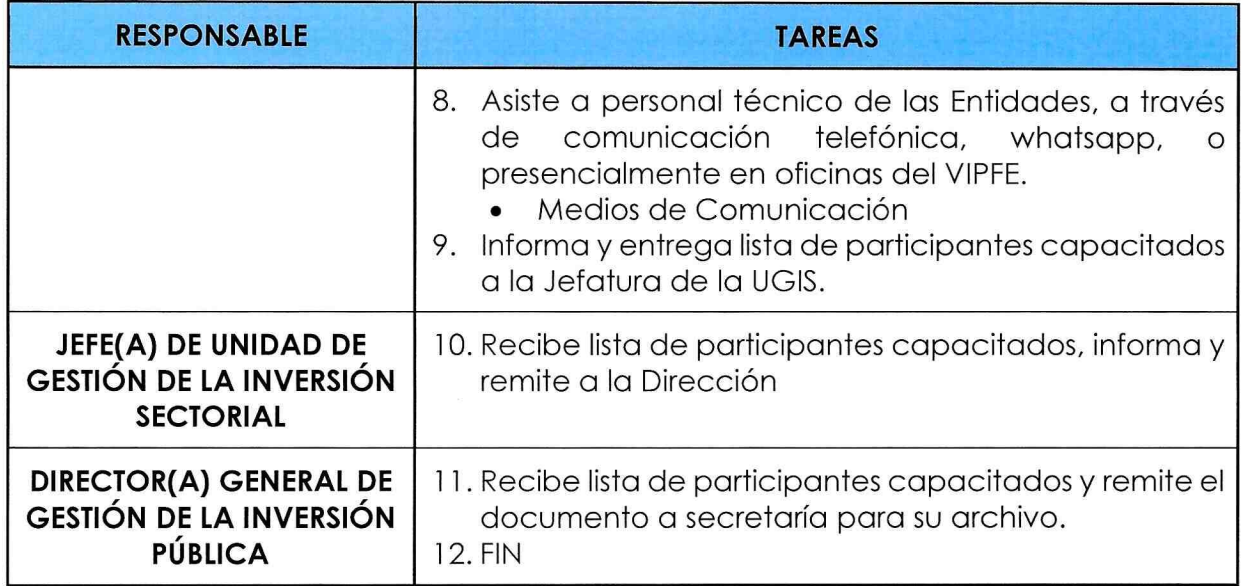

9.12.2.4. FLUJOGRAMA DEL PROCEDIMIENTO:

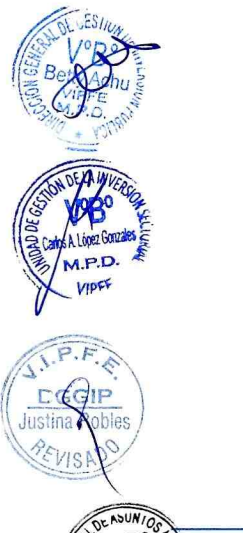

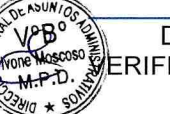

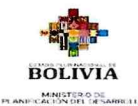

Versión 3 Página 53|56

DIRECCIÓN GENERAL DE ASUNTOS ADMINISTRATIVOS

#### MANUAL DE PROCESOS Y PROCEDIMIENTOS VICEMINISTERIO DE INVERSIÓN PÚBLICA Y FINANCIAMIENTO EXTERNO DIRECCIÓN GENERAL DE GESTIÓN DE LA INVERSIÓN PÚBLICA UNiDAD DE GESTiÓN DE LA iNVERSiÓN SEcroRiAL

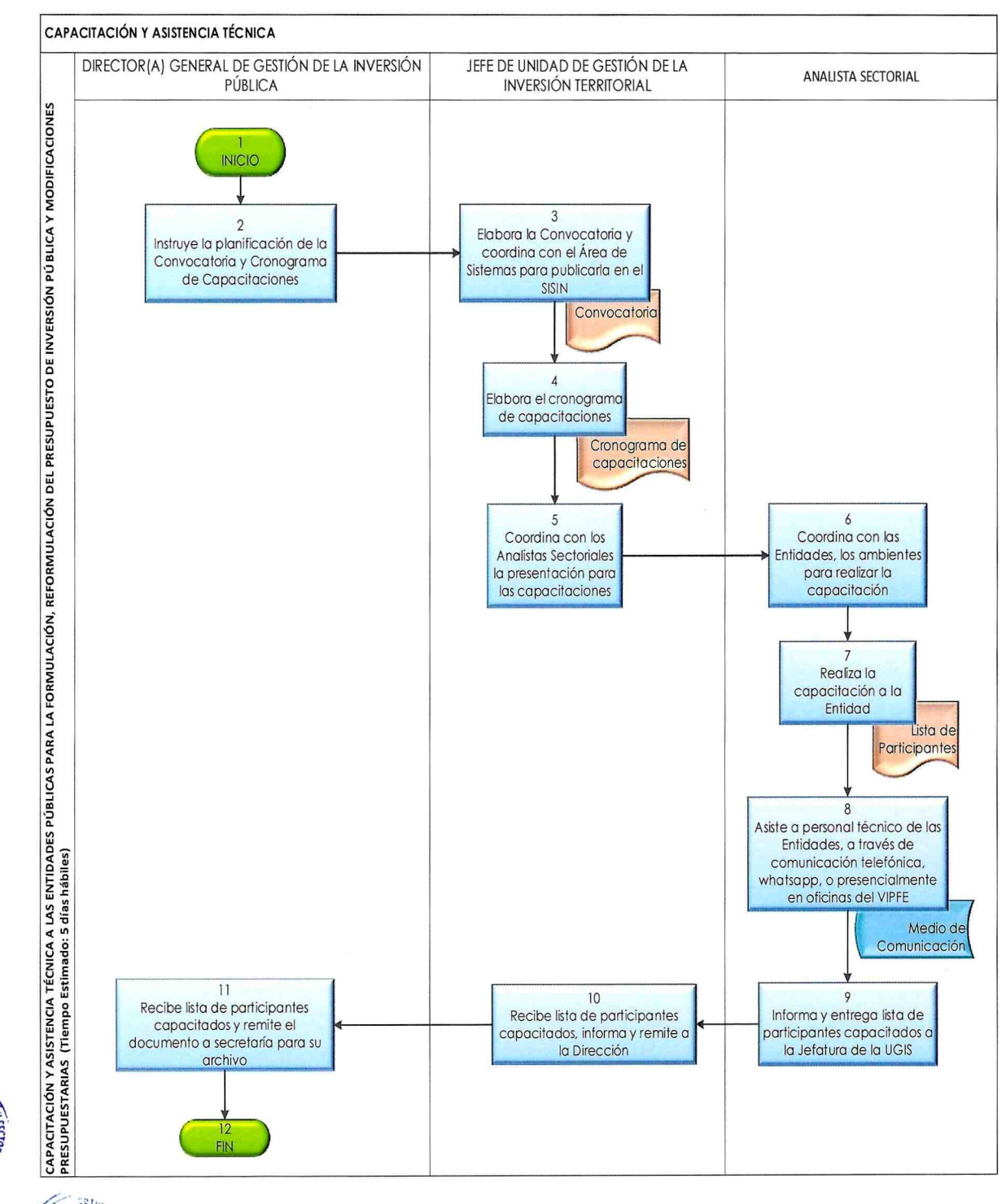

 $\cdot \cdot \cdot$ IP Justina Apbles **REVISAL** 

 $6.933410 + 50$ 

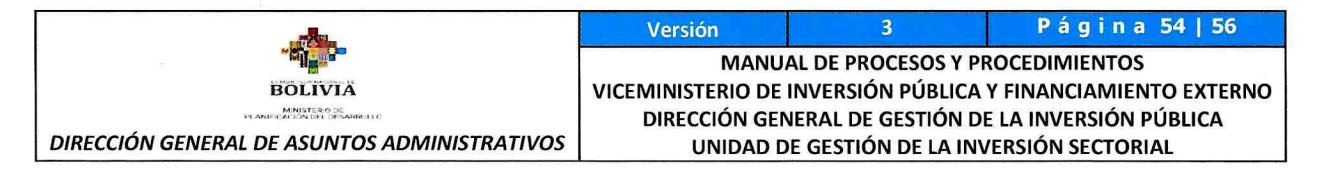

#### 9.13. MODIFICACIONES PRESUPUESTARIAS QUE REQUIEREN LEVANTAR EXCEPCIONES POR EL MEFP MEDIANTE CORREO ELECTRÓNICO.

#### 9.13.1. IDENTIFICACIÓN:

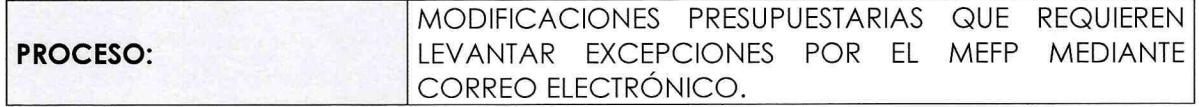

#### 9.13.2. GENERALIDADES:

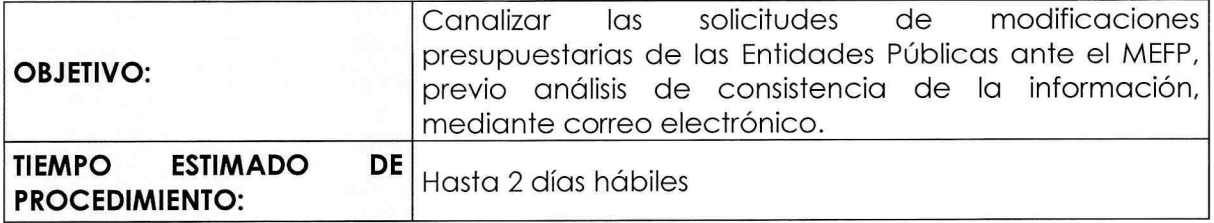

#### 9.13.3. DESARROLLO DEL PROCEDIMIENTO:

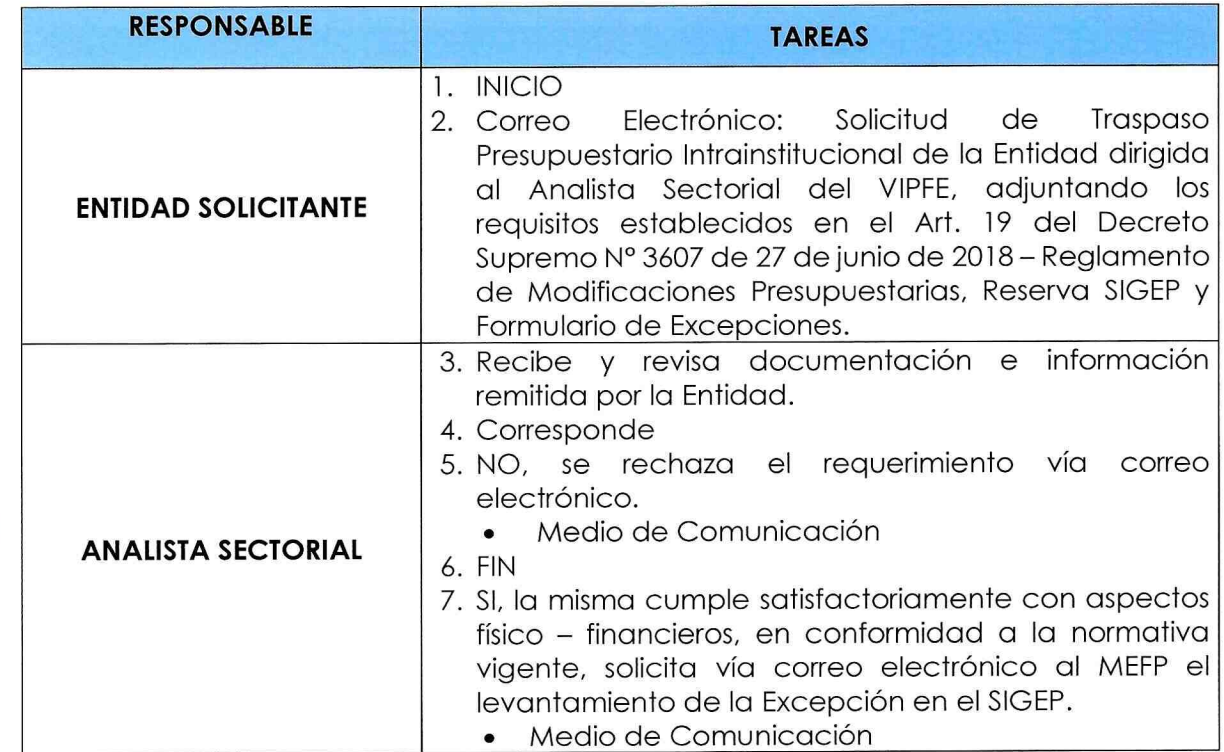

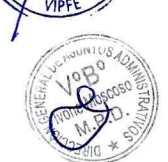

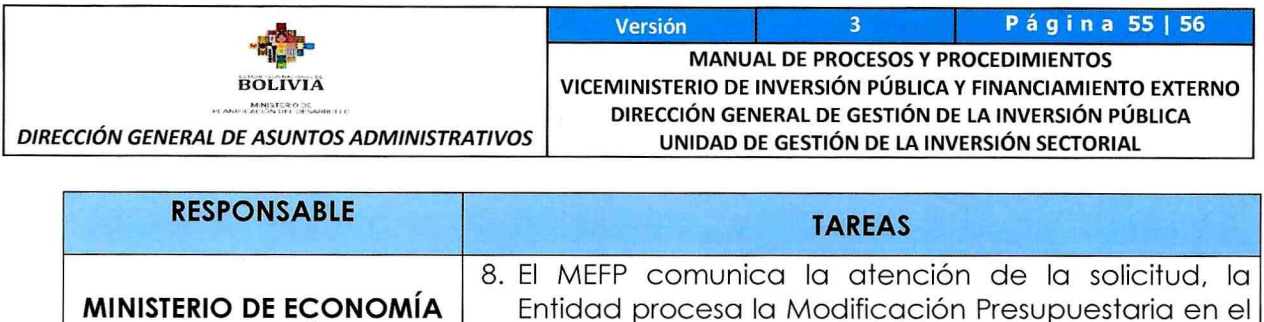

Sistema

9. FIN

#### 9.13.4. FLUJOGRAMA DEL PROCEDIMIENTO:

Y FINANZAS PÚBLICAS

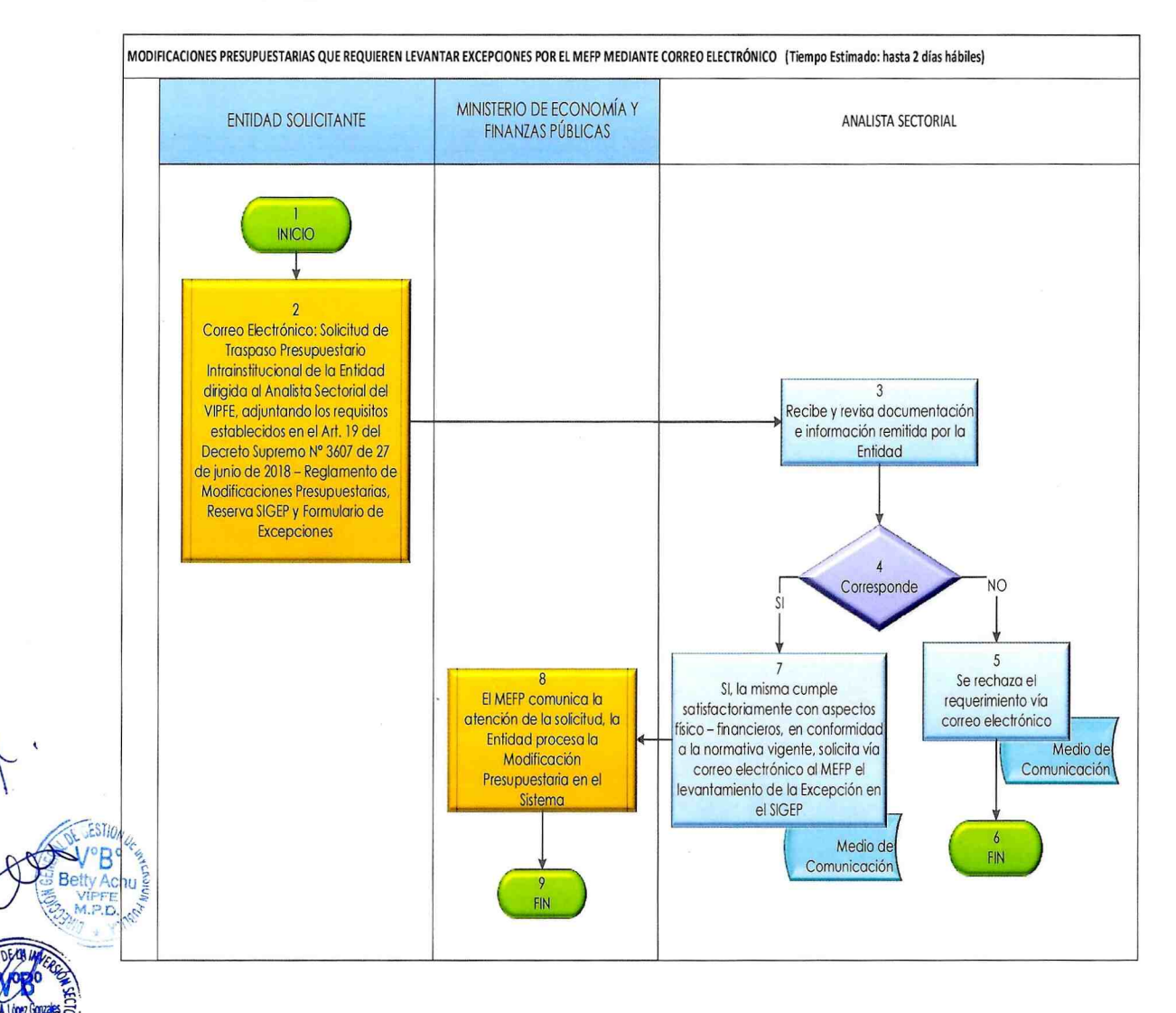

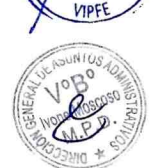

M.P.D.

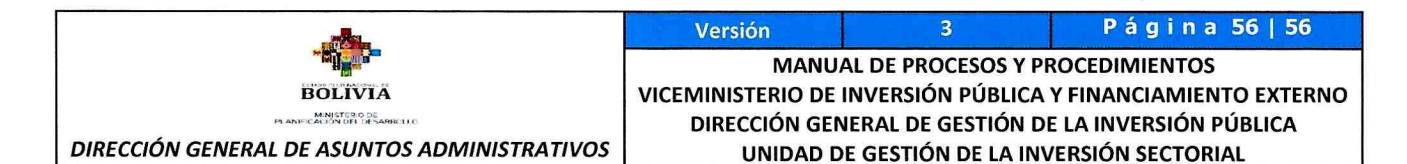

#### FIRMAS

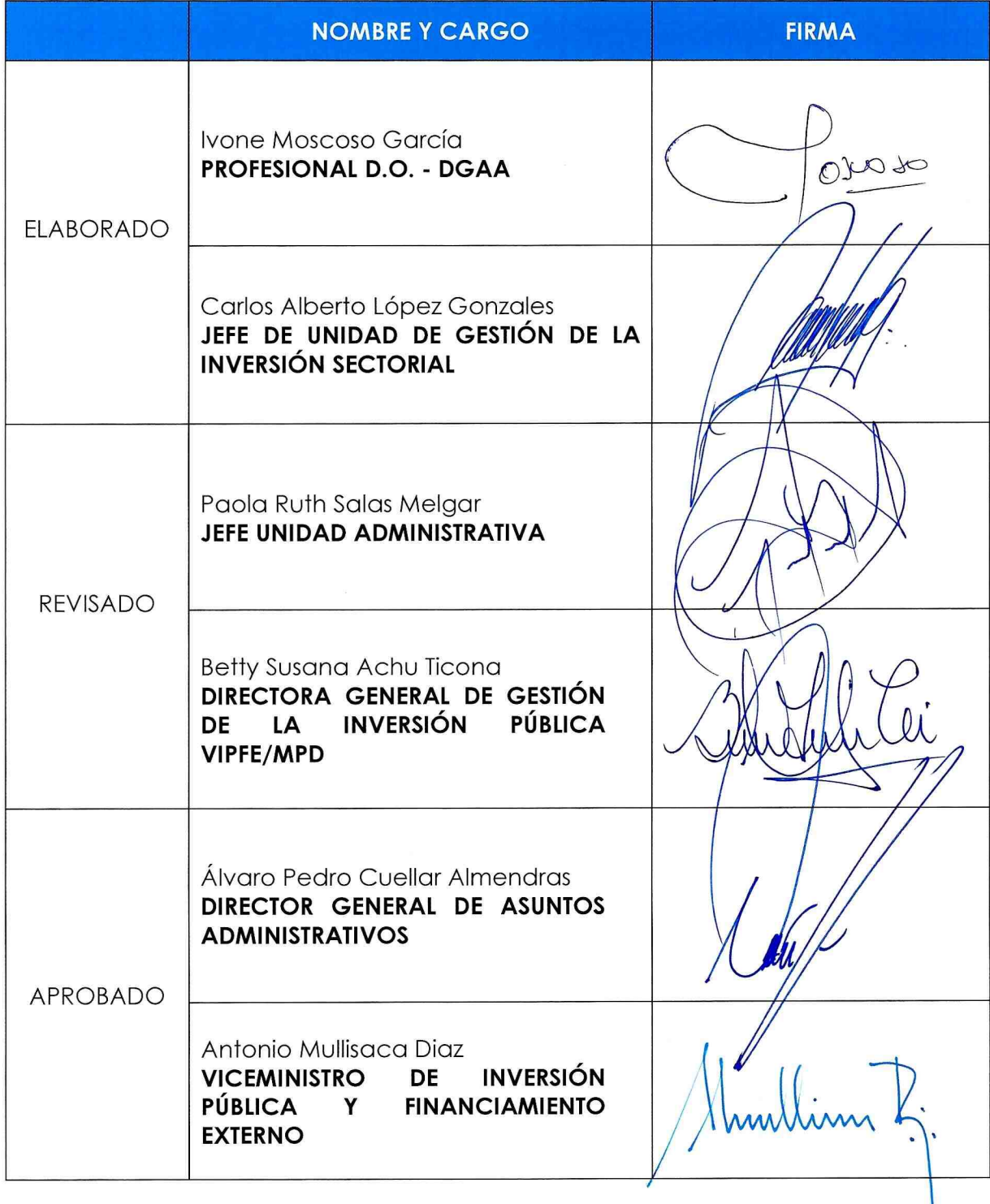